# **UNIVERSITE DE SAAD DAHLEB DE BLIDA**

# **Faculté des Sciences de l'ingénieur**

Département d'électronique

# **MEMOIRE DE MAGISTER**

Spécialité : Electronique Option : Images et parole.

# ANALYSE D'IMAGES DEDIEE A L'ETUDE DES IMAGES **CYTOLOGIQUES**

Par

## **MOUDACHE Said**

Devant le jury composé de

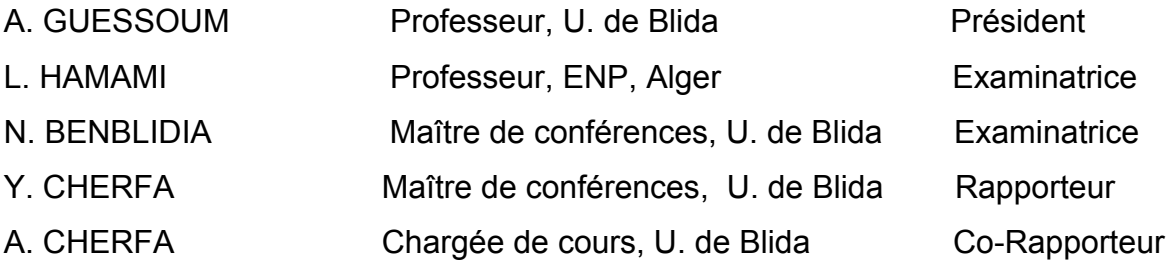

Blida, mars 2009.

#### **RESUME**

Ce travail se situe dans le cadre de l'imagerie médicale, il s'agit de traiter les images couleurs issues de la microscopie cellulaire, afin d'apporter une aide au diagnostic des cancers.

Notre objectif est l'élaboration et la mise en œuvre d'une chaîne d'analyse d'images, capable de déceler une éventuelle présence de cellules pathologiques dans une image de microscopie cellulaire.

Le rôle de cette analyse est de maître en évidence les noyaux et les cytoplasmes des cellules de l'image cellulaire à traiter, de calculer le rapport des surfaces noyau sur cytoplasme de chaque cellule, et de classer ces cellules en deux catégories (cellule saine ou cellule pathologique).

La mise en évidence des constituants de l'image prétraitée, se fait par une opération de segmentation d'images basée sur la morphologie mathématique et les réseaux de neurones. Ile s'agit de la ligne de partage des eaux (L.P.E) par contrainte de marqueurs, contrôlée par un réseau de neurones.

Les réseaux de neurones interviennent dans cette méthode de segmentation d'images, pour pallier au problème de la variabilité des images à traiter, autrement dit, ils contribuent à la robustesse de l'application proposée.

**Mots clefs :** Segmentation couleur, microscopie cellulaire, morphologie mathématique, perceptron multicouches, cellules cancéreuses, analyse de la texture, équations aux dérivées partielles.

#### **ABSTRACT**

This work fits into the context of medical imaging; it is to process microscopic color images in order to aid cancer diagnosis.

Our goal is the development and implementation of a chain of image analysis, capable of detecting a possible presence of pathological cells in a cell microscopy image.

The role of this analysis is to identify nucleus and cytoplasm of cells in the microscopic image to be processed. We calculate the surface ratio of nucleus to the cytoplasm of each cell, and classify them into two categories (healthy cell or pathological cell).

The identification of the constituents of the image pre-processed is done by operation of the image segmentation; this method is based on mathematical morphology and neural networks. It is the colour watershed controlled by a Multi layers Perceptron.

Neural networks are involved in this method of image segmentation, to overcome the problem of variability of images to be processed, i.e. they contribute to the robustness of the proposed implementation.

#### **ملخص**

يندرج هذا العمل ضمن تقنيات التصوير الطبي، حيث قمنا بمعالجة و تحليل الصور المجهرية الملونة للخلايا البشرية لمساعدة الطبيب على تشخيص الأورام السرطانية.

الغرض من هذا العمل هو تطوير برنامج ألي قادر على التعرف على الخلايا السرطانية وتقييم شكلها من خلال صورها المجهرية وهذا باستخدام سلسلة من أدوات تحليل الصور، حيث تتم معالجة أولية للصورة الملتقطة قصد تحسينها، ثم تتم تجزئتها إلى نواحي ذات دلالات.

من خلال هذا التحليل نقوم بتحديد أنوية و سيتوبلازمات الخلايا الموجودة في الصورة المراد دراستها، وبعد ذلك نقوم بحساب النسبة بين مساحتيهما لتصنيف الخلايا إلى صنفين (خلايا سرطانية وخلايا سليمة ).

قمنا بدمج تقنيات المورفولوجيا الرياضية وشبكات الخلايا العصبية الاصطناعية في عمليات تجزئة الصور و استخراج خصائص مكوناتها،هذا الدمج مكننا من زيادة فعالية و أداء البرنامج.

## **REMERCIEMENTS**

Ce travail a été mené au Laboratoire de Recherche en Imagerie Médicale du département d'Electronique de l'Université SAAD DAHLAB de Blida.

Je tiens à remercier mon dieu, le tout puissant de m'avoir donné le courage, la volonté et la patience pour réaliser ce travail.

J'exprime toute ma gratitude à mon promoteur, Monsieur CHERFA Yazid et mon co-promoteur, Madame CHERFA Assia, d'avoir accepter de diriger ce mémoire, et d'avoir mis à ma disposition le matériel et le temps nécessaire pour l'élaboration de ce travail

Je tiens à remercier également les membres de jury de nous avoir faits honneur d'examiner notre travail.

Je remercie également toute personne ayant contribuée de près ou de loin, à l'élaboration de ce travail.

Enfin ces remerciements ne seraient pas complets si je ne les associais à ma famille qui m'a soutenu et supporté pendant ces années d'études.

# **TABLE DES MATIERES**

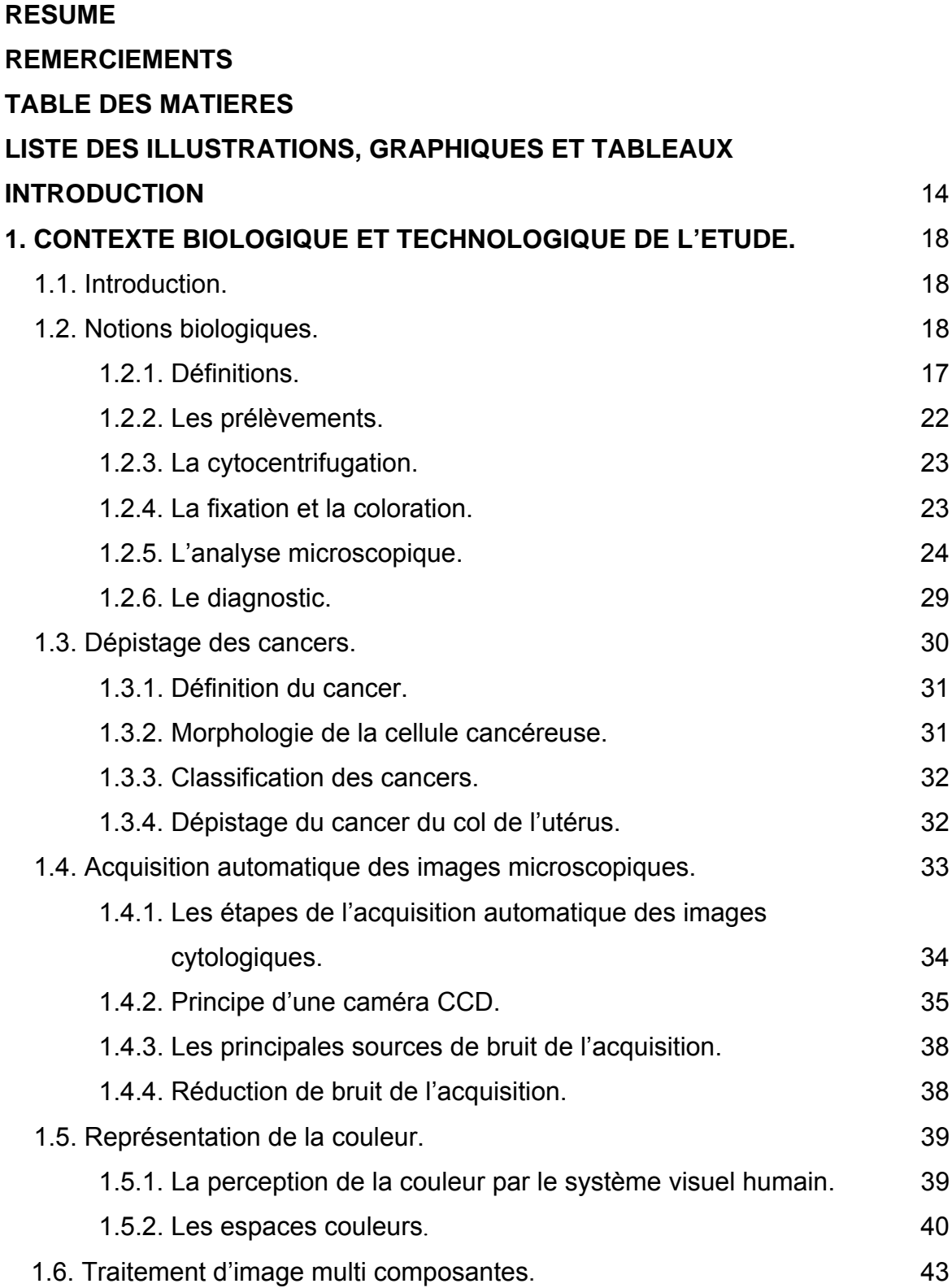

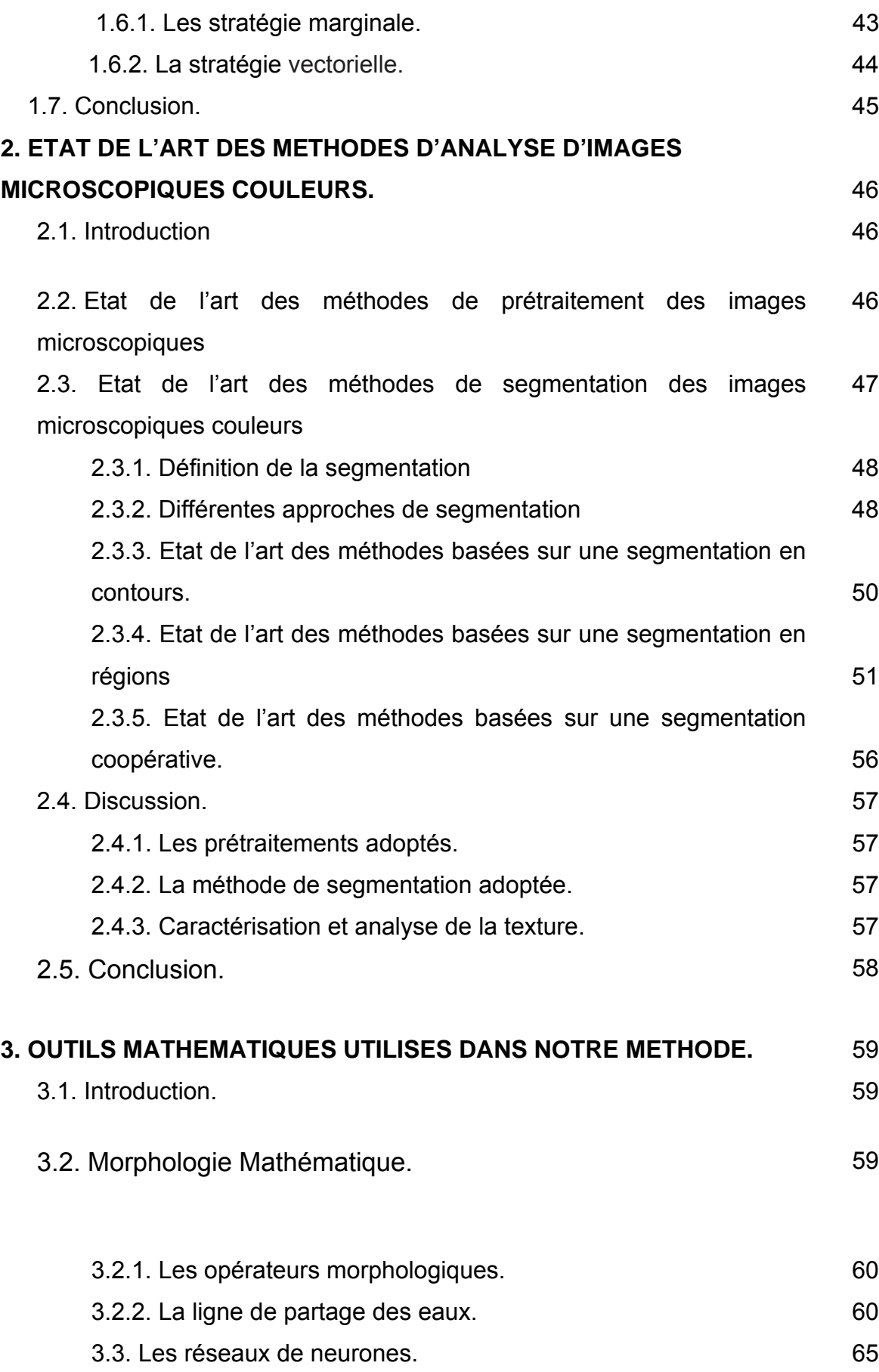

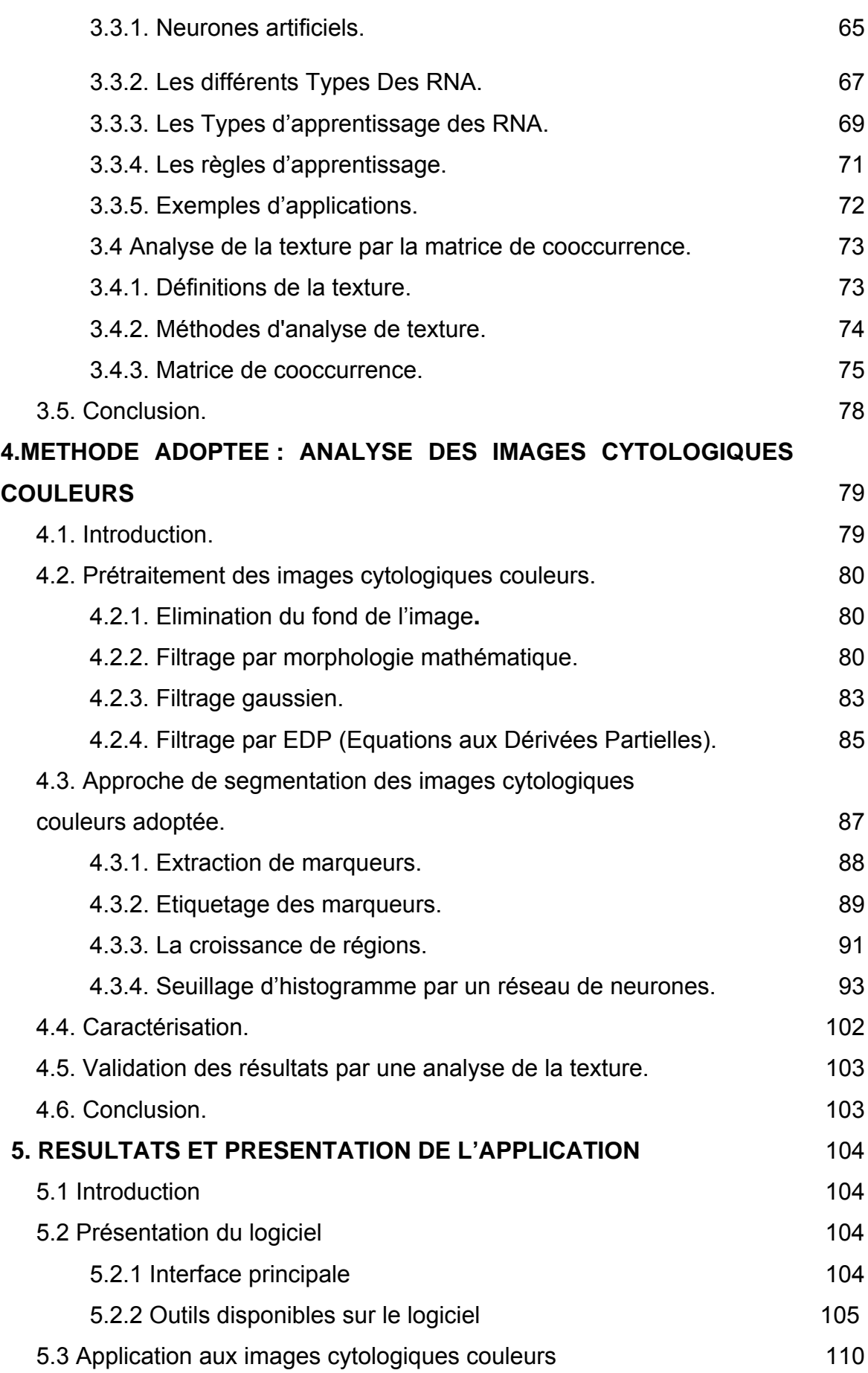

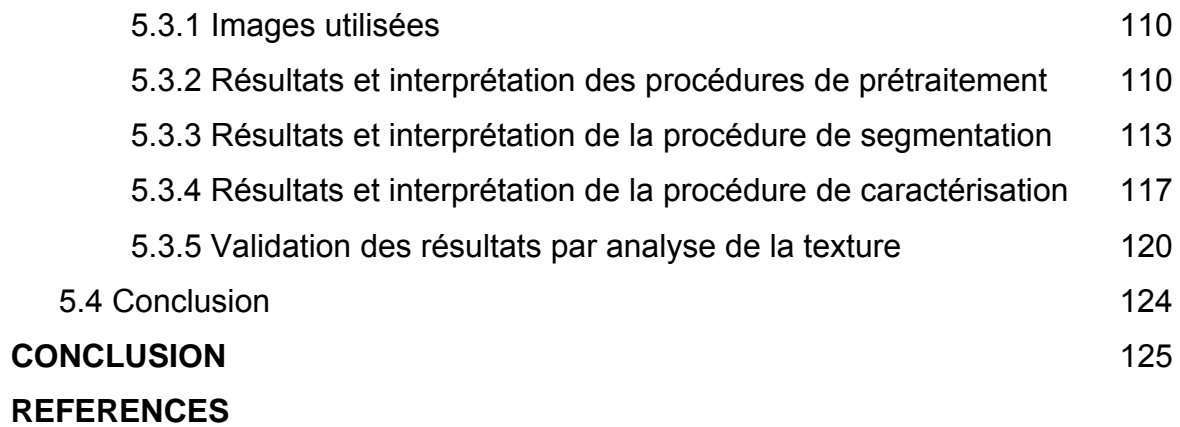

# **LISTE DES ILLUSTRATIONS, GRAPHIQUES ET TABLEAUX**

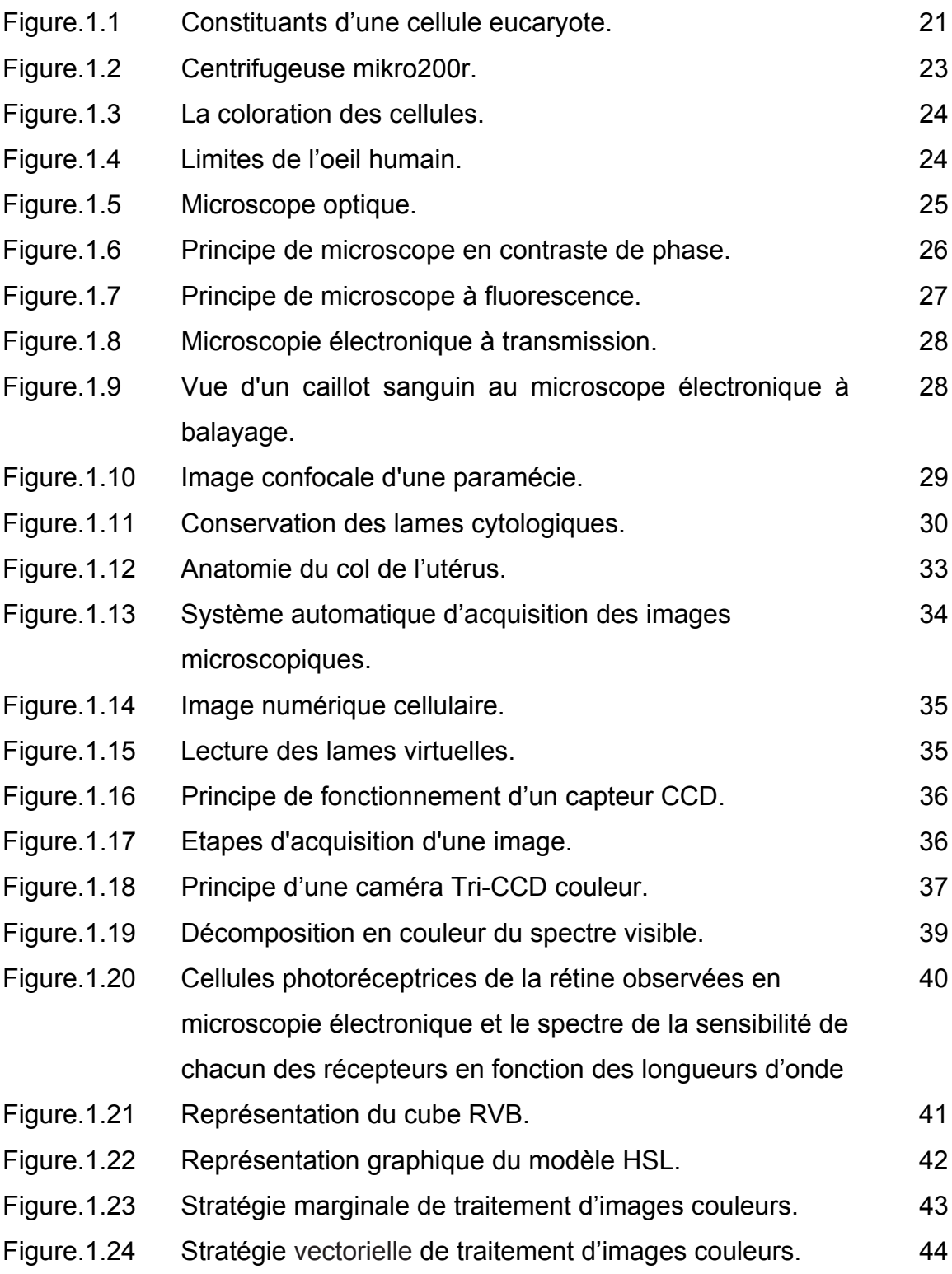

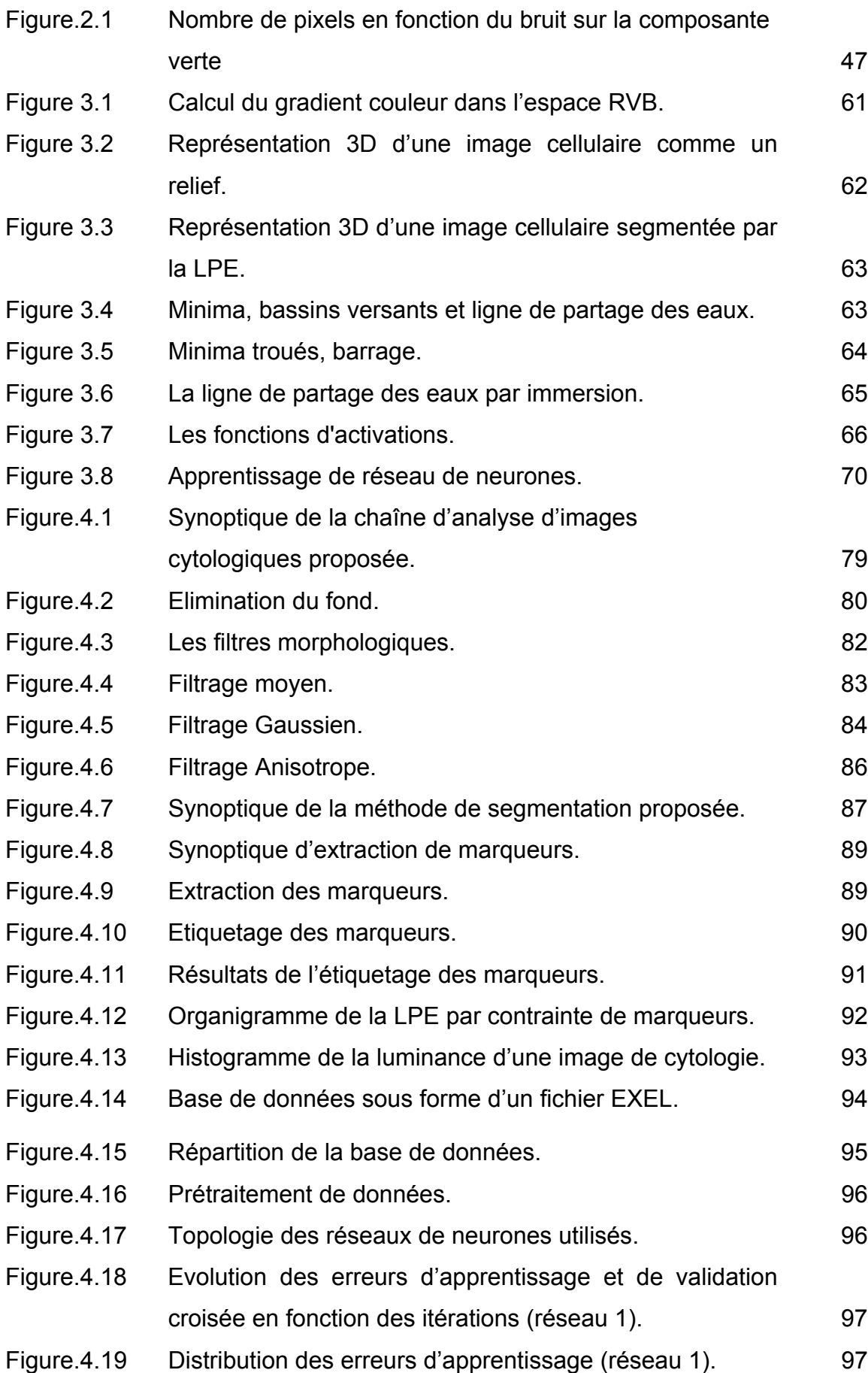

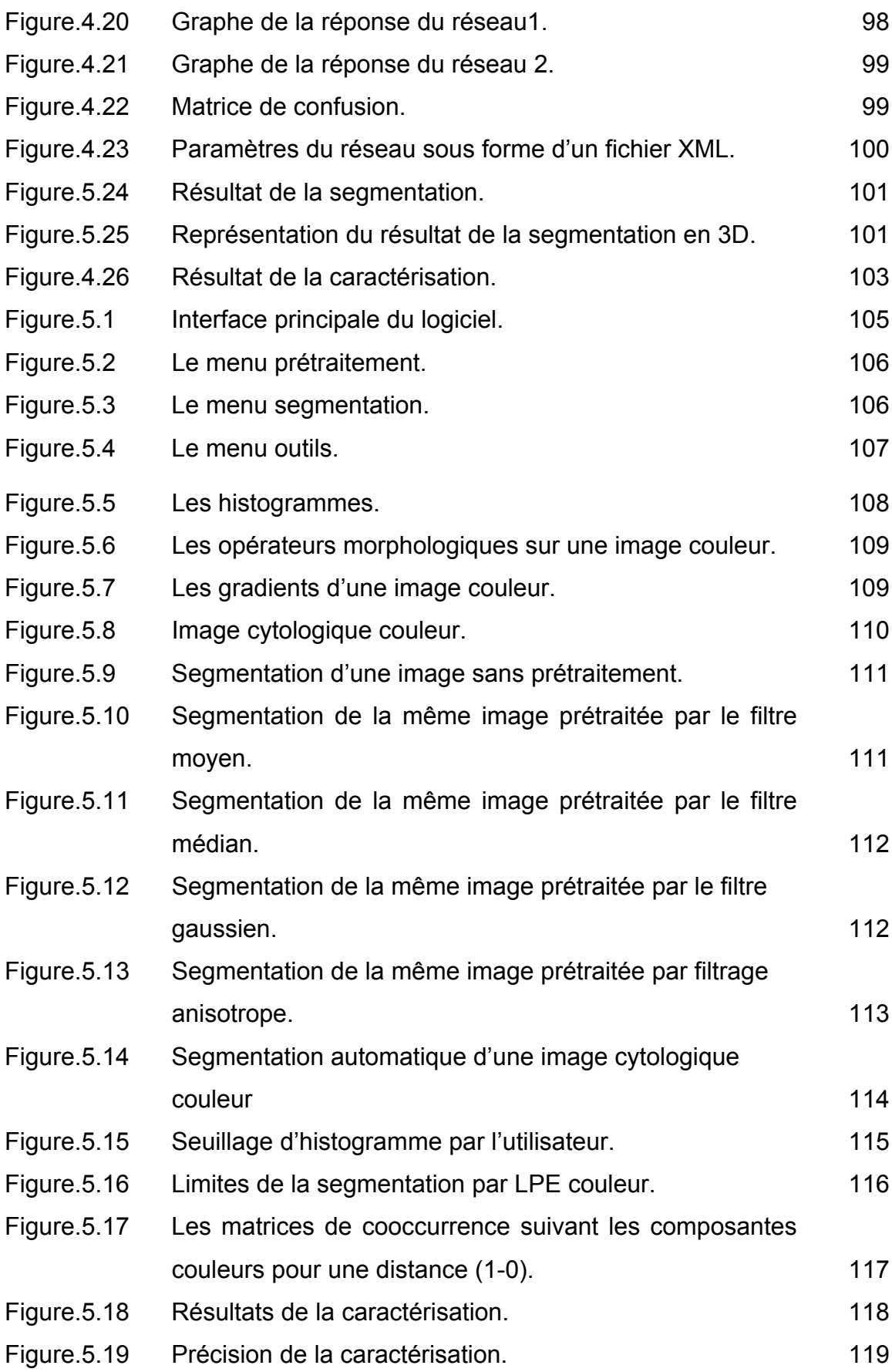

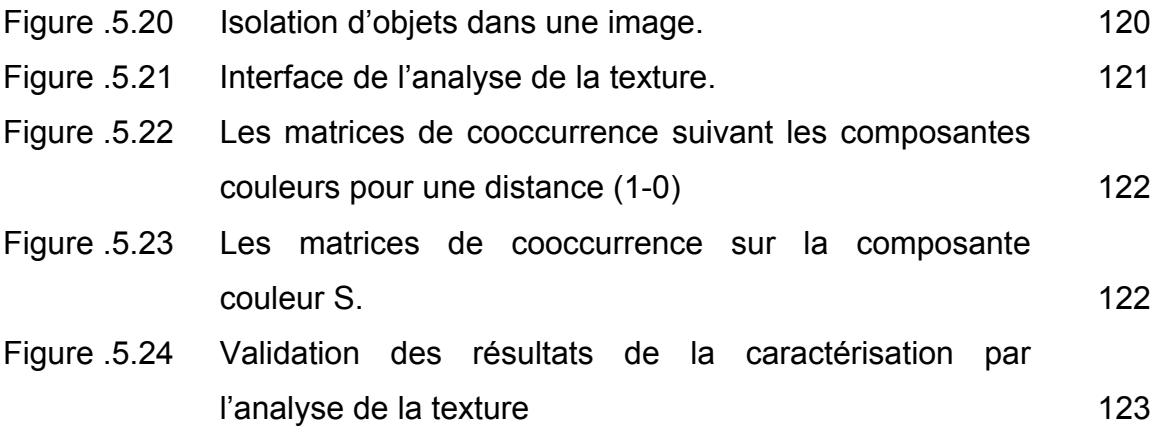

#### **INTRODUCTION**

De nos jours, les nouveaux supports informatiques permettent de manipuler des quantités très importantes d'informations. Parmi ces informations, les images prennent une part de plus en plus grande. De nombreuses applications manipulent de manière quotidienne des images (médicales, multimédia, infographie, etc.)

L'imagerie médicale est un domaine de recherche très vaste et en pleine expansion, il a connu ces dernières années des développements très importants, grâce aux progrès dans le domaine informatique, et aux avancées technologiques dans tous les secteurs scientifiques. Ces développements technologiques ont permis de passer des techniques classiques de diagnostic (où les médecins utilisent des outils standard), à des techniques plus avancées, où la machine joue un rôle très important (le médecin et le traiteur d'images travaillent en collaboration pour établir une décision).

Les laboratoires d'anatomie et de cytologie pathologiques traitent deux types d'examens : l'examen histologique de coupes de tissus colorés constituants les êtres vivants, et l'examen cytologique qui examine l'étalement de cellules isolées provenant de prélèvements. Les cellules sont fixées, puis colorées sur une lame de prélèvement afin d'éviter une dégénérescence et de mettre en évidence les différents constituants cellulaires. Les lames sont ensuite passées dans une centrifugeuse afin d'étaler les différentes cellules qui seront analysées par un expert en cytopathologie, puis par un médecin.

Le cancer du col utérin occupe le deuxième rang au niveau mondial après le cancer du sein [19], alors que dans les pays en développement, il occupe le premier rang de tous les cancers féminins. La gravité de son pronostic, ainsi que le coût élevé de sa prise en charge ont suscité de nombreux travaux à travers le monde. Le premier souci reste la prévention par l'identification et le contrôle des facteurs favorisants par dépistage systématique. Celui-ci présente l'intérêt de déceler les lésions précancéreuses et les cancers débutants, faciles à traiter et à guérir chez les femmes jeunes, et en pleine activité génitale.

L'analyse cytopathologique consiste à analyser au microscope toutes les cellules présentes sur une lame. Le but de cette étude est de repérer les cellules et d'identifier toutes sortes d'anomalies, et tout particulièrement les cellules cancéreuses. Cet examen doit permettre d'établir un diagnostic fiable ; cependant ce travail reste complexe, fatiguant, peu rapide et le résultat repose beaucoup sur le point de vue subjectif du cytopathologiste. Du fait de la difficulté de ce travail, des erreurs sont possibles et sont dues à :

- des prélèvements non significatifs (mal faits ou mal fixés) ;
- une mauvaise interprétation, des erreurs ou omissions (par diminution de la vigilance, et du fait du faible taux de cellules suspectes ou anormales) ;
- le grand nombre de lames à analyser (car le cytopathologiste peut avoir à étudier des centaines à des milliers de cellules par jour).

Pour ces raisons, il peut être utile d'automatiser la détection de cellules suspectes ou anormales, en utilisant un système semi-automatique, capable d'apporter une aide au diagnostic.

Ce travail consiste en l'élaboration et la mise en œuvre d'une chaîne d'analyse d'images, capable de déceler une éventuelle présence des cellules pathologiques dans une image de microscopie cellulaire. Pour cela, nous nous sommes fixés les objectifs suivants :

- Utiliser des images couleurs de microscopie cellulaire ;
- Estimer les dégradations subies lors de l'acquisition ;
- Corriger ces dégradations pour améliorer la qualité de l'image ;
- Traiter ces images pour mettre en évidence et caractériser les constituants cellulaires qui s'y trouvent.

A travers ce manuscrit, nous tentons de présenter le travail réalisé au cours de ce mémoire, en expliquant les motivations, les choix, et les résultats des applications obtenus.

Ce document est composé de quatre chapitres : après la présente introduction, le premier chapitre traite du contexte biologique et technologique de notre étude ; en premier lieu, on va présenter des notions de cytologie et d'anatomie pathologiques, ainsi que les différentes étapes de l'analyse cytopathologique, à savoir, les prélèvements cytologiques, les différentes colorations, la centrifugation et les différents types de microscopies existantes. Une description des cellules cancéreuses sera faite, ainsi que les limites de méthodes classiques de diagnostic. En deuxième lieu, on expliquera les modalités d'acquisitions des images couleurs de microscopie cellulaire, où on donnera le principe de fonctionnement d'une camera CCD, ainsi que la nature du bruit d'acquisition. Du fait que les images que nous traitons sont des images couleurs, la dernière partie de ce chapitre sera consacrée aux généralités sur la couleur, et aux différents espaces couleurs.

Le deuxième chapitre est réservé à l'état de l'art des méthodes utilisées pour la segmentation des images microscopiques couleurs. Après la discussion des travaux trouvés dans la bibliographie, on donnera la méthode adoptée.

Le troisième chapitre sera réservé aux outils mathématiques intervenants dans notre travail, qui sont la morphologie mathématique, les réseaux de neurones, et les outils d'analyse de texture.

Le Quatrième chapitre porte sur l'analyse des images couleurs de microscopie cellulaire. En premier lieu, on donnera le synoptique de notre étude, ensuite on passera en détails chaque élément de la chaîne d'analyse d'images proposée, à savoir :

- Les corrections nécessaires aux images cytologiques, où l'on donnera les résultats des différents filtres étudiés et implémentés ;
- La méthode de segmentation adoptée, qui sera basée sur la morphologie mathématique et les réseaux de neurones ;
- La caractérisation qui consiste en l'extraction des différentes caractéristiques des constituants cellulaires des images traitées, telles que les surfaces des noyaux et des cytoplasmes, et la localisation des

différentes cellules dans l'image traitée par le calcul de leurs centres de gravité ;

- La validation des résultats des étapes précédentes par une analyse de la texture des noyaux, et l'extraction des paramètres mesurant la régularité des surfaces de noyaux isolés de leur contexte cellulaire.

Le cinquième chapitre sera consacré à la description du logiciel développé et aux résultats et aux interprétations des différentes étapes de la chaîne d'analyse d'images mise en œuvre. On donne l'apport du prétraitement sur la segmentation, les limites de l'approche de segmentation proposée et les solutions adoptées.

 Une conclusion résumant le travail fait, et discutant les résultats obtenus ainsi que des perspectives d'amélioration de ce travail, sera donnée à la fin de ce document.

#### **CHAPITRE 1**

#### **CONTEXTE BIOLOGIQUE ET TECHNOLOGIQUE DE L'ETUDE**

#### 1.1 Introduction

Notre travail consiste à analyser les images cytologiques couleurs, il est donc nécessaire de présenter des généralités sur le coté biologique et technologique de notre étude. Pour cela, nous avons divisé ce premier chapitre en deux parties. La première est dédiée au contexte biologique et technologique de notre application, en particulier l'analyse microscopique des prélèvements cytologiques et les modalités d'acquisition des images de microscopie cellulaire, la seconde sera consacrée au phénomène de la couleur, les espaces couleurs et aux approches du traitement d'images couleurs, puisque les images que nous traitons sont des images couleurs

#### 1.2 Notions biologiques

En anatomie pathologique, on distingue deux types d'examens : L'histologie qui est l'observation de la coupe d'un tissu, et la cytologie qui est l'examen d'un étalement de cellules. Nous nous intéressons plus particulièrement à l'examen cytologique.

#### 1.2.1 Définitions

Dans la suite de ce manuscrit, on donnera quelques définitions qui nous semblent utiles pour la bonne compréhension de notre thème.

#### 1.2.1.1 La biologie [1], [2]

La biologie est une science des êtres vivants, qui se consacre à l'étude de leur structure, de leur naissance, de leur croissance, de leur fonctionnement, de leur reproduction, de leur évolution et de leurs rapports avec le milieu.

#### 1.2.1.2 Anatomie pathologique

L'anatomie pathologique est une discipline fondamentale de la médecine [3] qui étudie les lésions macroscopiques (œil nu), histologiques ou cytologiques (microscope optique), et biomoléculaires (microscope électronique), que la maladie apporte aux organes, tissus ou cellules. La démarche diagnostique anatomo-pathologie est de comparer l'aspect des tissus normaux et les tissus pathologiques.

Les méthodes d'investigation varient selon la population étudiée. On en utilise principalement deux [4], [5] : le diagnostic et le dépistage. Le diagnostic est l'étude des cellules prélevées sur un patient porteur de symptômes. Le dépistage, est l'étude des cellules prélevées sur une personne qui paraît en bonne santé, sans symptôme apparent. Elle appartient néanmoins à un groupe à risque, capable de développer un cancer ou une autre maladie.

Comme exemple, nous pouvons citer le test de dépistage du cancer du col de l'utérus. L'analyse au microscope des cellules prélevées permettra de savoir si elles sont normales, ou cancéreuses.

#### 1.2.1.3 Les lésions [3]

Les altérations des tissus, peuvent se manifester par des signes physiques ou des symptômes fonctionnels. En d'autres termes, c'est une modification morphologique visible des structures normales, décelée à l'œil (macroscopie), au microscope optique (histopathologie), ou microscope électronique (ultra structure). L'étude des lésions permet de : [6]

- Faire un diagnostic de maladie (diagnostic morphologique, macroscopique et microscopique).
- Evaluer du mieux possible le pronostic et l'évolution des lésions ou maladies.
- Vérifier le diagnostic clinique par l'autopsie.
- Connaître les mécanismes physiopathologiques et les causes des maladies.

#### 1.2.1.4 Les agents pathogènes [7]

Ils sont innombrables et d'origines variées : infectieux, bactériens, viraux, parasitaires, génétiques, chimiques, médicamenteux; physiques (température, radiations) ; ils sont dus aux désordres nutritionnels. Un même agent pathogène peut provoquer des lésions différentes ; par exemple, une bactérie sera inoffensive ou pourra provoquer des lésions selon que l'organisme est immunisé ou non. Par contre, la même lésion peut être due à des agents pathogènes différents.

#### 1.2.1.5 La cytologie

 La cytologie [8] est une branche de la biologie dans laquelle on étudie la cellule et ses composantes ; c'est une étude de la cellule, normale ou pathologique, à l'aide de diverses méthodes de microscopie, sous tous ses aspects : structure, fonctions, formation, propriétés physiques, chimiques et physiologiques. En d'autres termes, c'est l'étude microscopique de cellules isolées de leur contexte tissulaire.

La cytologie en tant qu'étude des cellules date du milieu du 19ème siècle [7]. En 1847, Pouchet décrit dans ses travaux des changements morphologiques dans les frottis vaginaux, tout au long du cycle hormonal. En 1860, Beale fait une première étude des cellules desquamées dans le but de diagnostiquer le cancer. En 1928, George N. Papanicolaou introduit la cytologie comme méthode de diagnostic du cancer du col. Il mit au point une coloration, qui encore aujourd'hui est de loin la plus utilisée en cytologie [2]. Depuis une quarantaine d'années, la cytologie est largement reconnue comme moyen de dépistage du cancer [8], spécialement celui du col de l'utérus chez la femme, car elle permet de le déceler à un stade précoce et de le traiter aisément.

#### 1.2.1.6 La cellule

La cellule est l'unité de base du vivant [8] ; tout organisme, du plus simple au plus perfectionné, est constitué de cellules, parfois une seule, parfois plusieurs dizaines, voire plusieurs milliards. Certains éléments qui n'ont pas une structure cellulaire, comme les virus, sont obligés, pour se reproduire, de parasiter une cellule.

#### a. Les eucaryotes [9]

Les Eucaryotes (figure1.1), sont les cellules qui constituent tout l'environnement que nous voyons, les plantes, les animaux et les champignons, ainsi que divers espèces unicellulaires, telles que les amibes ou les paramécies. Ils sont caractérisés par la présence d'organites, sortes d'organes intracellulaires. L'organite qui est toujours présent dans les eucaryotes est le noyau ; il contient l'information génétique de la cellule. Il est d'ailleurs à l'origine du nom de ce type de cellule (eucaryote veut dire "vrai noyau" en latin) [1]. La structure génétique de ces cellules est constituée de plusieurs segments d'ADN qui forment les chromosomes.

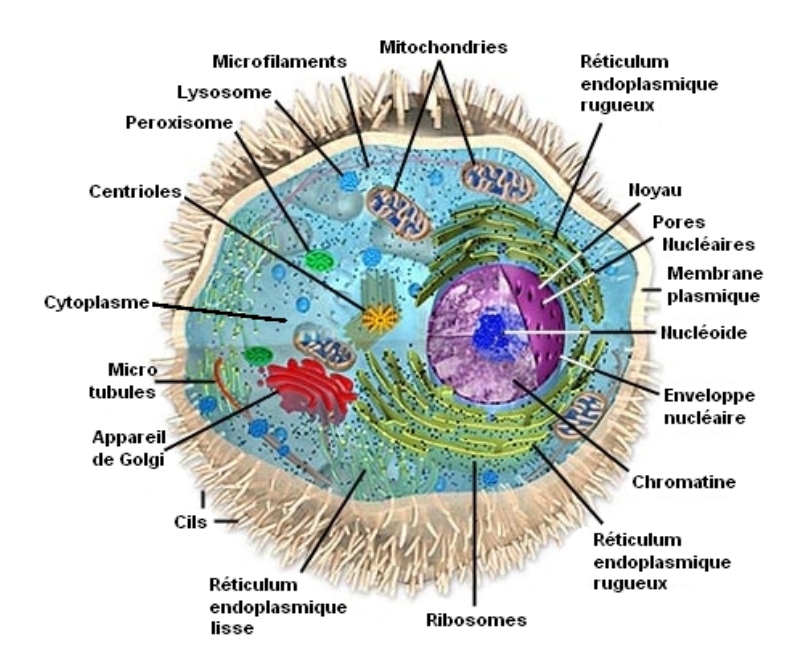

Figure.1.1: Constituants d'une cellule eucaryote [9]

#### b. Les procaryotes [9]

Par opposition, les procaryotes sont les cellules sans noyau. Ces cellules sont de petites tailles, et sont sans organites intracellulaires. Leur matériel génétique est constitué d'un chromosome circulaire unique et de divers morceaux d'ADN.

#### 1.2.1.7 L'analyse cytologique

L'objectif principal de l'analyse cytologique (ou examen cytologique) [2] est de signaler la présence de toute lésion sur un échantillon prélevé sur le corps humain. L'analyse se fait en cinq étapes [6] :

- Prélèvements ;
- Centrifugation ;
- Fixation et coloration ;
- Passage au microscope ;
- Etablissement du compte-rendu.

#### 1.2.2 Les prélèvements

La qualité des prélèvements conditionne la qualité de l'étude anatomopathologique [3]. Le médecin préleveur et prescripteur a une responsabilité dans l'acte anatomopathologique, en s'assurant de la bonne réalisation technique du prélèvement et de son acheminement dans de bonnes conditions au laboratoire. Un prélèvement nécessite un personnel qualifié et un matériel adapté. C'est un acte médical, et il ne doit pas être traumatisant pour les cellules. On peut distinguer plusieurs types de prélèvements [4] :

- Les biopsies : c'est un examen pratiqué sur un être vivant. En fait, ce terme est réservé aux petits prélèvements faits dans le but d'obtenir un diagnostic.

- Les exérèses : ce terme concerne les prélèvements de pièces plus importantes, quand on cherche à retirer la totalité de la lésion.

- Les autopsies : elles servent à déterminer les causes de la mort et les pathologies associées.

- Les techniques de prélèvements cytologiques, qui sont: [7]

- le recueil des liquides spontanément émis (urine, expectoration, drain,…) ;
- le raclage, brossage, écouvillonnage, aspiration de cellules (Col utérin, bulle cutanéo-muqueuse, bronches, voies biliaires, aspiration après lavage bronchoalvéolite) ;
- la ponction à l'aiguille d'un liquide (épanchement de séreuse ou articulaire, kyste, liquide céphalorachidien, …) ;

• la ponction à l'aiguille d'un organe ou d'une tumeur.

## 1.2.3 La cytocentrifugation [10]

Les cellules contenues dans un liquide sont projetées sur une lame par centrifugation en utilisant un appareillage spécifique (figure 1.2), cette étape est très importante car elle permet d'isoler les cellules sur une lame, ce qui rend leur étude plus facile [2].

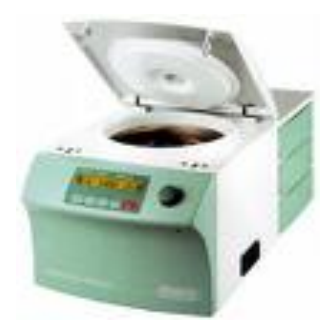

Figure 1.2: Centrifugeuse mikro200r [10]

## 1.2.4 La fixation et la coloration

La fixation s'oppose à la déshydratation des cellules et ainsi à l'altération des tissus [2]. Indispensable pour conserver la morphologie cellulaire, elle doit être immédiate ou au moins très rapidement débutée après l'obtention du prélèvement, une mauvaise fixation peut rendre l'étude cytologique impossible. En cytologie les fixateurs essentiellement utilisés sont le mélange alcool-éther ou des laques fixantes.

Il n'existe pas de technique de coloration polyvalente [3]. Selon le but à atteindre, en l'occurrence selon la nature chimique des différents constituants cellulaires à mettre en évidence, on fera appel à des techniques différentes.

Dans un grand nombre de cas, les méthodes de coloration de topographie générale sont suffisantes. Cependant des techniques histochimiques sont indispensables pour préciser le diagnostic. La coloration ne peut être réussie que si elle est précédée d'une fixation appropriée visant à préserver l'intégrité des structures à colorer. Les principales colorations cytologiques (figure 1.3) sont [3] :

- La coloration de Papanicolaou ;
- La coloration de Harris-Shorr ;
- La coloration May-Grunwald-Giemsa.

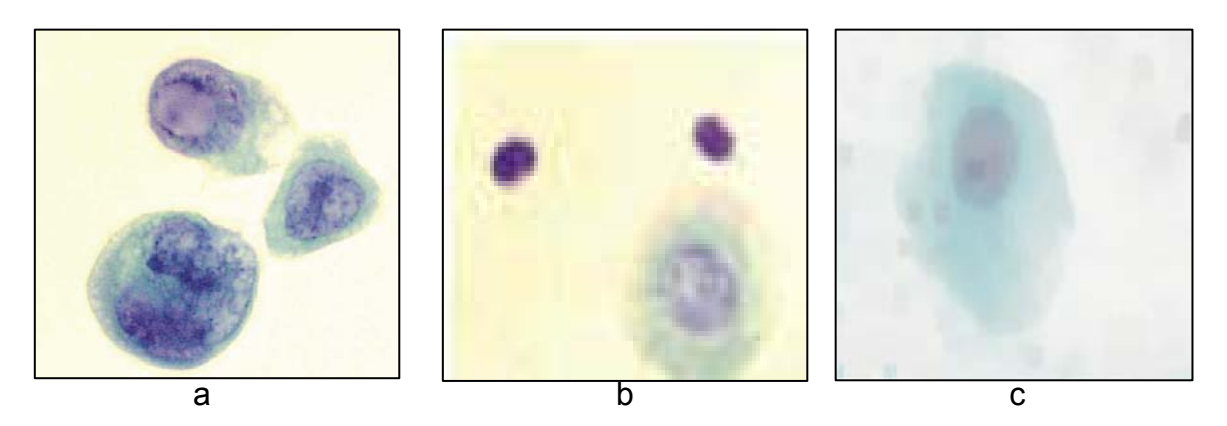

Figure 1.3: La coloration des cellules: (a):coloration Harris-Shorr, (b) :coloration Papanicolaou, (c) :coloration May-Grunwald-Giemsa [11]

## 1.2.5 L'analyse microscopique

La plupart des structures cytologiques intéressantes sont trop petites pour être observées à l'oeil nu [12]. L'oeil humain peut distinguer deux objets distants de 100 µm. L'illustration ci-dessous (figure1.4) indique les grandeurs approximatives des objets. On voit que les cellules végétales peuvent, dans certains cas, être distinguées à l'oeil nu. En général, l'usage du microscope est obligatoire.

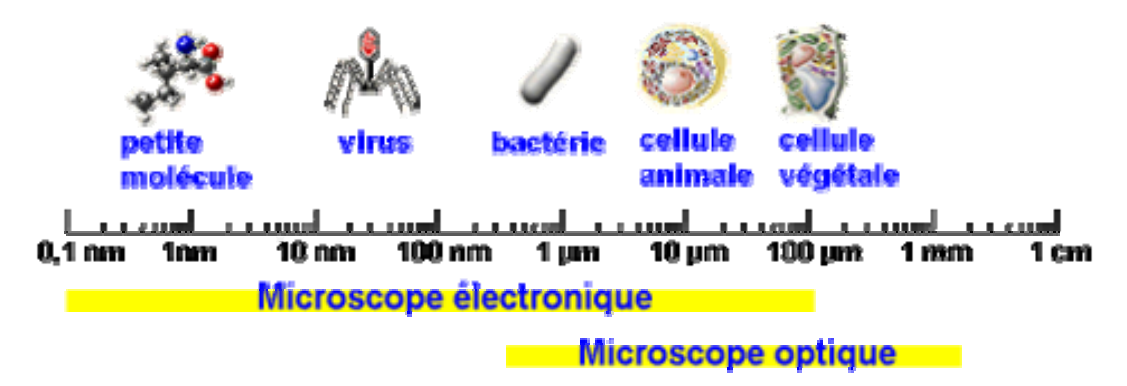

Figure 1.4: Limites de l'œil humain.

Il existe différents types de microscopes, et leur utilisation dépend des objets que l'on veut mettre en évidence.

Le microscope optique (figure1.5) contient deux lentilles principales : l'objectif et l'oculaire. La lumière qui traverse la préparation passe successivement dans chacune de ces deux lentilles. L'image de l'objet y est, à chaque fois agrandie.

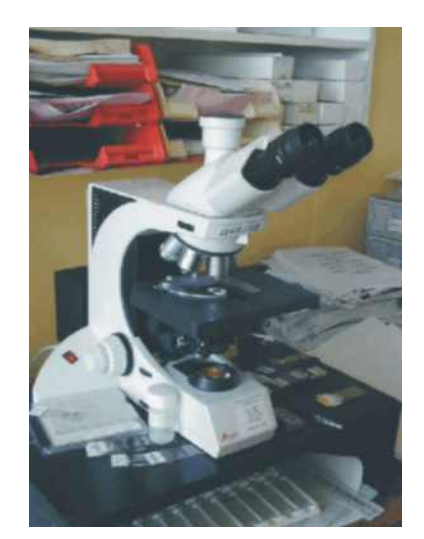

Figure 1.5: Microscope optique [12].

La microscopie optique est la plus ancienne [2]. Elle est également celle dont il existe le plus de variantes. La préparation est éclairée par une lampe, et les molécules à observer vont interagir avec la lumière de plusieurs façons :

- Soit en absorbant certaines longueurs d'onde de la lumière. C'est la microscopie en lumière directe.

- Soit en provoquant un déphasage des différents rayons lumineux. C'est la microscopie en contraste de phase.

- Soit en émettant de la lumière à une longueur d'onde autre que celle d'origine. C'est la microscopie à fluorescence.

## a. La microscopie en lumière directe

C'est le cas le plus simple [12]. La lumière blanche émise par une lampe est concentrée sur la préparation et la traverse. Selon l'intensité de la coloration, la lumière sera plus ou moins absorbée et l'endroit apparaîtra plus ou moins sombre, les zones peu marquées restant relativement claires.

#### b. La microscopie en contraste de phase

Cette technique permet d'observer les cellules sans préparation ni coloration dans leur milieu d'origine [12]. C'est donc l'une des rares qui permet d'observer des cellules vivantes. Le principe est basé sur le fait que les structures biologiques sont transparentes, mais qu'elles ont un indice de réfraction différent. Les rayons lumineux vont donc subir des déviations en passant d'un milieu à un autre (figure 1.6), cela se traduit par un déphasage entre les rayons. En supprimant les rayons lumineux en fonction de leur déphasage, on obtient une image en niveaux de gris qui visualise tous les changements de milieu à l'intérieur de l'objet observé. En pratique, on supprime ces rayons déphasés en plaçant des diaphragmes qui bloquent la lumière dans l'axe de l'objectif, mais laissent passer ceux de la périphérie.

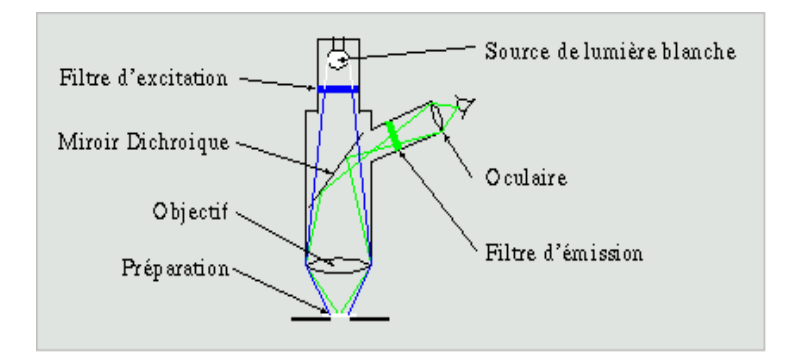

Figure 1.6: Principe de microscope en contraste de phase [13].

## c. La microcopie à fluorescence [14],

Cette variante exploite la capacité qu'ont certaines molécules d'émettre de la lumière quand on les éclaire avec une lumière de longueur d'onde supérieure. Dans son principe, la lumière émise par une source de lumière blanche est filtrée pour isoler la longueur d'onde qui va exciter la préparation puis focalisée sur la zone d'observation par l'objectif. La lumière émise est captée par l'objectif (figure 1.7), filtrée pour isoler les longueurs d'ondes parasites qui pourraient brouiller le signal puis observée.

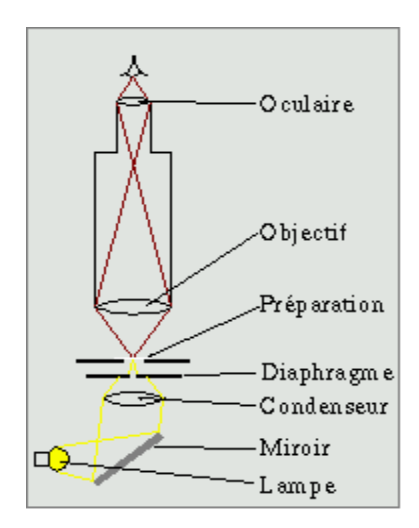

Figure 1.7: Principe de microscope à fluorescence [13].

#### 1.2.5.2 La microscopie électronique

La principale limitation de la microscopie optique est sa résolution. En microscopie optique, la limite est d'environ 0,25 µm, l'architecture cellulaire fine est donc hors de ses possibilités [15]. Puisque le photon ne permet pas d'aller plus loin, l'idée a été d'utiliser une autre particule élémentaire, en l'occurrence l'électron. La longueur d'onde associée à l'électron est en effet très inférieure à celle du photon ultraviolet et la résolution finale est beaucoup plus élevée (de l'ordre du nanomètre).

Il existe deux variantes de la microscopie électronique [13] :

- La microscopie à transmission;
- La microscopie à balayage.

## a. La microscopie électronique à transmission

 C'est la technique la plus performante [15]. Dans son principe, elle ressemble à la microscopie optique en lumière directe. Le faisceau d'électron est émis par un canon à électron, focalisé sur la préparation à l'aide de lentilles électromagnétiques et la traverse, l'image se forme derrière la préparation sur un écran fluorescent similaire à ceux qui équipent les téléviseurs noirs et blancs (figure 1.8).

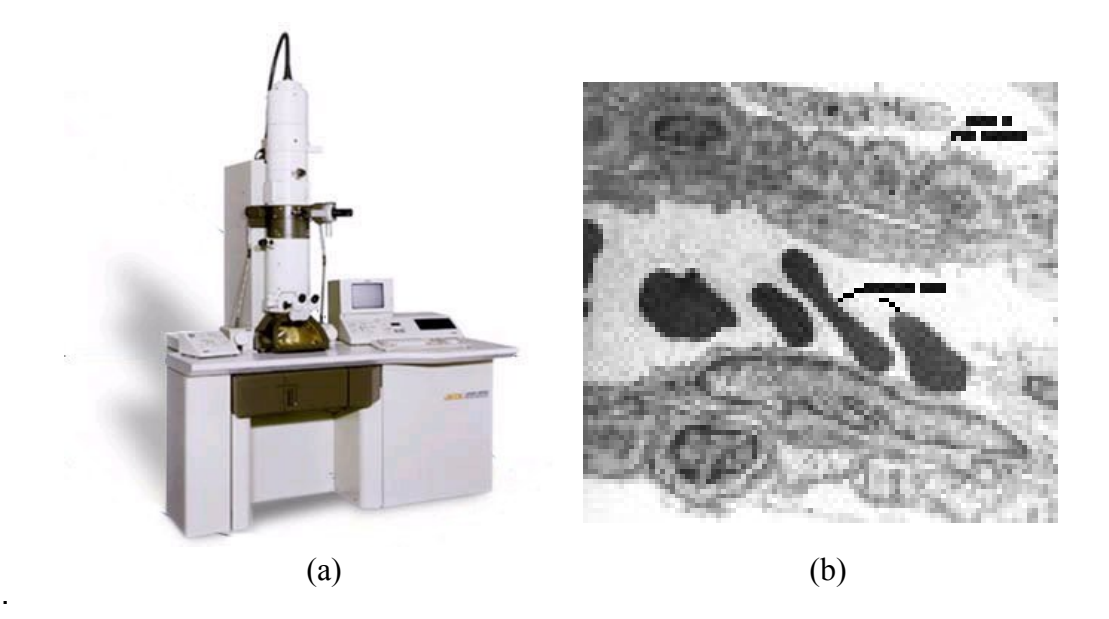

Figure1.8: Microscopie électronique à transmission : (a) : Microscope, (b) : Image d'un vaisseau sanguin [13].

## b. La microscopie électronique à balayage [13]

Dans la technique de microscopie électronique à balayage, on recueille les électrons rétrodiffusés par l'échantillon observé plutôt que les électrons transmis. L'échantillon à observer doit être traité de manière particulière (recouvert par une couche de métal). On n'observe donc que la couche métallique qui couvre l'échantillon. Les grossissements obtenus sont généralement moins forts que dans la microscopie par transmission. Mais les images obtenues montrent l'objet observé en reliefs (Figure 1.9).

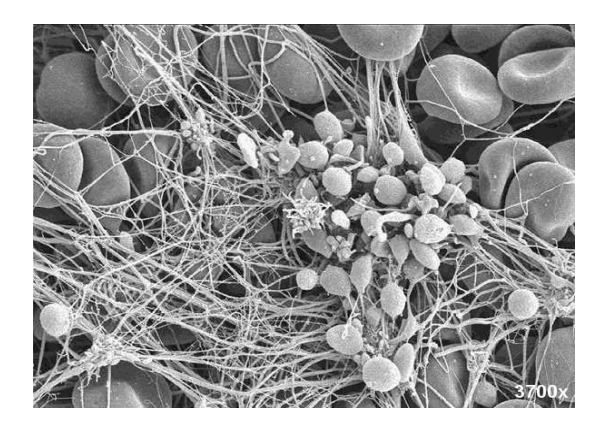

Figure 1.9: Vue d'un caillot sanguin au microscope électronique à balayage [13].

#### 1.2.5.3 La microscopie confocale

Une des limitations de la microscopie classique est la faible profondeur de champ de l'image. La zone observée de mise au point est nette, les zones immédiatement au dessus et au dessous sont floues et perturbent l'image observée. La parade à cela consiste à faire des préparations très fines de l'ordre du micron en microscopie électronique, 2 à 3 µm en microscopie optique. Mais les éléments longs, tels que les fibres nerveuses, rarement rectilignes, apparaissent fragmentées. La microscopie confocale permet de contourner ce problème [13].

La microscopie confocale est basée sur la microscopie à fluorescence [13], mais la lampe à lumière blanche est remplacée par un laser, qui fournie une lumière parfaitement cohérente. Le laser est focalisé sur la préparation et seule la zone de focalisation sera suffisamment excitée pour émettre de la fluorescence, le reste de la préparation, que se soit sur les cotés ou sur un autre plan de focalisation restent sombres. En balayant par le laser tout le plan de focalisation, on obtient une image très nette de ce plan focale, les zones floues n'apparaissent plus (figure 1.10).

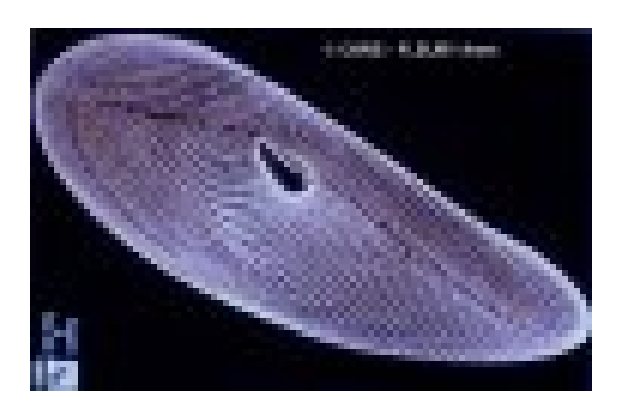

Figure 1.10: Image confocale d'une paramécie [13].

#### 1.2.6 Le diagnostic

Le compte rendu anatomocytopathologique est daté et signé par le médecin qui a effectué l'examen et est adressé au médecin prescripteur de l'examen, éventuellement aux autres médecins en charge du patient. Le compte rendu devient un élément du dossier médical du patient et est couvert par le secret médical [2].

Les résultats sont donnés sous la forme d'un compte-rendu écrit, dans lequel les lésions sont décrites, puis interprétées, pour aboutir à une conclusion synthétique : diagnostic lésionnel ou hypothèses de diagnostic en fonction des renseignements fournis et des lésions observées [4].

Même si l'analyse microscopique est au cœur des activités de la cytologie, cette étape analytique est entourée de nombreuses activités où le cytologiste est appelé à intervenir [2]. Comme les résultats d'analyses cytologiques sont des éléments diagnostiques pour chaque patient examiné, le laboratoire est tenu de conserver lames (figure 1.11) et rapports selon les délais et les modes de conservation prescrits légalement. Il faut donc s'assurer de bien classer les lames et les blocs cellulaires ayant servis à l'interprétation des résultats cytologiques.

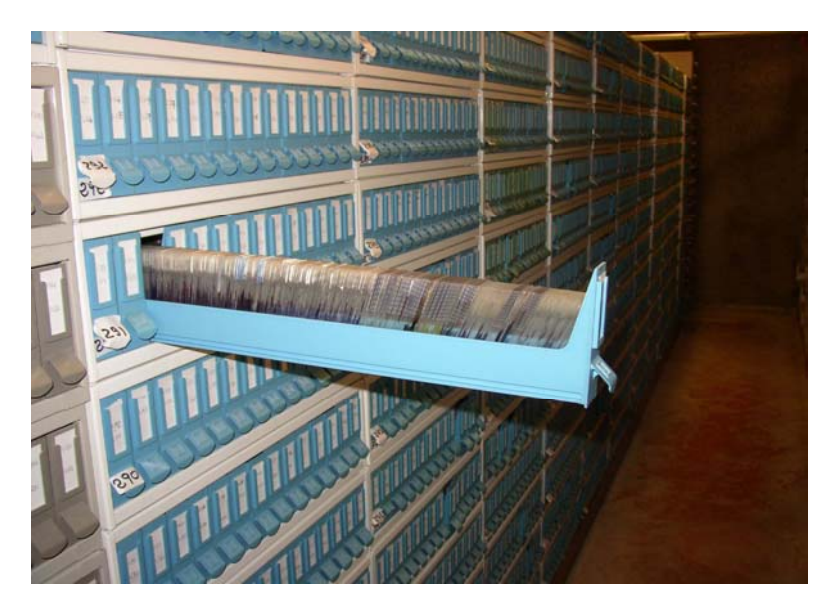

Figure 1.11: Conservation des lames cytologiques.

## 1.3 Dépistage des cancers

La majorité des cancers se traitent mieux quand ils sont dépistés à un stade précoce [16]. Les examens cliniques réguliers sont le meilleur moyen de déceler le développement insoupçonné d'un cancer. Chez la femme, l'examen doit comporter un frottis vaginal dès le début de la vie sexuelle. Chez l'homme, à partir de 45 ans, la prostate et le côlon rectum doivent être examinés de manière régulière [17].

Le mot cancer, qui vient d'un mot latin signifiant « crabe », désigne une prolifération anormale des cellules [2]. Presque tous les tissus de notre organisme peuvent être affectés par ce dérèglement dont les causes, les évolutions et les conséquences sont très diverses. Il existe plus d'une centaine de maladies cancéreuses [7].

 Le cancer est une maladie grave qui se traduit par une perturbation de la communication cellulaire, associée à une absence de mort cellulaire, engendrant le développement d'amas de cellules cancéreuses (appelés tumeurs) qui échappent aux règles de fonctionnement du corps [17]. La cellule cancéreuse est une cellule déréglée qui se multiplie sans contrôle [4]. En se multipliant de façon anarchique, les cellules cancéreuses donnent naissance à des tumeurs de plus en plus grosses qui se développent en envahissant puis détruisant les zones qui les entourent (organes). Les cellules cancéreuses peuvent également essaimer à distance d'un organe pour former une nouvelle tumeur, ou circuler sous forme libre. En détruisant son environnement, le cancer peut devenir un réel danger pour la survie de l'être vivant.

Le processus tumoral correspond à une prolifération tissulaire indéfinie, qui va se localiser sur un tissu d'un organe, soit en un point précis, soit d'une manière diffuse. Cette prolifération démarre à partir d'une cellule particulière du tissu ou du système et correspond à un clone cellulaire [7].

#### 1.3.2 Morphologie de la cellule cancéreuse

 Les cellules cancéreuses possèdent des caractères biologiques résiduels de la cellule normale, mais acquièrent le plus souvent des propriétés nouvelles, dues à la transformation cancéreuse elle même. Tous les aspects intermédiaires peuvent se voir entre la cellule normale et la cellule cancéreuse typique [17]. La cellule cancéreuse type est caractérisée par :

- ¾ Augmentation du rapport nucléoplasmique du fait d'une augmentation globale de son volume [4] ;
- ¾ Son noyau irrégulier, boursouflé ;
- $\triangleright$  une augmentation de la baso chromatine (augmentation de l'ADN) qui est

irrégulièrement répartie ;

- ¾ Une augmentation du nombre de nucléoles qui sont particulièrement volumineux et irréguliers [18] ;
- $\triangleright$  Une augmentation globale est possible, perte de certaines activités biologiques ancestrales dont la conséquence est une dédifférenciation fonctionnelle plus ou moins importante ;
- ¾ Les cellules très différenciées, possèdent un cytoplasme peu abondant et basophile (ARN augmenté) [17].

# 1.3.3 Classification des cancers

Il existe deux types de tumeurs [4], [18] :

# 1.3.3.1 Les tumeurs bénignes

- Elles sont constituées d'un tissu bien différencié, proche du tissu originel ;
- Elles ont une croissance lente, elles refoulent les tissus avoisinants sans les infiltrer ;
- Elles possèdent une limite nette.

# 1.3.3.2 Les tumeurs malignes

- − Leur croissance est rapide ;
- − Elles sont mal limitées ;
- − Elles infiltrent, envahissent les tissus voisins ;
- − Histologiquement, leur tissu est atypique, les cellules sont anormales ;
- − D'un cas à l'autre, leur évolution est variable ; elle est fonction du stade où elle a été diagnostiquée, de la nature de la tumeur, d'où l'importance d'un dépistage.

# 1.3.4 Dépistage du cancer du col de l'utérus

Le cancer du col utérin occupe le deuxième rang au niveau mondial après le cancer du sein [19] alors que dans les pays en développement il occupe le premier rang de tous les cancers féminins. La gravité de son pronostic, ainsi que le coût élevé de sa prise en charge ont suscité de nombreux travaux à travers le monde. Le premier souci est resté la prévention par l'identification et le contrôle des facteurs favorisants et par le dépistage systématique. Celui-ci a d'autant d'intérêt puisqu'il permet de déceler les lésions précancéreuses et les cancers débutants, faciles à traiter et à guérir chez les femmes jeunes en pleine activité génitale.

465 000 nouveaux cas de cancers invasifs sont recensés chaque année dans le monde dont les 3/4 souvent mortels [20]. Le cancer du col de l'utérus demeure un véritable problème de santé publique avec environ 3000 à 4000 nouveaux cas et 1500 à 2000 décès par an en France [16]. Or, toutes les études tendent à montrer qu'une politique de prévention et un dépistage précoce permettraient d'en réduire les conséquences.

Ce type de cancer est développé sur le col utérin (figure 1.12), ce dernier comporte deux parties :

- l'endocol revêtu d'un épithélium glandulaire.

- L'exocol revêtu d'un épithélium malpighien.

Il existe deux sortes de cancers du col [16] : les carcinomes malpighiens (90% des cas) et les adénocarcinomes (10%).

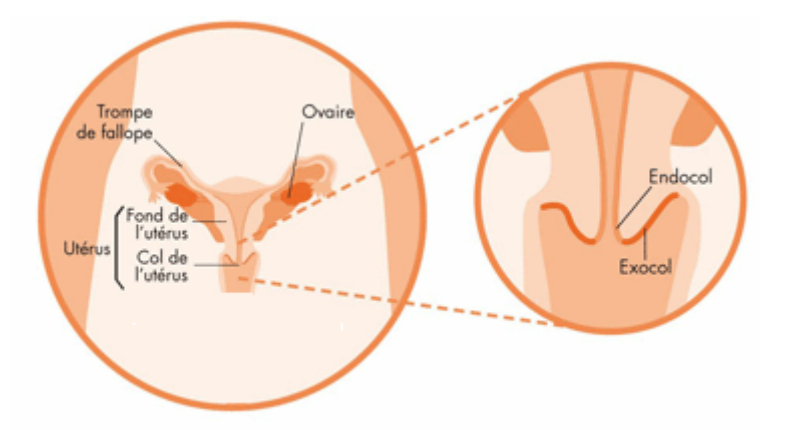

Figure 1.12: Anatomie du col de l'utérus [21].

## 1.4 Acquisition automatique des images microscopiques [15]

L'acquisition des images numériques des préparations cytologiques se fait par un système automatique d'acquisition, composé d'un microscope optique

motorisé muni d'une caméra CCD (Charge Coupled Device), et d'un ordinateur pour la gestion de l'opération et le stockage des images résultantes (figure 1.13).

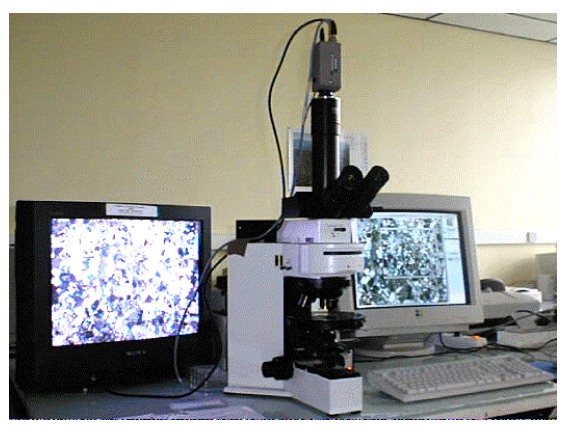

Figure 1.13: Système automatique d'acquisition des images microscopiques [22].

## 1.4.1 Les étapes de l'acquisition automatique des images cytologiques

Cette acquisition automatique est entourée par plusieurs opérations qui sont [15] :

- Préparation des lames cytologiques, en tenant compte des constituants à mettre en évidence (choisir une coloration adéquate) ;
- − Délimitation par un cytopatholigiste des zones intéressantes sur les lames à explorer, car l'acquisition des lames entières prend beaucoup de temps et occupe de l'espace mémoire en plus, ces zones sont déterminées de façon à avoir des images de cellules séparées, en utilisant un logiciel de gestion installé sur l'ordinateur qui commande l'acquisition ;
- Réglage des paramètres d'acquisition utilisant un logiciel de gestion qui sert d'interface entre la caméra CCD, le microscope motorisé et la machine de gestion et de stockage d'images. Ces paramètres peuvent être : la taille et la résolution des images, le contraste, le grossissement et d'autres paramètres (selon l'application étudiée) ;
- Balayage des zones intéressantes et acquisition des images numériques constituantes. La caméra CCD étant fixe, c'est le support des lames qui est en mouvement grâce à un système motorisé guidé par un ordinateur .

 Les lames virtuelles sont des reproductions numériques d'une lame [22], obtenues par la juxtaposition de très nombreuses images acquises automatiquement et successivement à fort aggrandissement (figure 1.14).

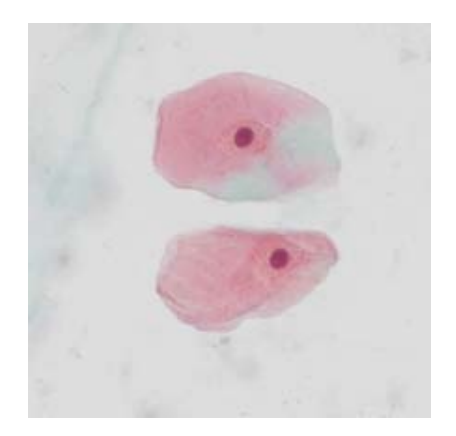

Figure 1.14: Image numérique cellulaire

Ces images numériques peuvent ensuite être facilement consultées par plusieurs pathologistes. C'est une technologie très utile pour l'enseignement, la relecture de cas lors de protocoles thérapeutiques ou en assurance qualité pour l'analyse de la reproductibilité diagnostique (figure 1.15).

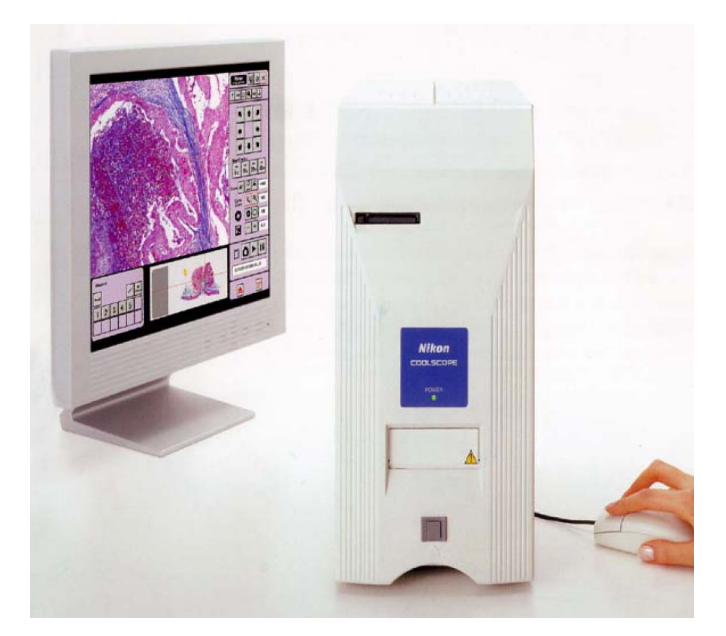

Figure 1.15: Lecture des lames virtuelles.

## 1.4.2 Principe d'une caméra CCD [23]

Un capteur CCD est une matrice de photodétecteurs (photodiodes). Chaque photodétecteur est composé d'une couche de dioxyde de silicium déposée sur une couche de silicium. L'ensemble est recouvert par une couche conductrice transparente. Lorsqu'un photon tombe sur un cristal de silicium, l'énergie apportée déstabilise l'édifice cristallin du silicium, générant des électrons trous. Ces électrons vont être stockés dans un puits de potentiel (figure 1.16).

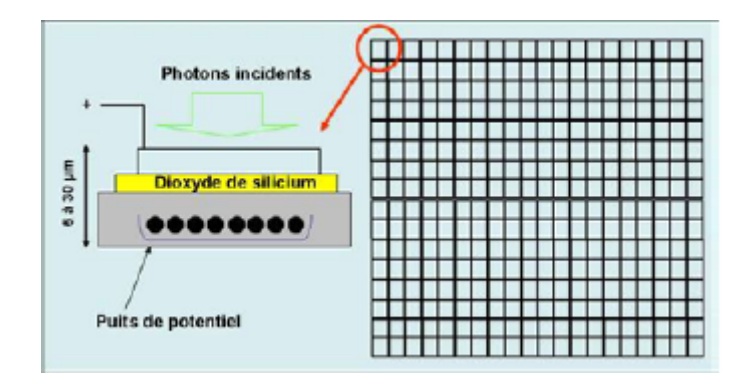

Figure 1.16: Principe de fonctionnement d'un capteur CCD [23].

Le principe de fonctionnement de ce type de caméra est très simple [23], l'éclairement de la matrice provoque l'accumulation de charges électriques dans chacune des photodiodes, où chaque photodiode traduit la quantité de luminance qu'il a reçue par un signal électrique positif compris entre 0,3v et 1v (0,3v : représente le noir, 1v : représente le blanc et entre les deux se situent les différents niveaux de gris). Ensuite un dispositif électronique de lecture se charge de récolter les charges, émis par les photodiodes, en séquence ligne par ligne vers la broche de sortie. Vient ensuite la conversion des signaux analogiques en données numériques positives comprises entre 0 et 255 (0 : noir, 255 : blanc et entre les deux se situent les différents niveaux de gris). La matrice et l'opération de lecture sont bien présentées dans la figure suivante :

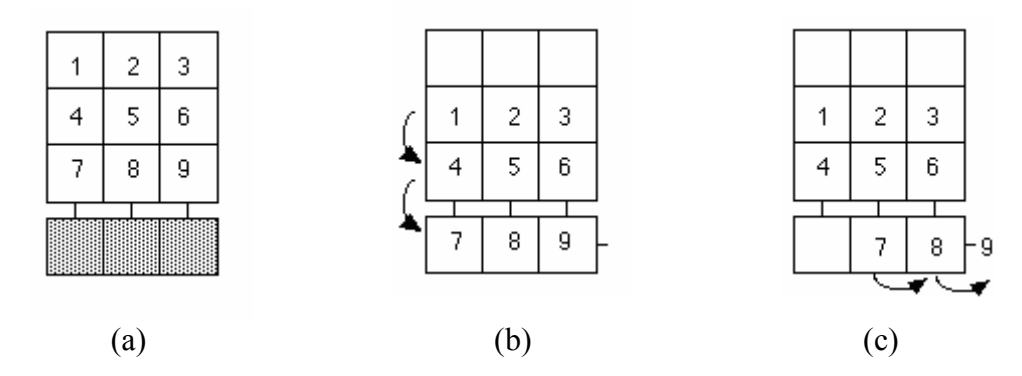

Figure 1.17: Etapes d'acquisition d'une image, (a) : Accumulation des charges électriques, (b) : Décalage de ligne, (c) : Lecture de ligne
# 1.4.2.1 Les propriétés importantes d'une CCD [24]

Dans les caractéristiques données par les fournisseurs, il convient de s'assurer de la :

- Linéarité de la réponse du capteur. La relation entre l'intensité du signal lumineux incident et celle du signal de sortie doit être linéaire ;
- L'efficacité quantique du CCD correspond à la capacité du détecteur de produire des électrons sous l'effet des photons incidents. Elle n'est jamais de 100% et varie en fonction de la longueur d'onde incidente ;
- La résolution du capteur. Celle-ci est définie par la géométrie du CCD, c'est- à- dire le nombre et la taille des pixels capteurs. En règle générale, les pixels sont carrés de l'ordre de 6 à 30 µm. Les capteurs sont des matrices carrées de plusieurs milliers à millions de pixels (pour une matrice 512x512, il y a 262144 pixels). Plus il y a de pixels, plus l'image sera résolue (mais sa taille en octets augmente considérablement parallèlement au nombre de pixels).

# 1.4.2.2 La caméra couleur Tri-CCD [22]

 Les caméras Tri-CCd sont équipées d'un dispositif à base de prisme et de trois capteurs CCD (figure 1.18). La résolution de l'image en couleur n'est pas dégradée par un système de mosaïque, et l'acquisition est réalisée en une seule capture.

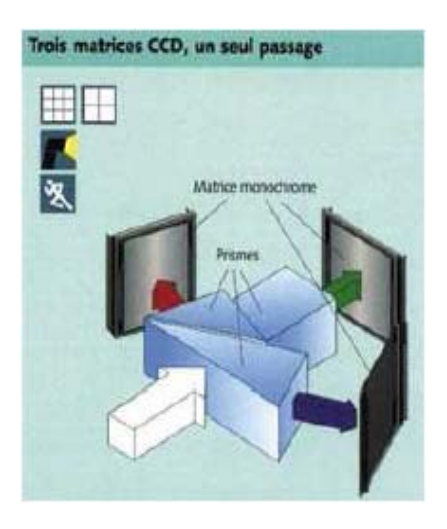

Figure 1.18: Principe d'une caméra Tri-CCD couleur [23].

# 1.4.3 Les principales sources de bruit de l'acquisition [23]

L'acquisition de faibles signaux de lumière est confrontée à la présence de bruit pouvant conduire à un mauvais rapport signal sur bruit. En microscopie optique, l'acquisition d'une image en bas niveau de lumière peut conduire à une image bruitée. Le bruit est exprimé en dB, correspondant à 10 fois le logarithme décimal du rapport signal /bruit. Un bon rapport est de 40 dB (soit 10.000 fois plus grand que le bruit).

- Le bruit photonique est égal à la racine carrée du signal [25]. Ce bruit est inhérent à la matière ;
- Le courant de noir est produit en l'absence de photons incidents. Il provient de la polarisation de la jonction silicium - oxyde de silicium de la caméra CCD. Il est réduit par refroidissement du capteur ;
- le bruit électronique hautement dépendant de la qualité des composants électroniques.

# 1.4.4 Réduction de bruit de l'acquisition [23], [25]

Il y a plusieurs possibilités pour réduire le niveau de bruit et améliorer le rapport signal/bruit.

- Il est particulièrement important de refroidir les capteurs. A titre d'exemple pour un bruit de 1 photon/sec à 20°C, il sera de 0.1 à -60°C et de 0.001 à - 120°C par pixel capteur ;
- Il est possible de faire la moyenne de plusieurs plans images. Cette opération est classiquement utilisée en microscopie confocale et permet de réduire le bruit aléatoire.
- on peut procéder par soustraction. Pour cela, on soustrait de l'image d'intérêt une image de noir acquise avec les mêmes paramètres d'acquisition. Cette opération est classiquement réalisée pour la correction de fond.

#### 1.5 Représentation de la couleur [26], [27]

La couleur est le résultat de la perception sur la rétine des rayons lumineux visibles d'une lumière incidente. La région visible du spectre a des longueurs d'onde comprises entre 480nm et 780nm (Figure 1.19).

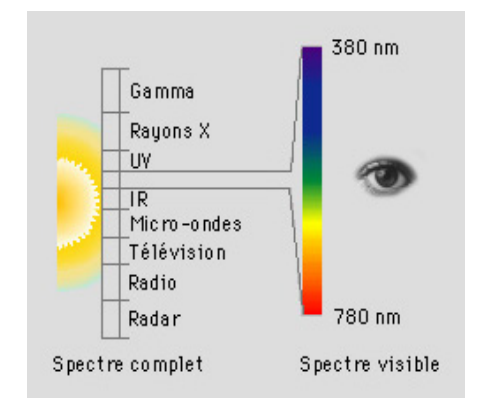

Figure 1.19: Décomposition en couleur du spectre visible.

## 1.5.1 La perception de la couleur par le système visuel humain

L'oeil est l'organe de la vision chez l'homme. La rétine est un tissu nerveux très mince et qui tapisse le fond de l'œil. La rétine est composée d'une multitude de cellules photosensibles qui convertissent les stimuli lumineux en potentiels électriques. Ces signaux sont transmis aux cellules bipolaires, puis aux cellules ganglionnaires, avant d'être acheminés au cerveau par le nerf optique.

 La rétine est composée de deux sortes de cellules photosensibles, les cônes et les bâtonnets. L'œil humain possède entre 6 et 7 millions de cônes et environ 100 millions de bâtonnets. Les bâtonnets qui sont 25 à 100 fois plus sensibles aux photons que les cônes, servent à voir dans l'obscurité.

 Il existe trois types de cônes qui se distinguent par leur spectre d'absorption, et qui sont " cônes rouges ", " cônes verts ", " cônes bleus " en relation avec les longueurs d'onde auxquels ils sont particulièrement sensibles (Figure 1.20).

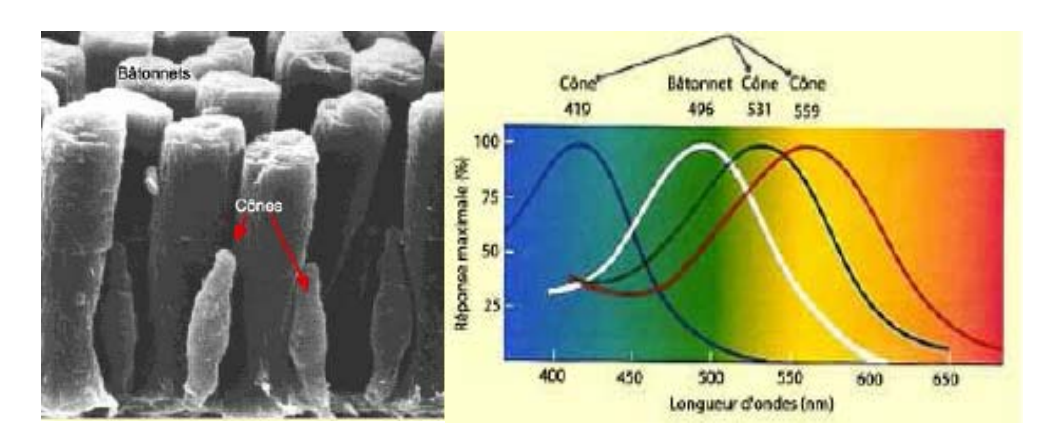

Figure 1.20: Cellules photoréceptrices de la rétine observées en microscopie électronique et le spectre de la sensibilité de chacun des récepteurs en fonction des longueurs d'ondes.

## 1.5.2 Les espaces couleurs

Sans entrer dans une analyse physiologique de la perception humaine, décrivons brièvement les principaux espaces couleurs que nous avons étudiés et utilisés durant ce travail.

## 1.5.2.1 L'espace initial RVB (Rouge, Vert, Bleu) [26], [27]

Dans le quasi totalité des applications actuelles, l'espace d'acquisition et de sauvegarde des images est basé sur l'espace couleur RVB. L'acquisition utilise cet espace pour des raisons techniques évidentes dues aux capteurs de type RVB. Le modèle RVB est inspiré par le système visuel humain qui perçoit la couleur grâce aux trois types de cônes.

L'espace RVB est représenté par un cube (Figure 1.21). L'origine du système (0, 0, 0) correspond au noir tandis que le sommet opposé (max,max,max) caractérise le blanc. La diagonale allant de l'origine au sommet opposé représente les niveaux de gris. Les sommets situés sur les trois axes du repère correspondent aux couleurs primaires, rouge (max, 0, 0), vert (0, max, 0), et bleu (0, 0, max), et les trois autres sommets correspondent aux couleurs complémentaires. La valeur max est égale à 255 si chaque canal est codé sur 8 bits, ou 1 si la valeur a été normalisée.

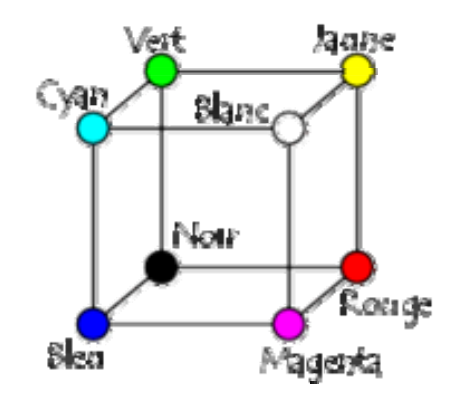

Figure 1.21: Représentation du cube RVB.

## 1.5.2.2 L'espace CIE 1931 XYZ [27]

Les résultats issus lors de l'expérience déterminant le codage photopique, permettent de déterminer les fonctions d'appariement des couleurs. Cependant, pour certaines valeurs du spectre, nous obtenons une valeur négative de la primaire rouge. Même s'il est possible de traiter des valeurs négatives en colorimétrie par une désaturation du stimulus, la CIE (Commission Internationale de l'Eclairage) a décidé de produire un espace dans lequel les valeurs négatives n'apparaissent plus. De nouvelles primaires ont donc été introduites : les primaires imaginaires de la CIE. La gamme des couleurs produite par le mélange des primaires imaginaires couvre toutes les couleurs réelles. Ainsi, en 1931, la CIE adopte un nouvel espace couleur, pour tenter de caractériser la réponse visuelle, appelé l'espace couleur CIE 1931 XYZ. La transformation colorimétrique entre l'espace CIE XYZ et l'espace CIE RVB est donnée par :

$$
\begin{bmatrix} X \ Y \ Z \end{bmatrix} = \begin{bmatrix} 2.7690 & 1.7518 & 1.1300 \\ 1.0000 & 4.5907 & 0.0601 \\ 0.0000 & 0.0565 & 5.5943 \end{bmatrix} \begin{bmatrix} R \\ G \\ B \end{bmatrix}
$$
(1.1)

## 1.5.2.3 L'espace couleur HSL (Hue, Saturation, Luminance) [26]

Le modèle HSL (en français, Teinte, Saturation, Luminance), s'appuyant sur les travaux du peintre Albert H.Munsell, est un modèle de représentation

dit "naturel", c'est-à-dire proche de la perception physiologique de la couleur par l'oeil humain. En effet, le modèle RGB aussi adapté soit-il pour la représentation informatique de la couleur ou bien l'affichage sur les périphériques de sortie, ne permet pas de sélectionner facilement une couleur. En effet, le réglage de la couleur en RVB dans les outils informatiques se fait généralement à l'aide de trois glisseurs ou bien de trois cases avec les valeurs relatives de chacune des composantes primaires, or l'éclaircissement d'une couleur demande d'augmenter proportionnellement les valeurs respectives de chacune des composantes. Ainsi le modèle HSL a-t-il été mis au point afin de pallier à cette lacune du modèle RVB.

- − La teinte (en anglais Hue), correspondant à la perception de la couleur.
- − La saturation, décrivant la pureté de la couleur, c'est-à-dire son caractère vif ou terne.
- − La luminance, indiquant la quantité de lumière de la couleur, c'est-à-dire son aspect clair ou sombre.

Cet espace est obtenu à partir de l'espace RVB et est décrit par les équations suivantes :

$$
\left\{\n\begin{aligned}\nH &= a \cos\left[\frac{\left((R-V) + (R-B)\right)}{2\sqrt{(R-V)^2 + (R-B)(V-B)}}\right] \text{ et si } V < B : H = 2\pi - H \\
S &= 1 - \frac{3 \min(R, V, B)}{L} \\
L &= \frac{R+V+B}{3} \\
\end{aligned}\n\right.\n\tag{1.2}
$$
\n
$$
\text{Laminance}
$$
\nSaturation\n\n
$$
\text{Saturation}
$$
\n\n
$$
\text{Luminance}
$$
\n\nSaturation\n\n
$$
\text{Saturation}
$$

Figure 1.22: Représentation graphique du modèle HSL.

## 1.6 Traitement d'image multi composantes [27]

On peut distinguer trois principaux types de stratégies dans la construction des traitements :

- − Les stratégies marginales (ou scalaires) ou le contexte multi composantes ne sera pas exploiter ;
- − La stratégie vectorielle, élaborée en tenant compte de la nature multicomposante des images couleur ;
- − La stratégie hybride qui gardent la structure simple de l'approche marginale, mais qui tient compte de la nature vectorielle des images couleur dans la définition des traitements.

# 1.6.1 Les stratégie marginale

Cette stratégie, qui s'appuie sur la représentation multi scalaire, consiste à traiter chaque composante séparément en utilisant des traitements mono composantes, empruntés à l'imagerie monochrome (Figure 1.23). De part sa structure, cette approche ignore totalement la dépendance pouvant exister entre les différentes composantes, délaissant ainsi une information pouvant participer à l'amélioration des performances des traitements. Cette stratégie demande également autant de traitements qu'il y a de composantes, ce qui peut se révéler coûteux en temps de calcul. L'intérêt de cette approche est qu'elle n'utilise que des traitements scalaires. Toutes les méthodes définies en imagerie monochrome sont alors directement exploitables, sans aucune adaptation. On peut, bien évidemment, employer des traitements différents pour chaque composante, en fonction de la nature de ces composantes.

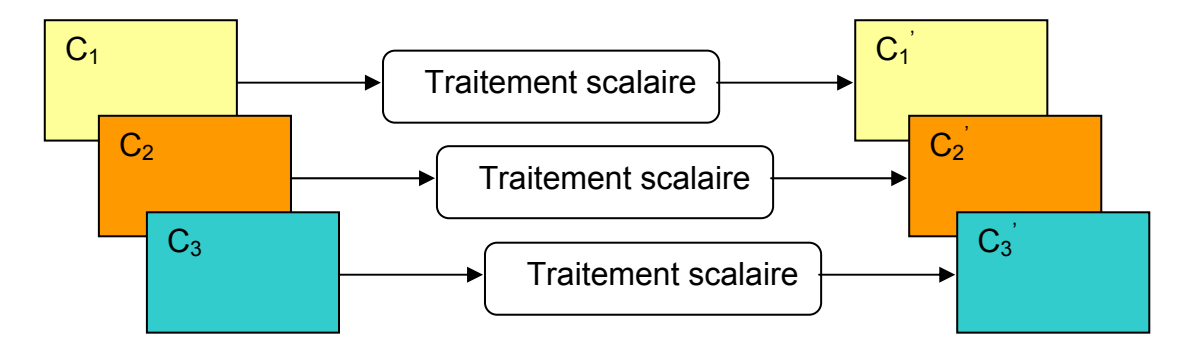

Figure 1.23: Stratégie marginale de traitement d'images couleurs.

#### 1.6.2 La stratégie vectorielle [27]

L'alternative à cette approche est la stratégie vectorielle qui traite de manière globale l'ensemble des composantes (Figure 1.24). Cette stratégie est à priori plus satisfaisante du point de vue de la prise en compte du contexte multi composantes. Cette approche présente également l'intérêt de ne nécessiter qu'un seul traitement, quel que soit le nombre de composantes. Cet avantage doit être modéré par une complexité accrue de ce seul traitement, complexité directement dépendante des composantes et des interactions entre composantes à l'intérieur des traitements.

A titre d'exemple : le seuillage binaire d'une image multi composantes, qui ne peut se traiter simplement avec la stratégie marginale et la représentation multi scalaire, se définit tout naturellement de manière vectorielle par :

$$
\left\| \bigcap_{I(x, y)} \right\| \le \text{seuil}
$$
 (1.3)

# Où  $\| \cdot \|$  désigne une norme quelconque.

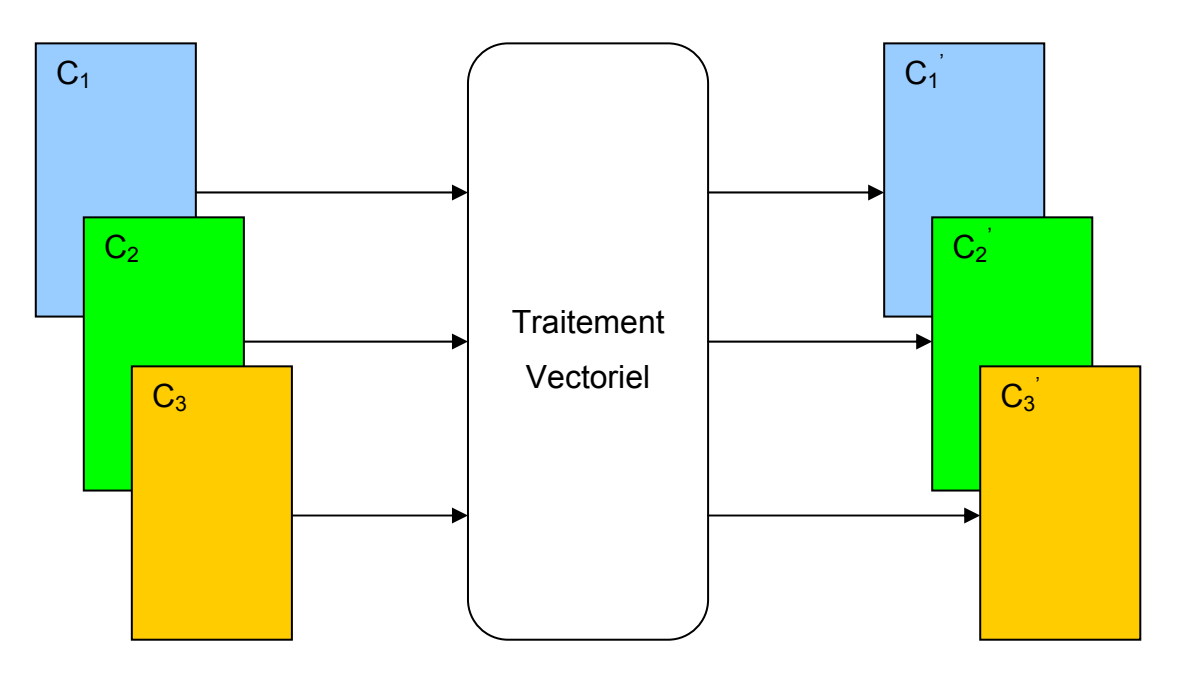

Figure 1.24: Stratégie vectorielle de traitement d'images couleurs.

## 1.7 Conclusion

Parmi les caractéristiques des cellules cancéreuses, nous pouvons citer l'importance du rapport nucléo cytoplasmique. Cette caractéristique sera le départ de notre stratégie de développement d'une chaîne d'analyse d'images pour apporter une aide au diagnostic des cancers, en particulier le cancer du col de l'utérus, qui sera l'objet de notre application.

 L'aide au diagnostic trouve son importance dans la mesure où le dépistage des cancers est devenu une nécessité, donc le nombre de lames cytologiques à explorer sera très important, d'où la nécessité d'avoir des systèmes automatiques d'analyse d'images cytologiques.

Les images que nous allons traiter sont des images couleurs de prélèvements de frottis cervicovaginaux, acquises par un banc d'acquisition composé d'un microscope optique motorisé muni d'une caméra CCD.

# **CHAPITRE 2 ETAT DE L'ART DES METHODES D'ANALYSE D'IMAGES MICROSCOPIQUES COULEURS**

#### 2.1 Introduction

 Les applications de l'imagerie médicale en microscopie cellulaire sont très intéressantes, en particulier lorsqu'il s'agit d'une aide au diagnostic d'une pathologie quelconque. Dans ce chapitre, on exposera les différentes méthodes de prétraitement et de segmentation des images couleurs de microscopie cellulaire qui existent dans la bibliographie. Une discussion nous permettra ensuite de présenter la stratégie adoptée.

#### 2.2 Etat de l'art des méthodes de prétraitement des images microscopiques

 Le prétraitement est pratiquement absent des travaux d'analyse d'images cytologiques de microscopie cellulaire. La plupart du temps, il est considéré comme un problème réglé lors de l'acquisition.

 Afin de connaître le type de bruit du système d'acquisition, Lezoray [28] a représenté le nombre de pixels bruités en fonction de la valeur en niveaux de gris du bruit (Figure 2.1). Pour obtenir ces résultats, il a effectué la différence entre deux images d'un blanc uniforme acquises successivement ; la différence donnant une image caractérisant le bruit d'acquisition. Le bruit d'acquisition a été calculé sur chacune des composantes rouge, vert et bleu de dix images successives.

Les images sur lesquelles il a caractérisé le bruit ont bien évidemment été acquises une fois que le système, caméra plus microscope, a atteint sa stabilité thermique (à savoir au bout d'une heure).

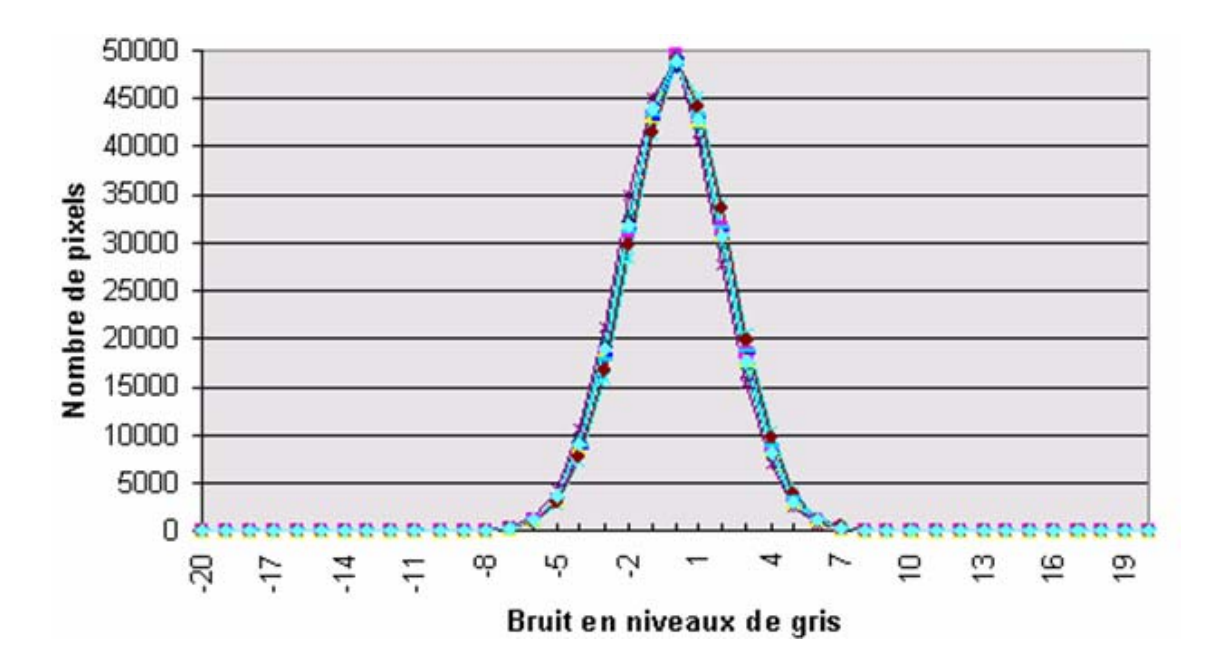

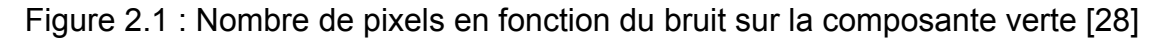

 A partir de ces résultats, Lezoray a considéré que le bruit d'acquisition des images microscopique est un bruit additif gaussien.

2.3 Etat de l'art des méthodes de segmentation des images microscopiques **couleurs** 

Il n'existe pas une méthode parfaite de segmentation des images cytologiques couleurs ; le choix de cette dernière repose sur plusieurs critères :

- La nature de l'image

- Eclairage non homogène, reflet ;
- Présence de bruit ;
- Contours flous, parties occultées.
- Les opérations situées en aval de la segmentation :
	- Reconnaissance de formes, interprétation ;
	- Diagnostic, contrôle de qualité.

- Les primitives à extraire :

- Contours, segment de droites, angles ;
- Régions, formes ;

• Textures.

- Les contraintes d'exploitation :

- Complexité algorithmique, fonctionnement en temps réel ;
- Taille de la mémoire disponible en machine.

# 2.3.1 Définition de la segmentation

La segmentation est un traitement bas niveau qui consiste à diviser l'ensemble des pixels en régions connexes, homogènes et différentes de leurs voisins, c'est l'opération qui consiste à subdiviser une scène réelle en ses parties constituantes ou objets. Appliquer à l'image, l'opération revient à découper le plan (x, y) en régions significatives, et l'interprétation de ces régions en termes d'entités ayant une signification sémantique précise [29]. Ici, on ne cherche pas à déterminer ce que les régions représentent. La qualité de l'interprétation d'une image dépend fortement de celle de la segmentation. Malgré la grande diversité des méthodes, les résultats de segmentation varient beaucoup en fonction de la technique choisie. Une méthode de segmentation générale et automatique est difficile à concevoir étant donnés les différents types de régions pouvant être présentes dans une image [30].

# 2.3.2 Différentes approches de segmentation

Généralement, les méthodes de segmentation d'une image peuvent être regroupées en trois grandes familles :

- Segmentation par détection de contours (approches contours) ;
- Segmentation par extraction des régions (approches régions);
- Segmentation coopérative.

#### 2.3.2.1 L'approche région

Les méthodes de l'approche région cherchent à regrouper directement des pixels ayant une propriété commune; l'ensemble des regroupements de pixels définit à la fin une segmentation de l'image. Les plus importantes sont celles qui procèdent par croissance de régions et par division/fusion de régions : La segmentation par croissance de régions vise à regrouper les pixels adjacents de l'image dont les attributs varient de façon négligeable. Il faut choisir un prédicat ou critère d'homogénéité et un jeu de pixels initiaux, ou germes, à partir desquels la croissance de régions s'effectuera.

#### 2.3.2.2 L'approche contour

L'approche contour est l'approche duale de l'approche région : elle consiste à rechercher les frontières des régions caractérisées par une discontinuité visuelle. Ces méthodes sont basées sur la recherche de variations locales significatives. Largement étudiée pour les images en niveaux de gris, la recherche de contours repose principalement sur le calcul des dérivées [30]. Pour une image monochrome, le passage d'une région à une autre se traduit par un changement rapide de niveaux de gris, c'est-à-dire un gradient élevé dans la direction normale au contour. Le gradient se caractérise par sa direction et sa norme. Pour déterminer les positions de forts gradients, soit on calcule la dérivée première pour ne conserver que les régions de plus forte pente, soit les passages par zéro de la dérivée seconde. Les contours ainsi trouvés forment rarement des frontières fermées, il faut par la suite appliquer des algorithmes de fermeture de contours. Pour les images couleurs, on identifie deux stratégies principales :

– les méthodes marginales qui cherchent les contours indépendamment dans chaque composante couleur avant de fusionner les contours extraits ;

– les méthodes vectorielles qui reposent sur la représentation vectorielle de la couleur.

#### 2.3.2.3 L'approche coopérative [29]

Depuis les années 90, l'amélioration des algorithmes de segmentation provient essentiellement de la combinaison des algorithmes déjà existants. En les faisant coopérer, il devient possible de combiner leurs avantages. En effet, si la détection des contours apporte une information précise sur la position des frontières, l'extraction de régions offre l'intérêt de fournir des régions fermées et homogènes. Les méthodes coopératives se distinguent suivant trois catégories qui reflètent leur niveau d'imbrication :

– la coopération par fusion des résultats des différentes approches.

– la coopération contrainte, où l'approche contour fournit une carte de contours, utilisée à posteriori par une méthode de segmentation par région.

– la coopération dynamique, où les techniques intègrent l'extraction de contours et l'extraction de régions dans le même processus.

Ces méthodes sont également appelées méthodes mixtes ou méthodes hybrides.

#### 2.3.3 Etat de l'art des méthodes basées sur une segmentation en contours

 Le principe des contours actifs [31] est de faire évoluer une courbe représentée par un ensemble de points, vers les contours d'un objet. L'évolution de cette courbe, appelée contour actif, part d'abord d'un contour grossier de l'objet pour atteindre un contour optimal. La position finale du contour est une position d'équilibre stable, représentant le meilleur ajustement en terme de position, d'orientation et de déformation, qui traduit une valeur minimale de la fonction d'énergie.

L'utilisation des contours actifs implique différentes étapes critiques [15] : il faut en général initialiser les points de façon à qu'ils puissent être attirés vers le contour de l'objet, mais il faut aussi fournir une bonne définition de l'énergie (fonction de l'image). Par minimisation, cette énergie permettra à la courbe d'atteindre le contour, tout en veillant à minimiser le nombre d'opérations.

Le choix de cette énergie s'avère d'autant plus compliqué qu'elle doit exprimer les caractéristiques discriminantes des objets à segmenter.

L'évolution de la courbe est sujette à de fortes contraintes et les difficultés reposent tant sur l'initialisation que sur le choix de l'énergie à minimiser. En effet, la sélection des contours actifs comme méthode de segmentation, pour l'extraction des contours, dépend du critère de convergence proposé. Celui-ci est fortement lié à l'énergie image qui doit attirer la courbe ; plusieurs fonctions d'énergie seront testées afin de détecter la plus efficace.

De Luis-Garcıa [32] propose un algorithme de segmentation des images microscopiques couleurs en utilisant la méthode ''Level Set''. Il initialise un cadre dans l'image, ensuite il fait réduire son diamètre pour épouser la forme recherchée. Cet algorithme est calculé sur une seule composante couleur, et le critère d'arrêt étant la texture des objets constituants l'image à traiter.

# 2.3.4 Etat de l'art des méthodes basées sur une segmentation en régions

 Les méthodes de segmentation en régions, appliquées aux images microscopiques couleurs sont classées en deux groupes [33], [34], [35] :

- − La croissance de régions ;
- − La classification des pixels.

## 2.3.4.1 La croissance de régions

La croissance de régions est une méthode itérative ascendante qui définit les régions en fonction de la similarité des pixels et de leur adjacence. La croissance se fait de façon concentrique autour d'un ensemble de pixels préalablement sélectionnés appelés germes.

Les germes sont déterminés manuellement ou automatiquement. De manière itérative, les pixels adjacents aux germes y seront agrégés si et seulement s'ils respectent certaines règles de similarité définies à priori par l'utilisateur. La similarité se calcule généralement comme une distance entre les

attributs de la région et ceux du pixel candidat. Elle peut être calculée de différentes manières en fonction des propriétés colorimétriques et spatiales des régions considérées.

#### a. Par outils classiques

Chassery [36] utilise des critères de forme et de couleur pour extraire les régions d'une image couleur. Les régions à isoler sont des cellules qui sont caractérisées par leur couleur et leur forme convexe. Le critère couleur utilisé est une mesure de similarité couleur entre le pixel à ajouter à une région et la région candidate à la croissance. La mesure de différence colorimétrique est calculée dans l'espace de Chassery. Un pixel est ensuite agrégé à une région si la différence de couleur avec la région candidate est inférieure à un certain seuil. Le critère de convexité permet de n'agréger à une région que les points se situant sur l'enveloppe convexe. La croissance de région est initialisée par un seuillage de la composante Verte de l'image couleur RVB originale.

Li [37] propose une méthode de segmentation basée sur une croissance de régions, il travaille sur les ossatures de la peau humaine. Son système est capable d'apprendre automatiquement la couleur de la peau, dans des images couleurs, en temps réel et de générer les modèles spécifiques de la peau en tenant compte de la variation de la couleur de la peau d'une région à une autre, en raison de la variation de l'éclairage et des conditions inhérentes à la couleur de peau humaine. Pour la génération des modèles spécifiques, il fait une collecte de nouveaux échantillons de la peau, sur lesquels il fait une segmentation en croissance de régions, puis des mesures sur l'image segmentée, ensuite il compare ses résultats avec d'autres modèles disponibles dans une base de données.

## b. Par les outils morphologiques

La ligne de partage des eaux (LPE) est l'outil de base pour la segmentation d'images par morphologie mathématique [38]. Il existe différents algorithmes pour le calcul de la LPE [39] qui opère généralement sur un gradient de l'image. Pour utiliser la couleur à travers la LPE, plusieurs choix sont possibles [40] : on peut calculer la LPE sur chacune des composantes couleurs séparément et combiner ensuite les résultats. On peut calculer la LPE directement sur l'image couleur ou encore sur le gradient de l'image couleur.

Meyer [41] a proposé un algorithme de LPE pour segmenter les images couleurs qui s'apparente à une méthode de croissance de régions. La croissance de régions est initialisée à partir de marqueurs obtenus par la sélection de tous les minima du gradient couleur. Mais cette obtention des marqueurs peut se faire par n'importe quelle méthode morphologique.

Meyer utilise les différences de couleur entre les pixels qui sont ordonnés dans une file afin d'établir une croissance de régions rapide. Mais d'autres travaux [42] ont modifié cette méthode et utilisent le gradient couleur ainsi que l'image couleur initiale. La mesure de similarité entre un pixel et le vecteur couleur moyen de la région est réalisée dans l'espace couleur RVB par une distance euclidienne.

Evidemment les similarités d'un tel algorithme avec les méthodes de croissance de régions sont nombreuses et la LPE couleur s'affilie plus à un algorithme optimal de croissance de régions qu'à une méthode morphologique. Cette méthode a été utilisée pour segmenter diverses classes d'images [43]. Le problème principal de la LPE réside dans la sur segmentation due aux minima parasites (souvent causés par le bruit) que l'on peut trouver dans les images microscopiques couleur. Cela peut s'éviter par l'usage de marqueurs, de filtrage de l'image initiale ou bien par la construction du Graphe d'Adjacence des Régions.

WU [44] segmente les images microscopiques du sang par une méthode basée sur un double seuillage sur les deux composantes teinte et saturation de l'espace couleur HSL, et des opérateurs morphologiques pour tracer les contours des globules rouges existants sur l'image à segmenter.

Kharma [45] propose un algorithme de segmentation basé sur la morphologie mathématique et les algorithmes génétiques, cette méthode de segmentation est composée de deux étapes, en premier lieu les marqueurs des objets de l'image sont obtenus par des opérateurs morphologique appliqués sur

l'image, ensuite un algorithme génétique est utilisé pour extraire les objet de forme elliptique de l'image cellulaire à traiter.

#### 2.3.4.2 La classification de pixels

En classification de pixels, on trouve les méthodes qui sont généralement utilisées en analyse d'images. Cela consiste à affecter à chaque pixel de l'image une classe qui définit la région à extraire de l'image.

Les réseaux de neurones sont souvent utilisés et les différences entre les travaux se situent généralement au niveau des réseaux utilisés (hopfield, rétropropagation, minimisation de fonctionnelles) et des paramètres d'entrée. Des méthodes de classification sont employées afin d'obtenir un prétraitement pour une croissance de régions.

Phukpattaranont [46] segmente les noyaux existants sur une image de cellules colorées par un colorant immunohistochimique, par un procédé basé sur les réseaux de neurones et la morphologie mathématique, il classifie par un réseau de neurones les pixels de l'image en deux classes : les pixels marrons pour les noyaux de cellules cancéreuses, et les pixels bleus pour noyaux des cellules saines, par les opérateurs morphologique il trace un contour sur chaque noyau.

LIU [47] utilise une méthode de segmentation basée sur un seuillage automatique sur les deux espaces couleurs (RVB et HSL) de l'image pour extraire les noyaux et les cytoplasmes des cellules à étudier, du fond de l'image cellulaire couleur. Les contours sont obtenus par l'opérateur de CANNY, le seuillage étant obtenu d'une manière itérative jusqu'à ce que l'erreur entre deux valeurs successives du seuil devient négligeable.

Guo [48] propose une détection automatique de globules blancs dans la moelle osseuse, pour localiser, identifier et compter les différentes catégories de cellules, afin d'apporter une aide au diagnostic du cancer.

 Pour isoler les constituants des images microscopiques de la moelle osseuse, qui se compose de quatre régions : noyau, cytoplasme, érythrocytes, et le fond de l'image, Guo utilise une méthode de segmentation basée sur la classification des pixels, en utilisant le classificateur ''Support Vector Machine'' (SVM), calculé dans l'espace couleur HSL.

Ko [49] travaille sur des images microscopiques couleurs, il se base sur la perception humaine pour segmenter les noyaux de son image. Un expert humain fait la segmentation manuelle d'une petite fenêtre de l'image, après sa segmentation, cette dernière est utilisée pour l'apprentissage d'un classificateur de type « Winner take all » pour segmenter le reste de l'image.

Celenk [50] utilise des histogrammes 1D de composantes couleur calculées dans l'espace L\*a\*b\*, afin de détecter par des seuillages les regroupements de pixels de couleurs équivalentes (color clusters). Il utilise ensuite la méthode discriminante linéaire de Fisher pour projeter simultanément les regroupements de couleur sur une ligne, ceci permet de seuiller un histogramme 1D et de classer les regroupements de pixels.

Robinson [51] utilise un histogramme 3D de l'image couleur dans l'espace RVB. Cet histogramme est calculé pour un nombre fixe et restreint de couleurs. A partir de différentes couleurs de référence définies pour chacune des régions à isoler, un partitionnement de l'image est calculé par mesure de similarité.

Schmitta [52] propose une méthode de segmentation des images cytologiques et histologiques, basée sur le clustering et la croissance de régions, pour isoler les noyaux de cellules existantes sur une préparation.

 Il fait une projection des trois histogrammes de l'espace couleur RVB sur une droite, ensuite une binarisation, pour avoir des marqueurs qui servent de germes de départ d'une croissance de régions, l'agrégation des pixels se fait en tenant compte des connaissances à priori sur le niveau de gris des pixels qui composent les noyaux.

D'autres travaux [53] utilisent simplement une seule composante couleur pour segmenter l'image. Dans ce cas le choix de la composante couleur à utiliser est très déterminant et demande d'étudier au préalable les classes des images couleur à segmenter.

#### 2.3.5 Etat de l'art des méthodes basées sur une segmentation coopérative

Zugaj [54] utilise une approche coopérative régions-frontières afin d'extraire les informations pertinentes contenues dans une image couleur. Dans un premier temps, un opérateur de gradient couleur particulier (opérant sur des fenêtres de taille fixe) est calculé sur l'image couleur. L'image gradient est ensuite seuillée, les pixels de l'image résultante sont fusionnés entre eux dans un voisinage de huit pixels. Le critère de fusion est une mesure de similarité couleur entre les pixels. Une fermeture de contour est effectuée afin de fermer les segments disloqués par une recherche du chemin optimal se trouvant à la frontière d'une région couleur de l'image. Les régions finales obtenues sont les régions de couleur homogène. Tous les calculs sont réalisés dans l'espace RVB.

# 2.4 Discussion

 Notre travail consiste à mettre en œuvre une chaîne d'analyse d'image, pour la détection des cellules cancéreuses dans des images cytologique couleurs de microscopie cellulaire, afin d'apporter une aide au diagnostic du cancer du col de l'utérus. Dans la suite de ce document, nous allons voir les prétraitements et la méthode de segmentation adoptée.

 Contrairement aux méthodes de classification d'histogramme qui traitent les pixels uniquement selon leur couleur, l'approche région exploite l'information spatio-colorimétrique. L'espace de représentation des données n'est plus un système de couleur mais l'image elle-même. Cette approche partitionne l'image en régions homogènes.

Les méthodes basées sur les contours actifs, sont utilisées dans les systèmes semi-automatiques ; elles nécessitent l'intervention d'un opérateur pour fixer les contours initiaux.

 Les méthodes basées sur la morphologie mathématique, sont les plus utilisées pour la segmentation des images cytologiques couleurs [28].

 Les images microscopiques sont caractérisées par deux types de bruit [28], un bruit de fond, et le bruit introduit par le banc d'acquisition.

 Pour éliminer ces bruits, nous allons reprendre le travail de Lezoray [28], qui a fait une division des images à traiter par une image de fond qui correspond à un champs microscopique vide. Pour le bruit d'acquisition qui est additif gaussien [28], nous proposons le filtrage anisotrope de Perona et Malik [55]. Dans un but comparatif nous allons introduire une panoplie de filtres appliqués aux images cytologiques couleurs.

#### 2.4.2 La méthode de segmentation adoptée

Pour notre cas, nous avons opté pour une méthode qui exploite la morphologie mathématique et les réseaux de neurones [34]. Son principe est simple, il suffit de calculer la LPE couleur par contrainte de marqueurs, pour les noyaux et les cytoplasmes, en tenant compte des résultats d'un seuillage automatique par un réseau de neurones de type perceptron multicouches (MLP).

Autrement dit, il suffit de faire une croissance de région à partir des germes calculés par un seuillage sur la composant H de l'espace couleur HSL, en prenant comme prédicat l'appartenance des pixels aux intervalles délimités par les seuils calculés par le MLP [35], et comme critère d'arrêt le gradient morphologique couleur.

## 2.4.3 Caractérisation et analyse de la texture

 La caractérisation dans notre travail consiste à mesurer des surfaces de noyaux et de cytoplasmes, pour calculer ensuite le rapport noyau sur cytoplasme, ce dernier sera comparé à une valeur consigne qui sépare les deux états des cellules (état normal ou état pathologique), le résultat est enfin affiché dans un tableau.

 L'analyse de texture, consiste à calculer les différents paramètres texturaux qui définissent la régularité d'une surface.

# 2.5 Conclusion

L'état de l'art des méthodes de prétraitement et de segmentation d'images cytologiques couleurs, nous a permis de choisir convenablement les outils à utiliser, pour la mise en œuvre d'une chaîne d'analyse d'images, dans le but d'apporter une aide au diagnostic des tumeurs. Ce travail est très fastidieux, du fait d'une part du nombre restreint de travaux en imagerie microscopique relativement aux autres domaines de l'imagerie médicale, et d'autre part à la variabilité des applications d'un travail à un autre.

# **CHAPITRE 3 OUTILS MATHEMATIQUES UTILISES DANS NOTRE METHODE**

# 3.1 Introduction

Ce chapitre est consacré aux différents outils mathématiques utilisés pour la segmentation et l'analyse de la texture des images cytologiques couleurs, à savoir la morphologie mathématique (en particulier la ligne de partages des eaux), les réseaux de neurones (spécifiquement les perceptrons multicouches), et la matrice de cooccurrence et les différents paramètres d'haralick pour la mesure de régularité d'une surface et l'analyse de la texture.

# 3.2 Morphologie Mathématique

La morphologie mathématique est une théorie qui permet l'étude des formes et l'analyse des structures spatiales. Elle est basée sur la théorie des ensembles. Elle est née au milieu des années 60, inventée par G. Matheron et J. Serra.

 La morphologie mathématique fournit un grand nombre d'applications dans le traitement et l'analyse d'images :

- Filtrage : réduction du bruit, correction d'éclairage non uniforme ; amélioration du contraste ;
- Segmentation ;
- Mesures morphologiques : granulométrie, analyse de direction, de texture et description de formes.

 Nous allons introduire dans cette partie les différents opérateurs qui constituent la morphologie mathématique.

#### 3.2.1 Les opérateurs morphologiques [56]

Tout opérateur morphologique est basé sur la comparaison de l'ensemble (ou fonction) à traiter avec un autre ensemble (ou fonction), appelé élément structurant, de taille et de forme choisie par rapport au résultat de l'opération recherchée. D'autre part, la configuration du voisinage utilisée est :

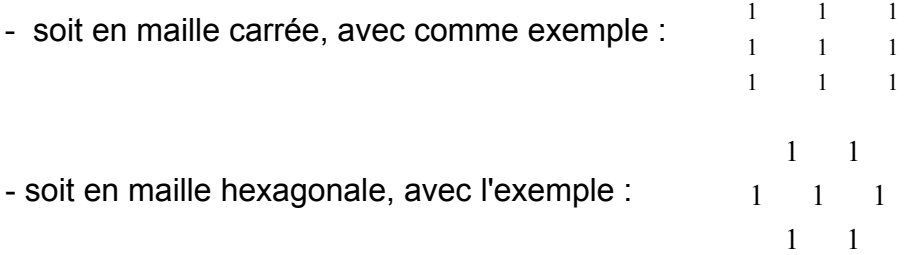

Le centre de l'élément structurant est positionné successivement sur chaque pixel de l'image ; ensuite, on a le choix, selon ce que l'on désire faire comme opération sur l'image, entre comparer les valeurs de l'image situées dans le domaine de définition entre elles ou les tester par rapport à l'élément structurant. Le choix étant pris, on applique le même pour chaque position. On peut, en effet, rechercher la plus grande valeur, ou la plus petite, dans le domaine de l'image défini momentanément par la présence de l'élément structurant et l'affecter au pixel (de l'image) sur qui le centre de l'élément structurant est positionné.

#### 3.2.1.1 Erosion

L'érosion d'une fonction f par un élément structurant B, [57], notée  $\varepsilon_{\rm B}$  (f), est la fonction qui donne à tout pixel ( $x \in D$ ) la valeur minimal de l'image f dans la fenêtre d'observation définie par B :

$$
\varepsilon_{\text{B}}(f)(x) = (f \odot B)(x) = \inf \{f(x-y), y \in B\}
$$
 (3.1)

## 3.2.1.2 Dilatation

La dilatation de la fonction f par un élément structurant B, [57], notée  $\delta_B$  (f), est la fonction qui donne à tout pixel (x  $\epsilon$  D) la valeur maximale de l'image f dans la fenêtre d'observation définie par B :

$$
\delta_{\rm B} \text{ (f) (x) = (f \oplus B) (x) = sup \{f(x-y), y \in B\} \tag{3.2}
$$

## 3.2.1.3 Ouverture et fermeture morphologiques

 L'opération obtenue par la succession d'une érosion et d'une dilatation est l'ouverture, En inversant l'ordre des opérations utilisées pour définir l'ouverture, [57], nous obtenons une nouvelle opération appelée fermeture.

# 3.2.1.4 Gradient morphologique couleur [58], [59]

 L'opérateur gradient utilisé est un gradient couleur, il est donc défini sur L'espace couleur RVB et calculé sur les trois composantes R, V, et B (figure 3.1), suivant l'expression :

$$
\left\|\nabla I_{c_1c_2c_3}(x,y)\right\| = \sqrt{\left(\left|\nabla I_{c_1}(x)\right| + \left|\nabla I_{c_2}(x)\right| + \left|\nabla I_{c_3}(x)\right|\right)^2 + \left(\left|\nabla I_{c_1}(y)\right| + \left|\nabla I_{c_2}(y)\right| + \left|\nabla I_{c_3}(y)\right|\right)^2}\tag{3.3}
$$

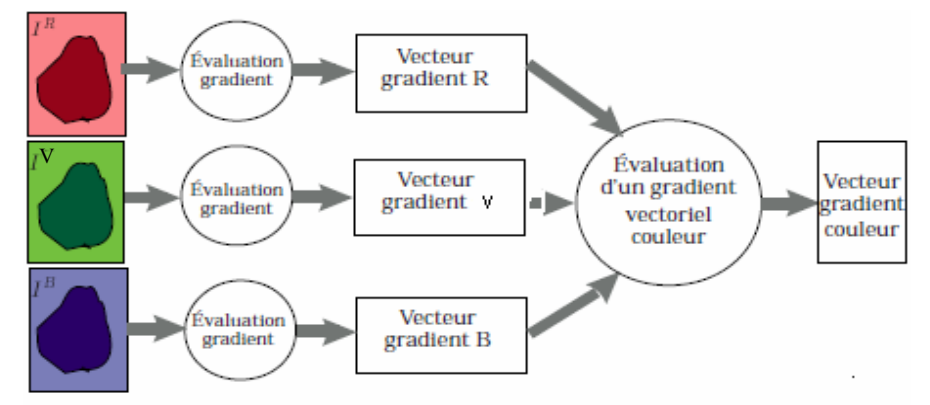

Figure 3.1 : Calcul du gradient couleur dans l'espace RVB.

Les filtres utilisés pour calculer le gradient suivant les directions *x* et *y* sont respectivement FX et FY définis pour un voisinage de huit pixels.

$$
FX = \frac{1}{12} \begin{pmatrix} 1 & 4 & 1 \\ 0 & 0 & 0 \\ -1 & -4 & -1 \end{pmatrix} \qquad FY = \frac{1}{12} \begin{pmatrix} 1 & 0 & -1 \\ 4 & 0 & -4 \\ 1 & 0 & -1 \end{pmatrix}
$$
 (3.4)

#### 3.2.2 La ligne de partage des eaux (LPE)

La ligne de partage des eaux (LPE) est l'outil de segmentation par excellence en morphologie mathématique. La notion de ligne de partage des eaux n'est pas en elle-même une notion purement issue de la morphologie mathématique, le concept a son origine en topographie et en hydrogéologie. De nombreux auteurs se sont d'ailleurs penchés sur cette notion, en essayant de définir des algorithmes permettant de la générer à partir de données topographiques (figure 3.2). Cependant, là où la ligne de partage des eaux devient intéressante, c'est lorsqu'elle apparaît comme le prolongement naturel des transformations morphologiques ensemblistes comme le squelette par zones d'influence (prolongement par SKIZ) [60].

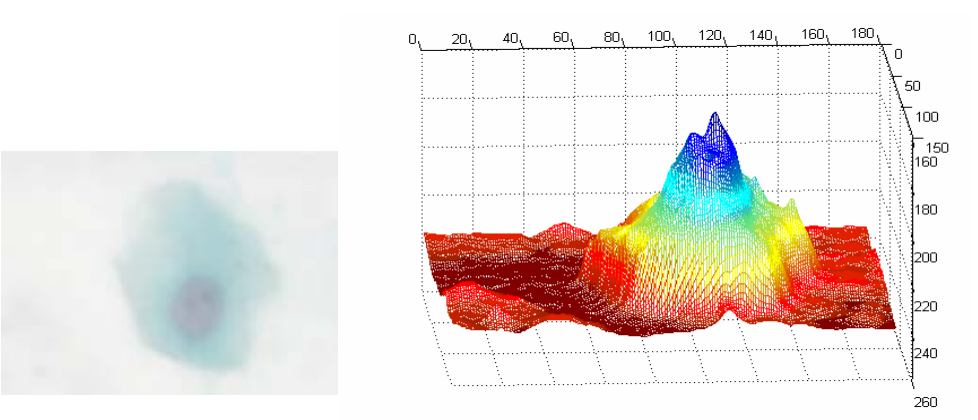

Figure 3.2 : Représentation 3D d'une image cellulaire comme un relief.

## 3.2.2.1 La LPE appliquée aux images cellulaires

La ligne de partage des eaux utilise la description des images en termes géographiques. Une image peut en effet être perçue comme un relief si l'on associe le niveau de gris de chaque point à une altitude. Il est alors possible de définir la ligne de partage des eaux comme étant la crête formant la limite entre deux bassins versants (figure 3.3).

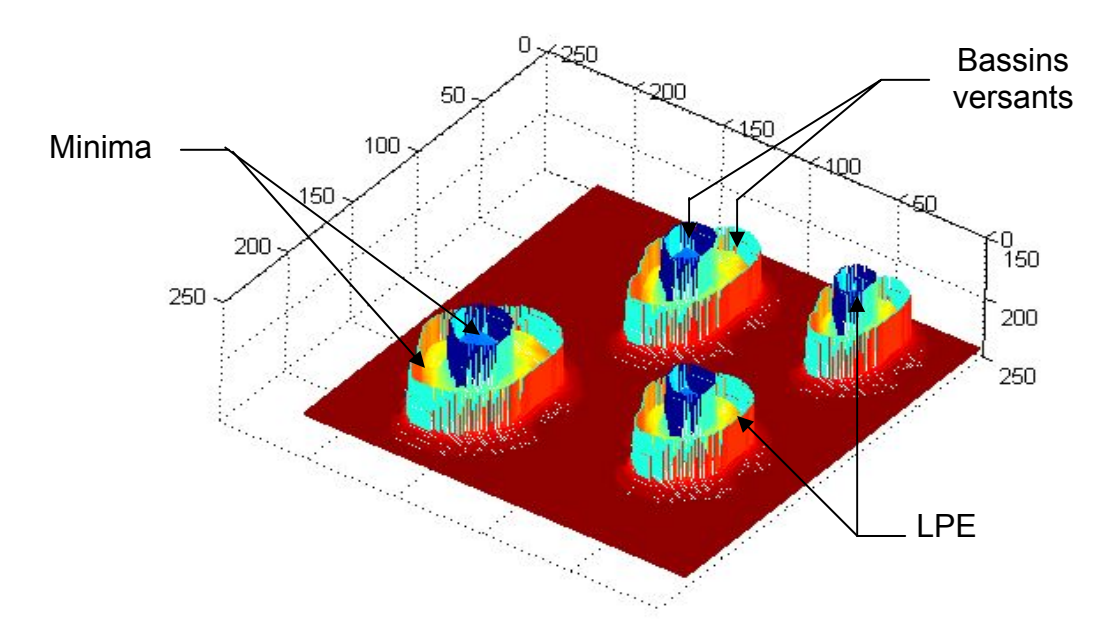

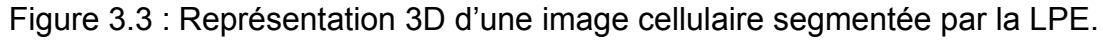

# 3.2.2.2 Principe de la LPE

Soit f une fonction numérique quelconque, qui peut être, par exemple, la représentation d'une image en niveaux de gris (figure 3.4).

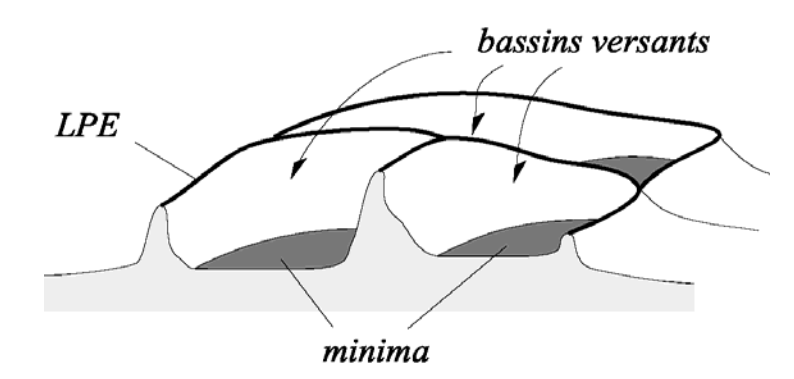

Figure 3.4 : Minima, bassins versants et ligne de partage des eaux

Pour introduire la ligne de partage des eaux de f, notée LPE (f), nous allons considérer simplement la surface topographique limitée par le sous-graphe de f. Cette frontière de G (f) (égale en fait au graphe {x,f(x)} de f si celle-ci est continue) présente un certain nombre de structures topographiques caractéristiques : dômes, vallées, lignes de crêtes . Parmi ces structures, deux nous intéressent pour le moment : les minima régionaux et les bassins versants de la topographie.

On introduit la notion de minimum régional d'une fonction. Les minima de f sont les composantes connexes de la surface topographique formant des creux ou cuvettes (Figure 3.5).

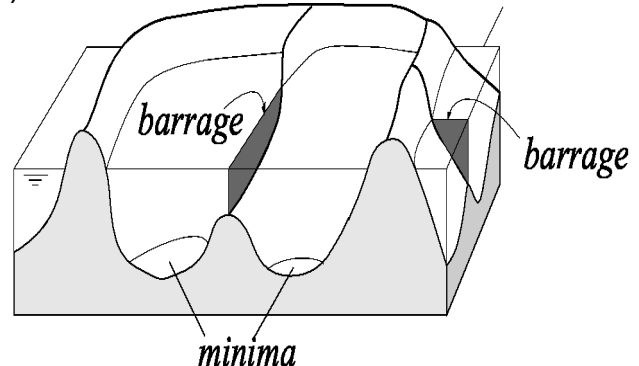

Figure 3.5 : Minima troués, barrage.

Imaginons donc que cette surface topographique soit trouée aux emplacements des minima. Plongeons alors lentement cette surface dans un lac (étendue d'eau supposée infinie pour la commodité de l'expérience).

L'eau va passer par les trous en commençant par ceux qui percent les minima les plus profonds et va progressivement inonder le relief. A tout moment de l'inondation, les différents lacs délimités sur la topographie seront à la même altitude (Figure 3.6).

Supposons de plus que l'on empêche les eaux provenant de lacs différents (donc de minima différents) de se mélanger en construisant sur la surface topographique un barrage toutes les fois où une telle éventualité pourrait se produire (Figure 3.6). Lorsque la totalité de la surface topographique aura été engloutie, seuls les barrages émergeront, délimitant des lacs en nombre égal au nombre de minima de la fonction f. Ces barrages constituent ce qu'on appelle la ligne de partage des eaux de f, Quant aux lacs, ce sont les bassins versants associés aux minima de f.

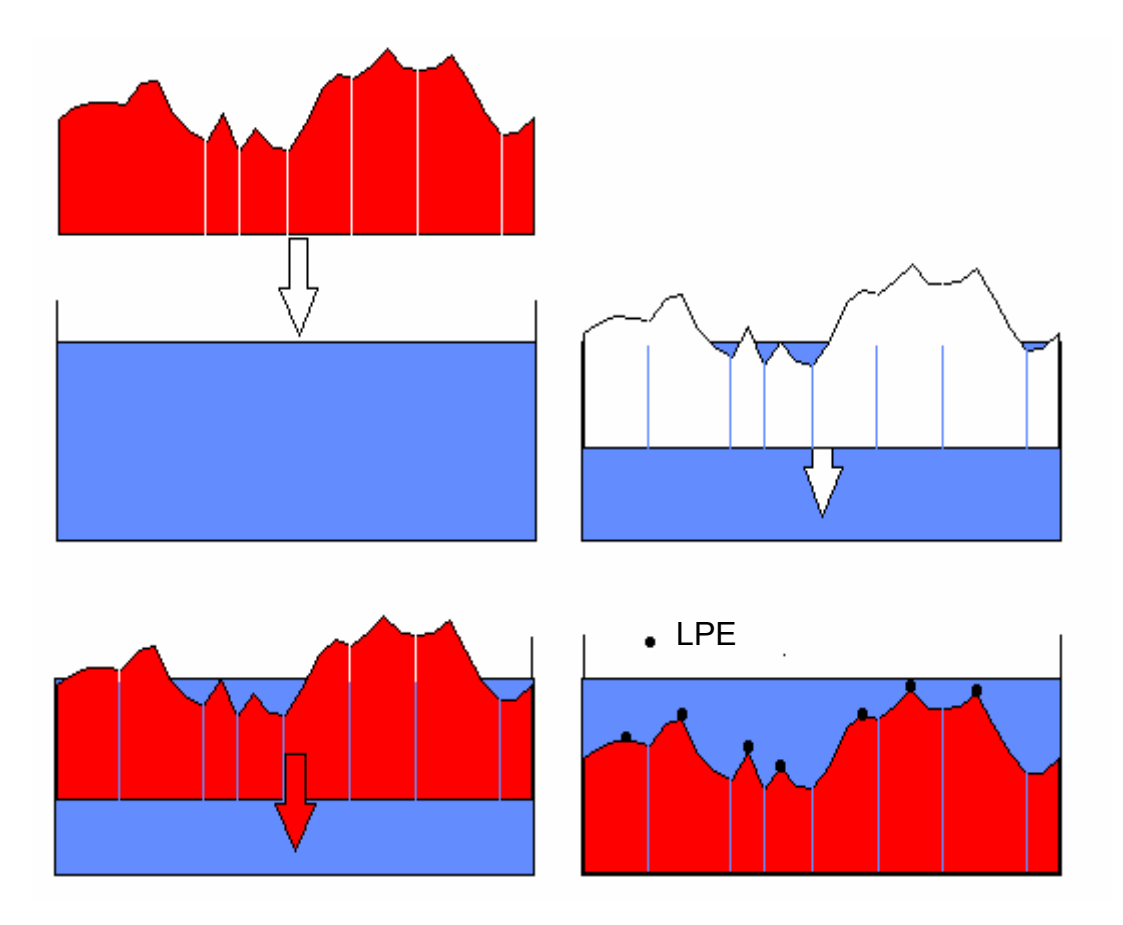

Figure 3.6 : La ligne de partage des eaux par immersion.

# 3.3. Les réseaux de neurones

 Dans cette partie, on présente le fonctionnement général d'un réseau de neurones, ainsi que des exemples de performances que l'on peut obtenir en optimisation de fonctions. Il s'agit d'une introduction des connaissances et du vocabulaire nécessaire à la compréhension de l'optimisation de seuillage d'histogramme, qui fera l`objet de la fonction d'agrégation des pixels, vue au chapitre précèdent, et cela pour régler le problème de la variabilité des images de la cytologie des séreuses.

# 3.3.1 Neurones artificiels

 Par définition, un réseau de neurones est un assemblage d'éléments d'unité ou de noeuds processeurs, pour lequel un sous-groupe fait un traitement indépendant et passe le résultat à un deuxième sous-groupe [62].Les capacités de traitement du réseau sont stockés dans les forces (ou poids) des connexions inter

unités, qui est obtenu par un processus d'adaptation ou d'apprentissage à un ensemble de patrons de référence. Ces réseaux sont un type d'intelligence artificielle qui tente d'imiter le fonctionnement d'un cerveau humain. Au lieu d'utiliser un modèle digital, dans lequel toutes les opérations manipulent des zéros et des uns, un réseau neuronique procède en créant des connexions entre les noeuds de traitement, l'équivalent informatique d'un neurone. L'organisation et les poids déterminent les sorties.

#### 3.3.1.1 Présentation

 Le neurone formel est donc une modélisation mathématique qui reprend les grands principes du fonctionnement du neurone biologique, et particulièrement la sommation des entrées. Sachant qu'au niveau biologique, les synapses n'ont pas toutes la même valeur, les auteurs ont donc créé un algorithme qui pondère la somme de ses entrées par des poids synaptiques (coefficients de pondération).

#### 3.3.1.2 Description mathématique [60], [61]

On peut donc dire que pour un nombre compris entre  $j$  (=1) et un nombre quelconque n, le neurone formel va calculer la somme de ses entrées  $(x_1, ..., x_n)$ , pondérées par les poids synaptiques  $(w_1, ..., w_n)$  et la comparée à son seuil téta. Si le résultat est supérieur au seuil, alors on renvoie 1, sinon on renvoie 0. La formule mathématique s'écrit comme :

$$
y = f\left(\sum_{j=1}^{n} w_j x_j - \theta\right)
$$
 (3.5)

#### 3.3.1.3 Les variantes

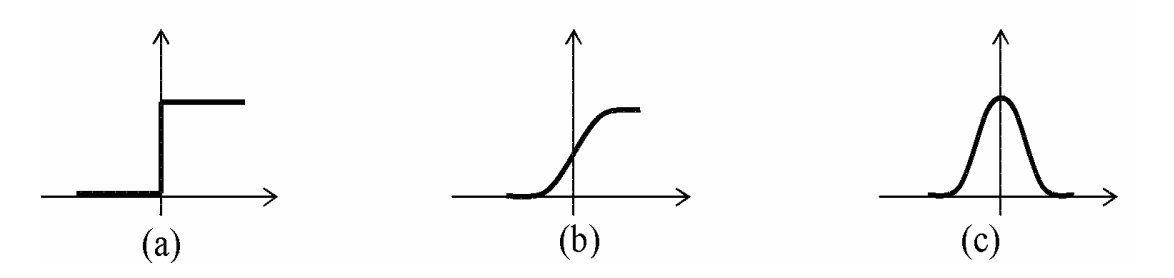

Figure 3.7 : Les fonctions d'activations (a): fonction à seuil, (b): sigmoïde, (c): gaussienne

 Dans sa première version, le neurone formel était donc implémenté avec une fonction à seuil (a), mais de nombreuses versions existent. Ainsi le neurone de McCulloch et Pitts a été généralisé de différentes manières, en choisissant d'autres fonctions d'activations [62],comme des sigmoïdes ou des gaussiennes telles qu'elles sont illustrées par la figure (3.7)

 Il est à noter que les fonctions d'activation sigmoïdes sont de loin les plus utilisées dans les réseaux de neurones artificiels.

## 3.3.2 Les différents Types Des RNA [62]

 On va faire une classification des RNA, en séparant les réseaux (feedforward) et les réseaux (feedback).

#### 3.3.2.1 Les réseaux "feed-forward"

#### a. Les Perceptrons

#### a.1 Le Perceptron mono couche

 Historiquement c'est le Perceptron de Rosenblatt qui est le premier RNA. C'est un réseau simple, puisqu' il ne se compose que d'une couche d'entrée et d'une couche de sortie. Il est calqué, à la base, sur le système visuel et de ce fait il a été connu dans un but premier de reconnaissance des formes. Cependant, il peut aussi être utilisé pour faire de la classification et pour résoudre des opérations logiques simples (telle ET ou OU). Sa principale limite est qu'il ne peut résoudre que des problèmes linéairement séparables. Il suit généralement un apprentissage supervisé selon la règle de correction de l'erreur.

# a.2. Le Perceptron multicouches (PMC)

C'est une extension du précèdent, avec une ou plusieurs couches cachées entre l'entrée et la sortie. Chaque neurone dans une couche est connecté à tous les neurones de la couche précédente et de la couche suivante (excepté pour les couches d'entrée et de sortie) et il n'y a pas de connexions entre les cellules d'une même couche. Les fonctions d'activation utilisées dans ce type de réseaux sont principalement les fonctions à seuil ou sigmoïdes. Il peut résoudre des problèmes non linéairement séparables et problèmes logiques plus compliqués, et notamment le fameux problème du XOR. Il suit aussi un apprentissage supervisé selon la règle de correction de l'erreur.

## b. Les réseaux à fonction radiale

 Ce sont les réseaux que l'on nomme aussi RBF (Radial Basic Functions). L'architecture est la même que pour les PMC cependant, les fonctions de base utilisées ici sont des fonctions Gaussiennes. Les RBF seront donc employés dans les mêmes types de problèmes que les PMC, à savoir en classification et en approximation de fonctions, particulièrement l'apprentissage le plus utilisé pour les RBF est le mode hybride et les règles sont soit, la règle de correction de l'erreur soit, la règle d'apprentissage par compétition.

## 3.3.2.2 Les réseaux "feedback"

## a. Les cartes auto organisatrices de Kohonen [60]

 Ce type de réseau, aussi appelé SOM (Self Organised Maps), est un réseau à apprentissage non supervisé, un apprentissage qui établit une carte discrète, ordonnée topologiquement en fonction de modèles d'entrées. Le réseau forme ainsi une sorte de treillis ou chaque noeud du treillis est un neurone associé à un vecteur de poids. La correspondance entre chaque vecteur de poids est calculée pour chaque entrée. Par la suite, le vecteur de poids ayant la meilleure corrélation, ainsi que certains de ses voisins vont être modifiés afin d'augmenter encore cette corrélation.

 Les LVQ (Learning Vector Quantization) sont un cas particulier des SOM, où seul le noeud ayant la meilleure corrélation est adapté. On parle, pour ce type de réseau où seul le vainqueur est sélectionné, de réseau à compétition.

#### b. réseaux de Hopfield [60]

 Les réseaux de Hopfield sont donc des réseaux récurrents et entièrement connectés. Dans ce type de réseau, chaque neurone est connecté à chaque autre neurone et il n' y a aucune différenciation entre les neurones d'entrée et de sortie. Ils fonctionnent comme une mémoire associative non linéaire et sont capables de trouver un objet stocké en fonction de représentation partielle ou bruitées. L`application principale des réseaux de Hopfield est l'entrepôt de connaissances mais aussi la résolution de problèmes d'optimisation. Le mode d apprentissage utilisé ici est le mode non supervisé.

#### c. Les réseaux ART

 Les réseaux ART "Adaptative Resonance Theory" [61] sont des réseaux à apprentissage par compétition. Le problème majeur posé dans ce type de réseaux est le dilemme"stabilité /plasticité". En effet, dans un apprentissage par compétition, rien ne garantit que les catégories formées vont rester stables. La seule possibilité pour assurer la stabilité, serait que le coefficient d'apprentissage tend vers zéro, mais le réseau perdrait alors sa plasticité. Les ART ont été connus spécifiquement pour contourner ce problème. Dans ce genre de réseau, les vecteurs de poids ne seront adaptés que si l'entrée fournie est suffisamment proche, d'un prototype déjà connu par le réseau. A l'inverse, si l'entrée s'éloigne trop des prototypes existants, une nouvelle catégorie va alors se créer, avec pour prototype l'entrée qui a engendré sa création. Il est à noter qu'il existe deux principaux types de réseaux ART : les ART-1 pour des entrées binaires et les ART-2 pour des entrées continues. Le mode d'apprentissage des ART peut être supervisé ou non.

#### 3.3.3 Les Types d'apprentissage des RNA [62]

 Pour un RNA, l'apprentissage peut être considéré comme le problème de la mise à jour des poids des connexions au sein du réseau, afin de réussir la tâche qui lui est demandée.

 L'apprentissage est la caractéristique principale des RNA et il peut se faire de différentes manières et selon certaines règles.

# 3.3.3.1 Le mode supervisé

Dans cette sorte d'apprentissage, le réseau s'adapte par comparaison entre le résultat qu'il a calculé, en fonction des entrées fournies, et la réponse attendue en sortie [60]. Ainsi, le réseau va se modifier jusqu'a ce qu'il trouve la bonne sortie, c'est-à-dire celle attendue, correspondant à une entrée donnée (figure 3.8).

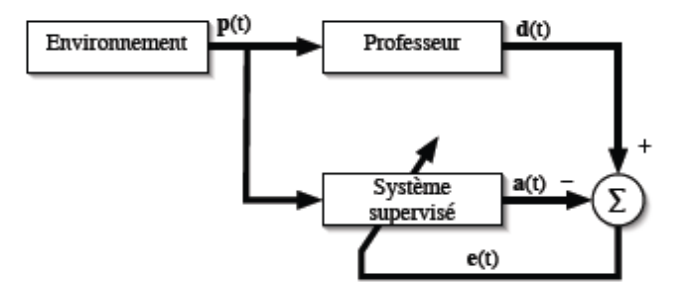

Figure 3.8 : Apprentissage de réseau de neurones.

# 3.3.3.2 Le renforcement

 Le renforcement est en fait une sorte d'apprentissage supervisé et certains auteurs le classe d'ailleurs, dans la catégorie des modes supervisés. Dans cette approche, le réseau doit apprendre la corrélation entrée/sortie via une estimation de son erreur, c'est-à-dire du rapport échec/succès [62]. Le réseau va donc tendre à maximiser un index de performance qui lui est fourni, appelé signal de renforcement. Le système étant capable ici de savoir si la réponse qu'il fournit est correcte ou non.

# 3.3.3.3 Le mode non supervisé (ou auto organisationnel) [62], [60]

 Dans ce cas, l'apprentissage est basé sur des probabilités. Le réseau va se modifier en fonction des régularité statistiques de l'entrée et établir des catégories, en attribuant et en optimisant une valeur de qualité.

 Le mode hybride reprend en fait les deux autres approches, puisque une partie des poids va être déterminée par apprentissage supervisé et l'autre partie par apprentissage non supervisé.

## 3.3.4 Les règles d'apprentissage [62], [60]

## 3.3.4.1 Règle de correction d'erreurs

 Cette règle s'inscrit dans l'exemple d'apprentissage supervisé, c'est-à-dire, dans le cas ou l'on fournit au réseau, une entrée et la sortie correspondante. Si on considère y la sortie calculée par le réseau et d la sortie désirée, le principe de cette règle est d'utiliser l'erreur (d-y), afin de modifier les connexions et de diminuer ainsi l'erreur globale du système. Le réseau va donc s'adapter jusqu'à ce que y soit égale d.

#### 3.3.4.2 Apprentissage de Boltzmann

 Les réseaux de Boltzmann sont des réseaux symétriques récurrents et qui possèdent deux sous groupes de cellules ; le premier est relié à l'environnement (cellules dites visibles), et le second ne l'étant pas (cellules dites cachée). Cet apprentissage est de type stochastique [63] (qui relève partiellement du hasard), et consiste à ajuster les poids des connexions, de telle sorte que l'état des cellules visibles satisfasse une distribution probabiliste souhaitée.

#### 3.3.4.3 Règle d'apprentissage par compétition

La particularité de cette règle, c'est qu'ici l'apprentissage ne concerne qu'un seul neurone [61]. Le principe de cet apprentissage est de regrouper les données en catégories. Les patrons similaires vont donc être rangés dans une même classe, en se basant sur la corrélation des données, et seront représentés par un seul neurone.

 Dans un réseau à compétition simple, chaque neurone de sortie est connecté aux neurones de la couche d'entrée, aux autres cellules de la couche de sortie (connexions inhibitrices) et à elle même (connexion excitatrice). La sortie va donc dépendre de la compétition entre les connexions inhibitrices et excitatrices.

## 3.3.5 Exemples d'applications

 Les RNA sont utilisés dans de nombreux cas différents, dont nous allons voir quelques exemples.

# 3.3.5.1 La catégorisation de données

 Le problème ici est de rassembler des données similaires en une même catégorie. Les RNA à apprentissage non supervisé réalisent ce type de tache et seront donc employés dans la compression de données ou l'exploration d'analyse de données par exemple [58].

## 3.3.5.2 L'approximation de fonctions [62]

 Les capacités de classification et de catégorisation des RNA sont encore exploitées ici, puisqu'ils servent parfois à approximer une fonction inconnue (dont les paires d'entrés/sortie sont connues) à une fonction connue. Ce type de difficultés est très fréquent dans le travail de modélisation ou dans le domaine de l ingénierie.

## 3.3.5.3 Problème de prédiction ou prévision [62], [60]

 Les RNA sont également utilisés lorsqu'il faut, à partir de données recueillies à un temps *t*, prédire les données à un temps *t+1*. Les RNA intéressent donc les domaines de la science et de l'ingénierie mais aussi l'économie de marchés ou la météorologie.
Pour faire de l'optimisation, le problème est soit, de maximiser le succès soit, de minimiser l'erreur. Encore une fois, les réseaux à apprentissage non supervisé sont particulièrement adaptés pour ce type de tâche et vont donc intéresser des domaines aussi différents que les mathématiques, les statistiques, l'ingénierie, la médecine ou l'économie.

#### 3.3.5.5 Mémoire adressable par le contenu

 Les RNA sont capables de rappeler une donnée, à partir d'une donnée d'entrée partielle ou bruité. Ils représente donc une mémoire associative (ou à contenu adressable) pour laquelle une information est accessible via son contenu. Les RNA peuvent donc s'avérer utiles dans l'établissement d'une base de données multimédia par exemple.

#### 3.3.5.6 La classification de données [28]

 Un des grands problèmes de la classification de données, est d'associer à un modèle d'entrée, un pattern de sortie, parmi de nombreux patterns préspécifiés, les RNA sont capables d'apprendre l'association entrée/sortie et sont donc tout a fait aptes à résoudre ce type de problème. Du fait de cette capacité, les RNA vont donc être utilisés par exemple dans, la reconnaissance de caractères, la reconnaissance vocale, la classification de courbes, la classification de cellules sanguines ou encore la carte descriptive d'un circuit imprimé.

## 3.4 Analyse de la texture par la matrice de cooccurrence

#### 3.4.1 Définitions de la texture [30]

La texture est une caractéristique importante de l'apparence des objets dans des scènes réelles et la comprendre est une partie essentielle de la compréhension de la vision humaine. Une texture représente, à une échelle donnée, le même aspect quelle que soit la zone observée. Dans ces conditions, on considère l'image comme la réalisation d'un processus stochastique local et stationnaire, c'est-à-dire que chaque pixel est caractérisé par un petit voisinage et que cette caractérisation est la même pour tous les pixels de l'image.

On rencontre deux types de définitions de la texture :

- La première est déterministe et fait référence à une répétition spatiale d'un motif de base dans différentes directions. Cette approche structurelle correspond à une vision macroscopique des textures.
- La deuxième est probabiliste et cherche à caractériser l'aspect anarchique et homogène qui ne comprend ni de motif localisable, ni de fréquence de répétition principale.

# 3.4.2 Méthodes d'analyse de texture

Le but de l'analyse de texture est de formaliser les descriptifs de la texture par des paramètres mathématiques qui serviraient à l'identifier. Dans ce sens, les critères visuels qui ont été retenus pour la texture sont : le contraste, la granularité, l'orientation, la forme, la finesse, la régularité et la rugosité. Une multitude de méthodes, de variantes et de combinaisons de méthodes ont déjà été proposées dans la littérature et approuvées en pratique [30].

- Les méthodes structurelles tiennent compte de l'information structurelle et contextuelle d'une forme et sont particulièrement bien adaptées aux textures macroscopiques. Les étapes d'analyse sont d'abord l'identification des éléments constitutifs, puis la définition des règles de placement. Les deux structures les plus importantes sont les structures de graphe et les structures syntaxiques.

- Du point de vue des méthodes statistiques, la texture est considérée comme la réalisation d'un processus stochastique stationnaire. Des paramètres statistiques sont estimés pour chaque pixel de l'image. Suivant la modalité des images à étudier. La signature la plus discriminante de la texture est à rechercher dans des méthodes qui exploitent directement les propriétés statistiques de la texture (matrices de cooccurrences, matrices de longueurs de plages, matrices de voisinage, fonctions d'autocorrection, modèles de Markov, modèles autorégressifs, modèles issues de la morphologie mathématique).

- Dans des méthodes qui exploitent les propriétés statistiques à partir d'un plan transformé dans lequel on réécrit l'image de texture (densité spectrale, méthode des extrema locaux, méthodes de transformation de Fourier, Karhunen Loeve, Walsh Hadamard, Slant ou avec des filtres numériques).

- Les méthodes basées sur l'étude des formes se trouvent au croisement de la reconnaissance des formes, de la caractérisation de défauts et de l'analyse macro textural. Les régions texturales de l'image épousent des formes particulières et peuvent être caractérisées par des paramètres dits de formes.

-Dans les méthodes spatio-fréquentielles, les représentations spatio-fréquentielles préservent a la fois les informations globales et locales donc elles sont bien adaptées aux signaux quasi périodiques. En effet, les textures sont des signaux quasi périodiques qui ont une énergie fréquentielle localisée. Ces méthodes permettent de caractériser la texture à différentes échelles.

- Du point de vue de la synthèse d'images, les méthodes fractales sont a part car elles permettent de synthétiser des images très proches de la réalité. En analyse de texture, la dimension fractale, qui est une mesure du degré d'irrégularité d'un objet, décrit une certaine propriété de la texture. Le modèle fractal est basé essentiellement sur l'estimation par des méthodes spatiales de la dimension fractale de la surface représentant les niveaux de gris de l'image.

## 3.4.3 La matrice de cooccurrence [30]

La matrice de cooccurrence est riche en information, et est adaptée à la description de textures. La matrice de cooccurrence est une carte des transitions des niveaux de gris d'une image.

#### 3.4.3.1 Définition [30]

La matrice de cooccurrence est l'estimation des probabilités de transition d'un pixel de niveau de gris « i » à un autre point de niveau de gris « j ».

La règle de transition est définit par un vecteur à deux composantes : La première est la distance « d » séparent les deux pixels, la deuxième est l'orientation qui est définie par l'angle entre la direction de transition et le sens de balayage de l'image qui est déterminé par la direction horizontale.

Une texture peut être caractérisée par les relations de dépendance qui existent entre les niveaux de gris des pixels de l'image [30]. Afin de quantifier ces interdépendances, on considère les fréquences relatives f(i,j/d, ) avec lesquelles deux points séparés par une distance « d » selon une orientation «  $\theta$  »apparaissent sur l'image de la texture, l'un avec le niveau de gris « gi », l'autre avec le niveau de gris « gj ».

On considère en général les distances « d » entre les pixels selon quatre directions :

- Direction horizontale (h) :  $\theta = 0^{\circ}$ ;
- Direction verticale (V) :  $\theta = 90^\circ$ ;
- Direction diagonale droite (DD) :  $\theta = 45^\degree$
- Direction diagonale gauche (DG) :  $\theta$ =135°;

Une distance d=1 dans la direction horizontale correspond à des couples de points d'une même ligne, adjacents. Pour estimer la fréquence f (i, j  $/d, \theta$ ) avec laquelle le premier point du couple apparaît avec le niveau de gris gi ; alors que le second présente un niveau gj : chaque couple doit être considéré deux fois, selon que l'on scrute de gauche à droite ou inversement.

Pour une distance d=2 dans la direction verticale, on considère tout les couples de points situés sur les colonnes de la grille de discrétisation spatiale et séparés par un seul point. Comme pour la direction horizontale, chaque couple doit être considéré deux fois selon qu'il est examiné de haut en bas ou de bas en haut [30].

# 3.4.3.2 Formalisme et calcul de la matrice de cooccurrence

Pour une translation t, la matrice de cooccurrence MCt d'une région R est définit pour tout couple de niveaux de gris ( a,b) par : [30]

$$
\text{MC } t \text{ (a,b)} = \text{card}\{(s,s+t) \in \mathbb{R}^2 / \text{A}[s] = a, \text{A}[s+t] = b \} \tag{3.6}
$$

Ou : card représente le cardinal et A[s] est le niveau de gris attaché au site s

MCt (a,b) est donc le nombre de couples de sites (s,s+t) de la région considérée, séparé par le vecteur de translation t telle que « s » a pour niveau de gris la valeur a . Pour une image quantifiée sur L niveaux de gris, la matrice MCt est une matrice L×L, la taille des matrices de cooccurrence ne dépend que du nombre de niveaux de gris pris en compte pour quantifier l'intensité lumineuse.

$$
Cij(d,\theta) = \begin{bmatrix} C(0,0 & |d,\theta) & C(0,1 & |d,\theta) & C(0,2 & |d,\theta) & C(0,3 & |d,\theta) \\ C(1,0 & |d,\theta) & C(1,1 & |d,\theta) & C(1,2 & |d,\theta) & C(1,3 & |d,\theta) \\ C(2,0 & |d,\theta) & C(2,1 & |d,\theta) & C(2,2 & |d,\theta) & C(2,3 & |d,\theta) \\ C3,0 & |d,\theta) & C(3,1 & |d,\theta) & C(3,2 & |d,\theta) & C(3,3 & |d,\theta) \end{bmatrix}
$$
(3.7)

L'élément  $C(i, j | d, \theta)$  indique le nombre de fois qu'un couple de points séparés par la distance (d) dans la direction ( $\theta$ ) a présenté les niveaux de gris NGi NGi.

# 3.4.3.3 Estimation des paramètres texturaux par la matrice de cooccurrence

Les paramètres d' Haralick suivants sont calculés à partir de la matrice de cooccurrence :

#### a. L'énergie, moment angulaire d'ordre deux ou uniformité

Ce paramètre mesure l'homogénéité de l'image. L'énergie a une valeur d'autant plus faible qu'il y a peu de zones homogènes : dans ce cas, il existe beaucoup de transitions de niveaux de gris.

$$
E = \sum_{i,j} (p(i,j))^2
$$
 (3.8)

Où p(i, j) correspond aux éléments de la matrice de cooccurrence ; c'est-à-dire à la probabilité de passer d'un pixel de niveau de gris i à un pixel de niveau de gris j.

#### b. Le contraste

 Il mesure les variations locales des niveaux de gris. Si elles sont importantes (c'est-à-dire s'il existe peu de régions homogènes), alors le contraste sera élevé. Ce paramètre permet aussi de caractériser la dispersion des valeurs de la matrice par rapport à sa diagonale principale.

$$
CONT = \sum_{i} \sum_{j} (i - j)^2 p(i, j)
$$
 (3.9)

#### c. L'entropie

Il mesure la complexité de l'image. Lorsque les valeurs de la matrice sont presque toutes égales, l'entropie est élevée.

$$
ENT = -\sum_{i} \sum_{j} p(i, j) \log p(i, j) \tag{3.10}
$$

Elle permet de caractériser le degré de granulation de l'image. Plus l'entropie est élevée, et plus la granulation est grossière.

#### d. L'homogénéité ou moment différentiel inverse

Ce paramètre a un comportement inverse du contraste. Plus la texture possède de régions homogènes, et plus le paramètre est élevé.

$$
HOM = \sum_{i,j} \frac{1}{1 + (i - j)^2} p(i, j)
$$
\n(3.11)

#### 3.5 Conclusion

Dans ce chapitre, nous avons présenté en bref les outils mathématiques à utiliser dans la suite de notre travail ; la morphologie mathématique sera utilisée dans les prétraitements et la segmentation. Le perceptron multicouche sera utilisé pour le seuillage automatique de l'histogramme. La matrice de cooccurrence et les paramètres texturaux pour l'analyse de la régularité des surfaces de noyaux.

# **CHAPITRE 4 METHODE ADOPTEE : ANALYSE DES IMAGES CYTOLOGIQUES COULEURS**

# 4.1 Introduction

Dans ce chapitre nous allons voir la chaîne d'analyse d'images dédiée à la microscopie cellulaire (figure 4.1), sachant que l'acquisition d'images cytologiques est décrite dans le chapitre 1.

Le but de cette analyse est d'apporter une aide au diagnostic du cancer du col de l'utérus. Comme nous l'avons souligné au premier chapitre, une cellule cancéreuse est caractérisée par l'augmentation du rapport des surfaces du noyau et du cytoplasme. Notre système consiste à mettre en évidence les noyaux et les cytoplasmes en utilisant la LPE couleur comme méthode de segmentation, précédée par des prétraitements adéquats, et à effectuer des mesures (surfaces, rapport noyau/cytoplasme, centres de gravité des cellules) caractérisant l'image cytologique segmentée.

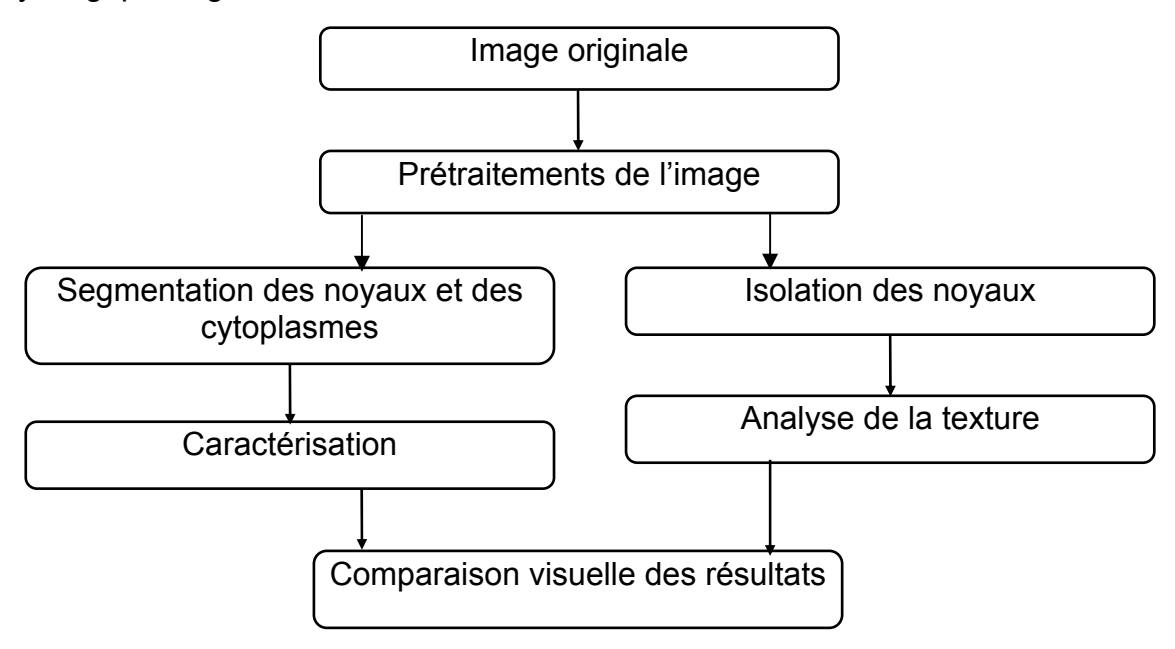

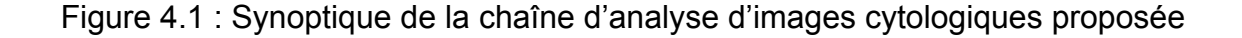

# 4.2 Prétraitement des images cytologiques couleurs

Le rôle du prétraitement dans sa définition la plus générale est de remédier aux dégradations ayant affectées l'image et/ou de rendre cette image la mieux adaptée à une application particulière. La restauration et l'amélioration de l'image sont les deux principales méthodes de prétraitement.

Nous nous intéresserons à l'amélioration d'une image, et nous passerons en revue un certains nombres de techniques.

# 4.2.1 Elimination du fond de l'image

Avant d'effectuer tout traitement sur l'image acquise, une division de l'image couleur originale par une image de fond est nécessaire [28]. Une image de fond est une image représentant un champ microscopique vide, elle représente le fond de référence d'une lame. La division d'une image couleur de cellules par cette image du fond permet de réduire les effets du bruit et certaines inhomogénéités qui sont présentes sur chaque image (figure 4.2).

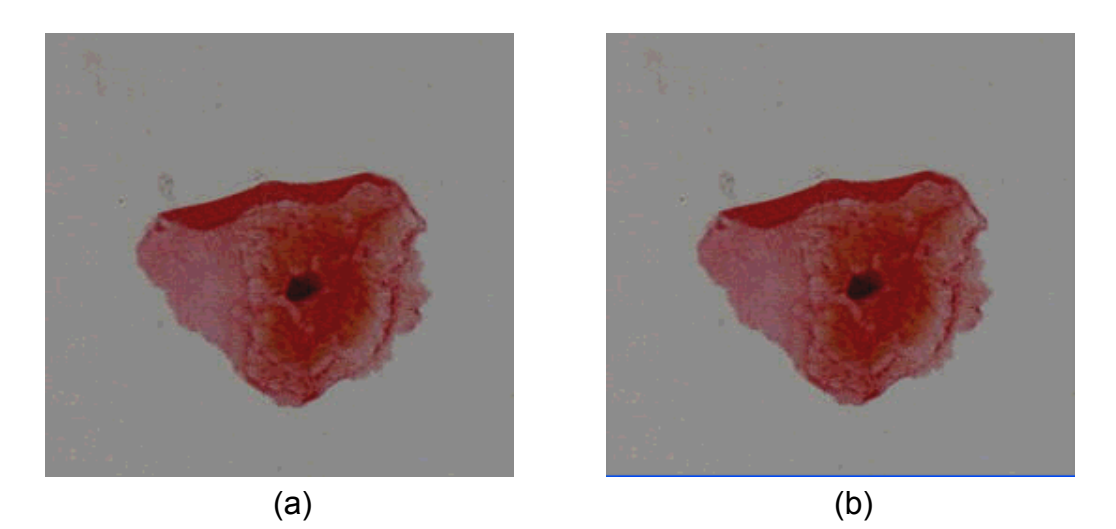

Figure 4.2 : Elimination du fond : (a) : Image cellulaire couleur, (b) : Résultat de la division par le fond

#### 4.2.2 Filtrage par morphologie mathématique [64], [65]

 Cette partie est consacrée à l'étude des différent opérateurs et filtres morphologiques existants dans la bibliographie, et leur implémentation sur des images couleurs.

Les filtres morphologiques traités dans cette partie sont les filtres classiques se trouvant dans la littérature du traitement d'images ; le seul apport est leur application sur des images cytologiques couleurs, et comme il est difficile de voir leur effet sur l'image prétraitée, on a pensé représenter les pixels de cette image en fonction de leur luminance dans un graphe 3D. (Figure 4.3).

## 4.2.2.1 Filtre médian [66]

Le filtre médian a pour but de supprimer les bruits impulsionnels dans une image. Par bruit impulsionnel, on désigne des points qui seraient présents dans une image, et qui sont très différents de leurs voisins. Pour supprimer ce type de bruit, on calcule l'intensité de la lumière sur les points voisins au point considéré. On trie ensuite tous les points en fonction de leur intensité lumineuse, et on prend le point d'intensité médiane comme point résultant du filtrage.

C'est un filtre qui efface le bruit de l'image, sans trop atténuer les contours des formes de l'image. Soient f l'image initiale et g l'image filtrée, on a alors :

$$
g = \frac{(f \oplus B + f \ominus B)}{2} \tag{4.1}
$$

## 4.2.2.2 Filtre alterné séquentiel

Ce filtre consiste, comme son nom l'indique, à alterner des ouvertures et des fermetures morphologiques.

Soient f l'image initiale et B un élément structurant ; le filtre alterné séquentiel d'ordre n est :

$$
((\ldots)(\left(\left(\left(\mathbf{f}\bullet\mathbf{B}\right)\circ\mathbf{B}\right)\bullet\mathbf{2B})\circ\mathbf{2B})\bullet\mathbf{3B})\circ\mathbf{3B})\ldots)\bullet\mathbf{nB})\circ\mathbf{3B})\tag{4.2}
$$

Où  $(f \cdot B)$  et  $(f \cdot B) \circ B$  représentent respectivement la fermeture et l'ouverture par un masque élémentaire (B).

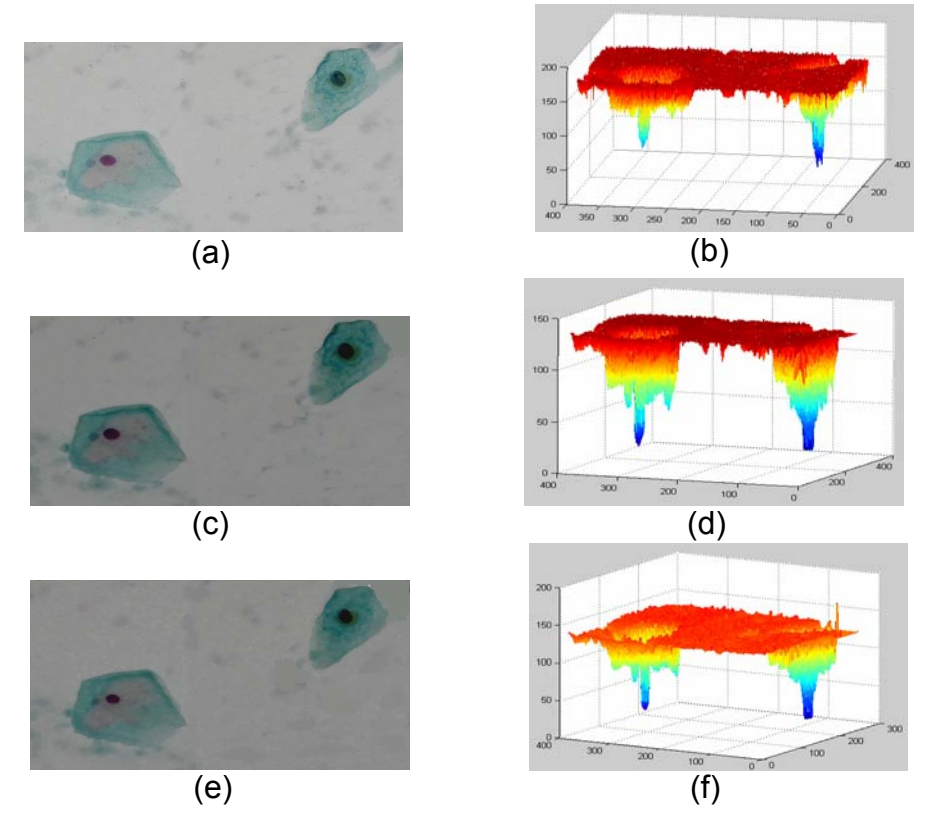

Figure 4.3 : Les filtres morphologiques : (a), (b) : image originale, (c), (d) : Filtre médian, (e), (f) : Filtre alterné séquentiel.

Comme le montre les images d et f, le filtre alterné séquentiel diminue beaucoup plus le bruit par rapport au filtre médian, cependant ce prétraitement n'est pas suffisant.

# 4.2.2.3 Filtre moyen

Le filtre moyen est obtenu en appliquant le masque (4.3) sur les trois composantes de l'espace couleur RVB (figure 4.4).

$$
\frac{1}{9} \times \begin{cases} 1 & 1 & 1 \\ 1 & 1 & 1 \\ 1 & 1 & 1 \end{cases}
$$
 (4.3)

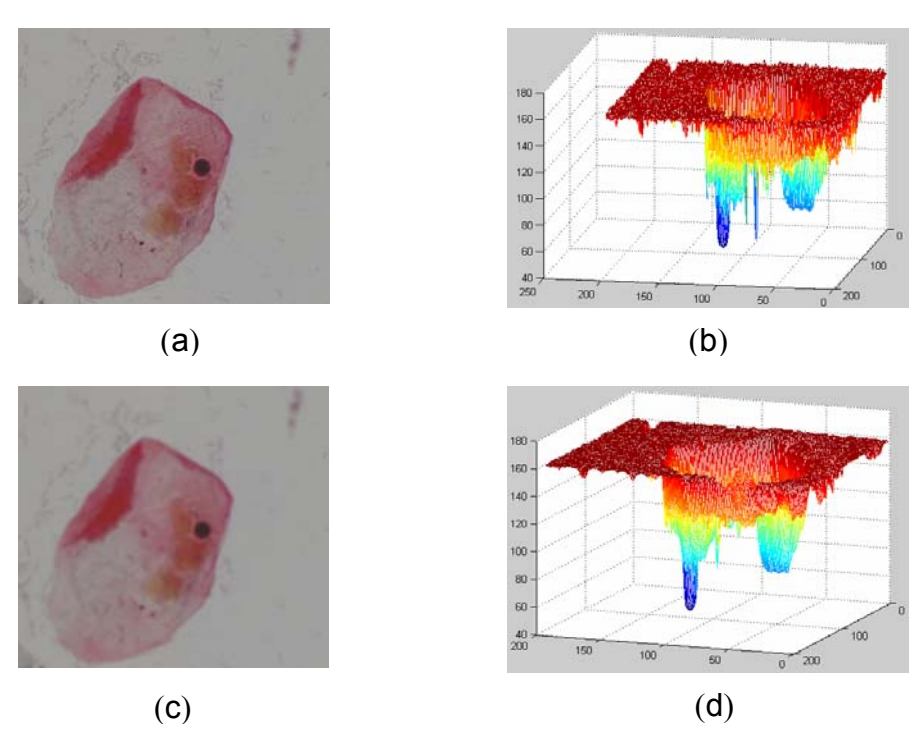

Figure 4.4: Filtrage moyen: (a), (b):Images originales , (c),(d): Images prétraitées.

En comparant les deux images b et d, en remarque que la valeur du bruit diminue après le filtrage moyen.

# 4.2.3 Filtrage gaussien

Le bruit d'acquisition est représenté par une variable aléatoire gaussienne centrée, pour cela un lissage gaussien semble nécessaire. Le degré de lissage est proportionnel à la valeur de l'écart type σ, cependant l'inconvénient de ce filtre est la destruction des contours (figure 4.5).

La multiplication dans le domaine fréquentiel correspond à la convolution dans le domaine spatial. Un grand nombre de filtres de lissage peut être obtenu à partir de noyaux de convolution symétriques et normalisés (de somme égale à 1). Le filtre gaussien est un lissage de l'image par convolution avec un noyau gaussien dont voici la formule :

$$
h(x, y) = \frac{1}{2\Pi\sigma^2} \exp(\frac{-(x^2 + y^2)}{2\sigma^2})
$$
 (4.4)

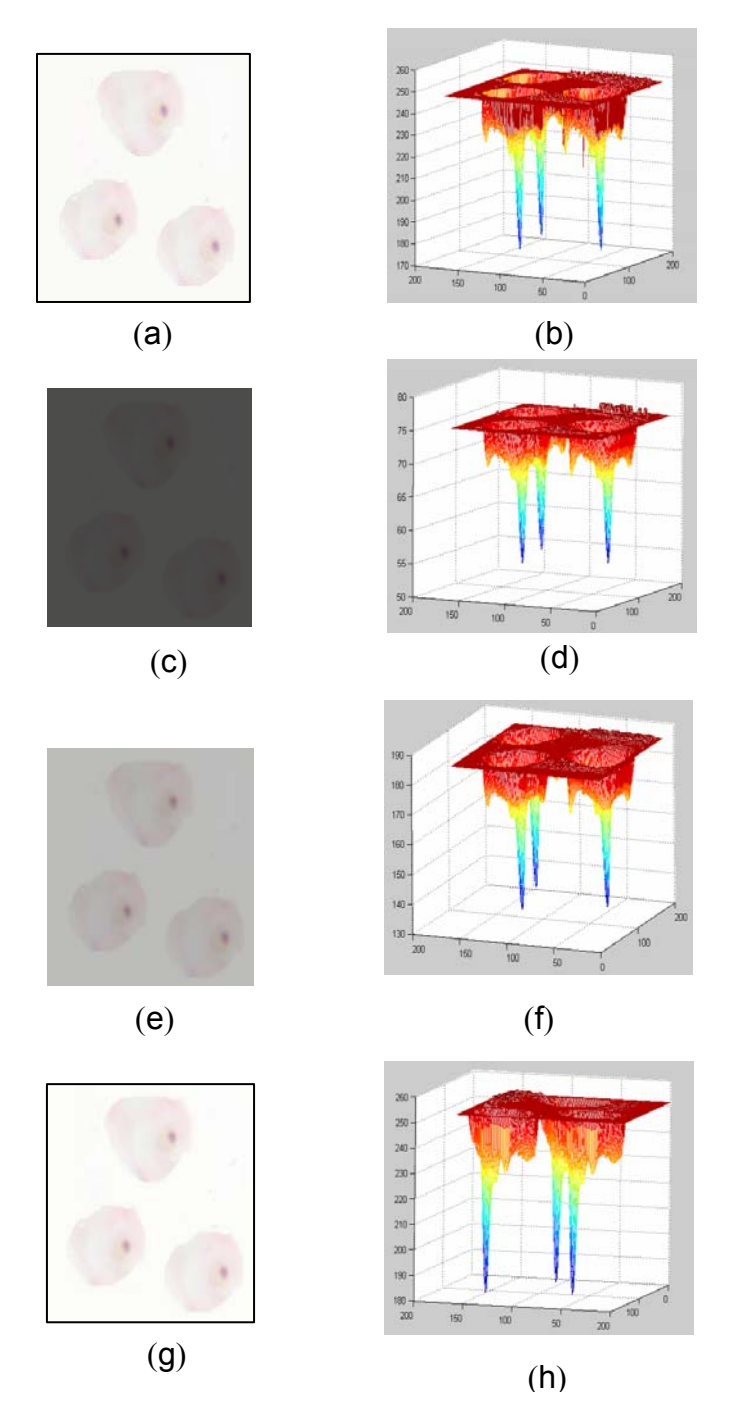

Figure 4.5: Filtrage Gaussien: (a):Image originales , (c),(e),(g): images filtrées respectivement par δ=0.5 , δ=1 , δ=1.3

La diffusion intervient en prétraitement, de façon à supprimer les perturbations locales du signal [67]. Il est alors possible dans un second temps d'effectuer une recherche des contours, sans être perturbé par le bruit.

L'un des inconvénients du filtre gaussien présenté précédemment et la destruction des contours,Pour éviter d'effacer progressivement les contours, Perona et Malik [55] proposent de modifier l'équation de diffusion, pour faire de la diffusion anisotrope, basé sur les principes suivants :

- − Diffusion et donc homogénisation maximale loin des contours.
- − Diffusion minimale au niveau des contours.

$$
\begin{cases}\n\frac{\partial I}{\partial t}(x, y, t) = div(g(|\nabla I(x, y, t)|)\nabla I(x, y, t)) \\
I(x, y, t = 0) = I_0(x, y)\n\end{cases}
$$
\n(4.5)

Où div et ∇ indiquent les opérateurs de divergence et de gradient par rapport aux variables spatiales (x , y) respectivement et où g(s) est une fonction décroissante par rapport à s.  $1 + (\frac{|V_1|}{I_2})^2$  $(|\nabla I|) = \frac{1}{16}$  $g(|\nabla I|) = \frac{1}{\sqrt{|\nabla I|}}$ +  $|\nabla I| = \frac{1}{|\nabla I|}$  Avec  $k > 0$  (4.6)

*k*

Pour des tâches de restauration d'images bruitées, ce modèle présente clairement un avantage. Dans les régions d'intensité homogène, ce processus permettra de réduire efficacement le bruit, alors que dans les régions présentants des discontinuités de l'intensité en niveau de gris (sur les trois composantes R, V, B de l'espace couleur de base), celles-ci ne seront pas lissées et le contraste visuel de ces parties sera meilleur.

Le lissage non linéaire de Malik et Perona a l'avantage de constituer des zones plates dans l'image, même quand le contraste est faible. La fonction d'arrêt du processus contient le paramètre k. Ce paramètre correspond à la hauteur des contours à préserver (figure 4.6).

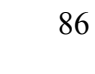

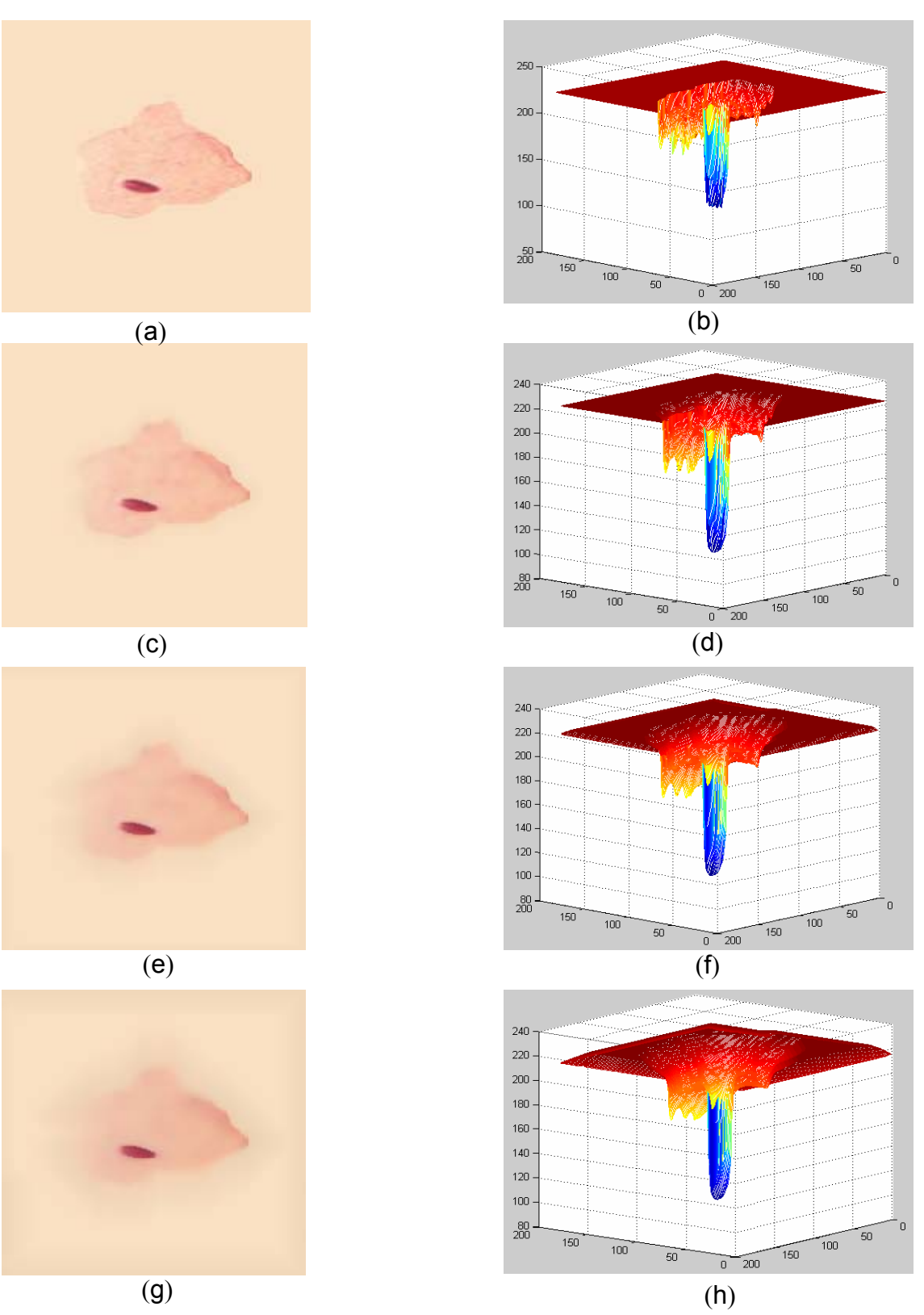

Figure 4.6 : Filtrage Anisotrope, k=12 : (a),(b):Images originales , (c),(d):Après 10 itérations ,  $(e)$ ,  $(f)$  :20 itérations,  $(g)$ ,  $(h)$  : 30 itérations

Les images (b, d, f, et h) de la figure précédente nous informent sur l'effet du prétraitement d'une manière générale. La véritable évaluation ne peut se faire sans passer par l'étape la plus essentielle dans la chaîne d'analyse d'images, qui est la segmentation.

# 4.3 Approche de segmentation des images cytologiques couleurs adoptée

La segmentation d'images consiste en la délimitation de zones plus ou moins régulières ou cohérentes suivant un critère donné. On cherche donc une partition de l'image en zones, dans lesquelles des valeurs suivent un modèle donné d'organisation.

 La méthode de segmentation adoptée, consiste à contrôler la ligne de partage des eaux par contrainte de marqueurs, par un perceptron multicouches qui fait un seuillage automatique de l'histogramme de luminance (figure 4.7).

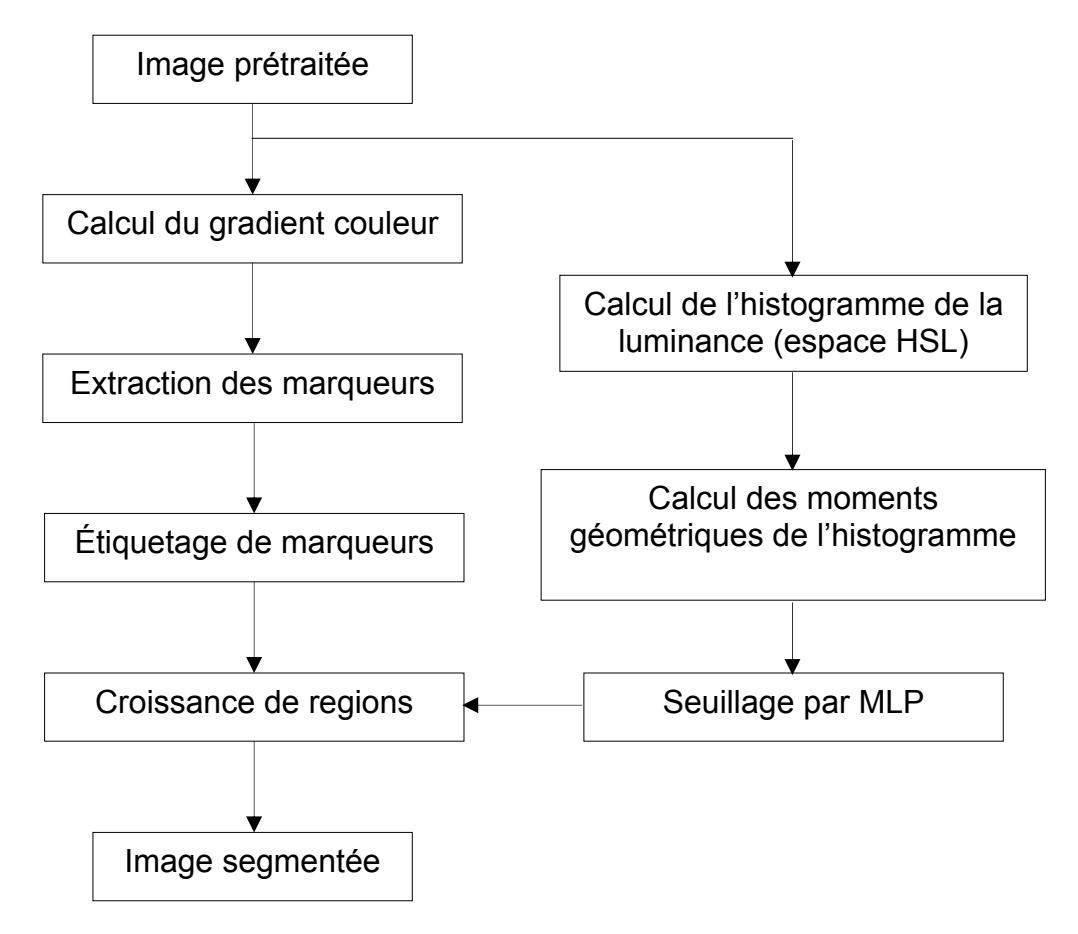

Figure 4.7 : Synoptique de la méthode de segmentation proposée [68].

 Notre méthode de segmentation (figure 4.7) se compose des étapes suivantes [33], [34], [35], [68] :

- − Extraction de marqueurs.
- − Etiquetage de ces marqueurs.
- − Croissance de régions.
- − Seuillage automatique par un réseau de neurones.

# 4.3.1 Extraction de marqueurs [35]

 Notre méthode de segmentation est basée sur la ligne de partage des eaux par contrainte de marqueurs. Le calcul de la LPE en utilisant les marqueurs est une parade au problème de la sur segmentation résultant de la LPE classique introduite précédemment.

 Le calcul des images marqueurs se fait sur l'image cellulaire prétraitée, en calculant la composante H de l'espace couleur HSL (figure 4.8). Un seuillage sur la même composante est fait afin d'extraire d'une manière grossière les noyaux et les cytoplasmes lors de leurs segmentations respectives. Les seuils sont fixés au départ, et l'utilisation de la composante couleur H (la teinte) permet de différencier entre les trois objets de nos images (les noyaux, les cytoplasmes et le fond de l'image).

L'image seuillée est binarisée afin d'avoir le masque des l'objets que l'on veut mettre en évidence. Un gradient morphologique de l'image résultat est calculé, suivi d'une fermeture de contours. On aura donc comme résultat une pré segmentation de notre image originale couleur (figure 4.9).

 Notons que ces marqueurs vont servir à l'extraction des germes pour une croissance de régions, après leur étiquetage.

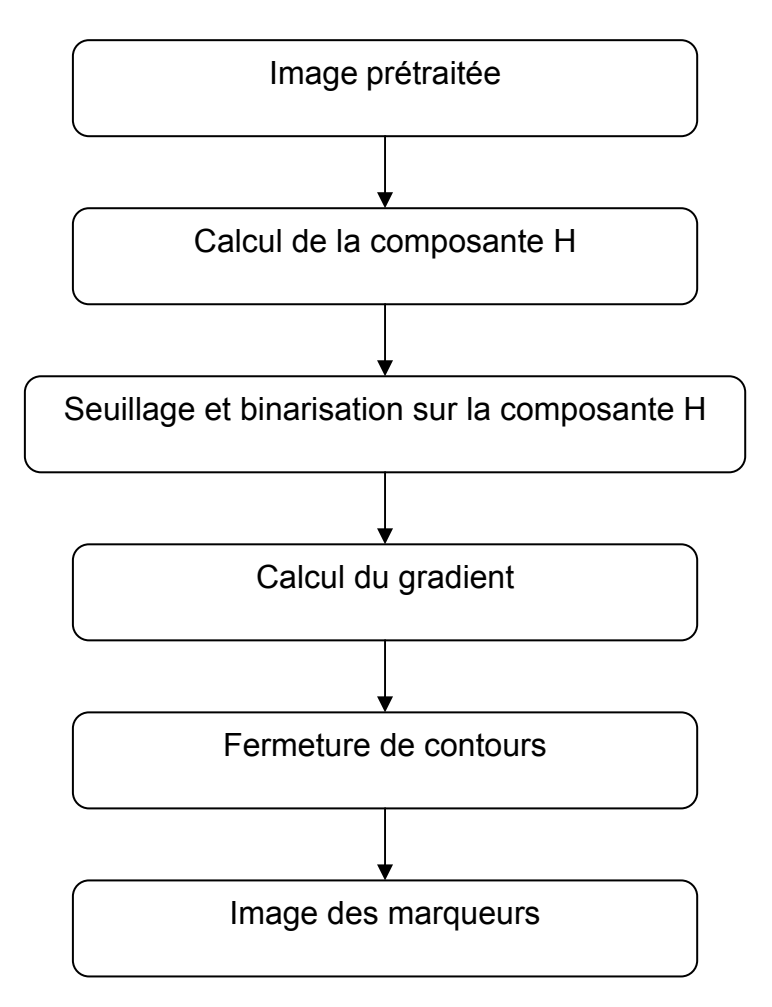

Figure 4.8: Synoptique d'extraction de marqueurs.

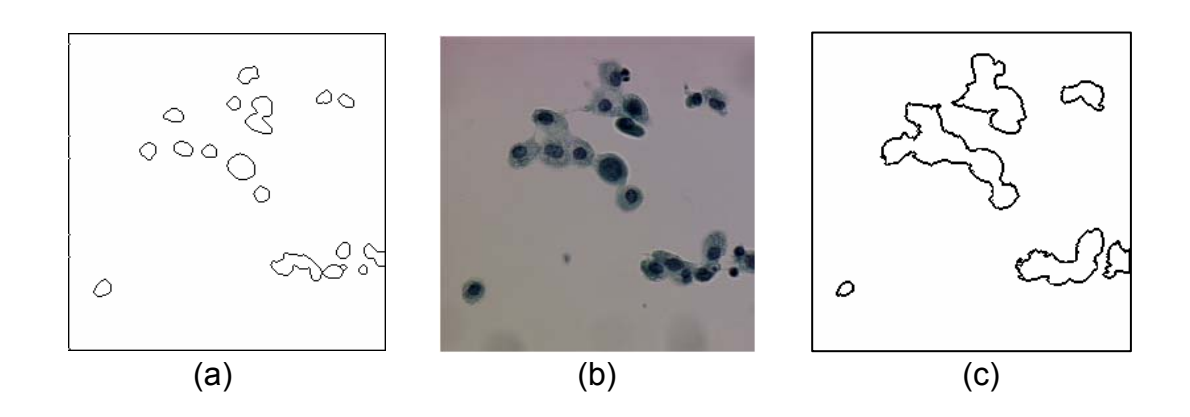

Figure 4.9 : Extraction des marqueurs, (a) : marqueurs de noyaux, (b) ; image originale, (c) : marqueurs de cytoplasmes.

# 4.3.2 Etiquetage des marqueurs [34], [35]

L'étiquetage des marqueurs se fait selon l'organigramme suivant :

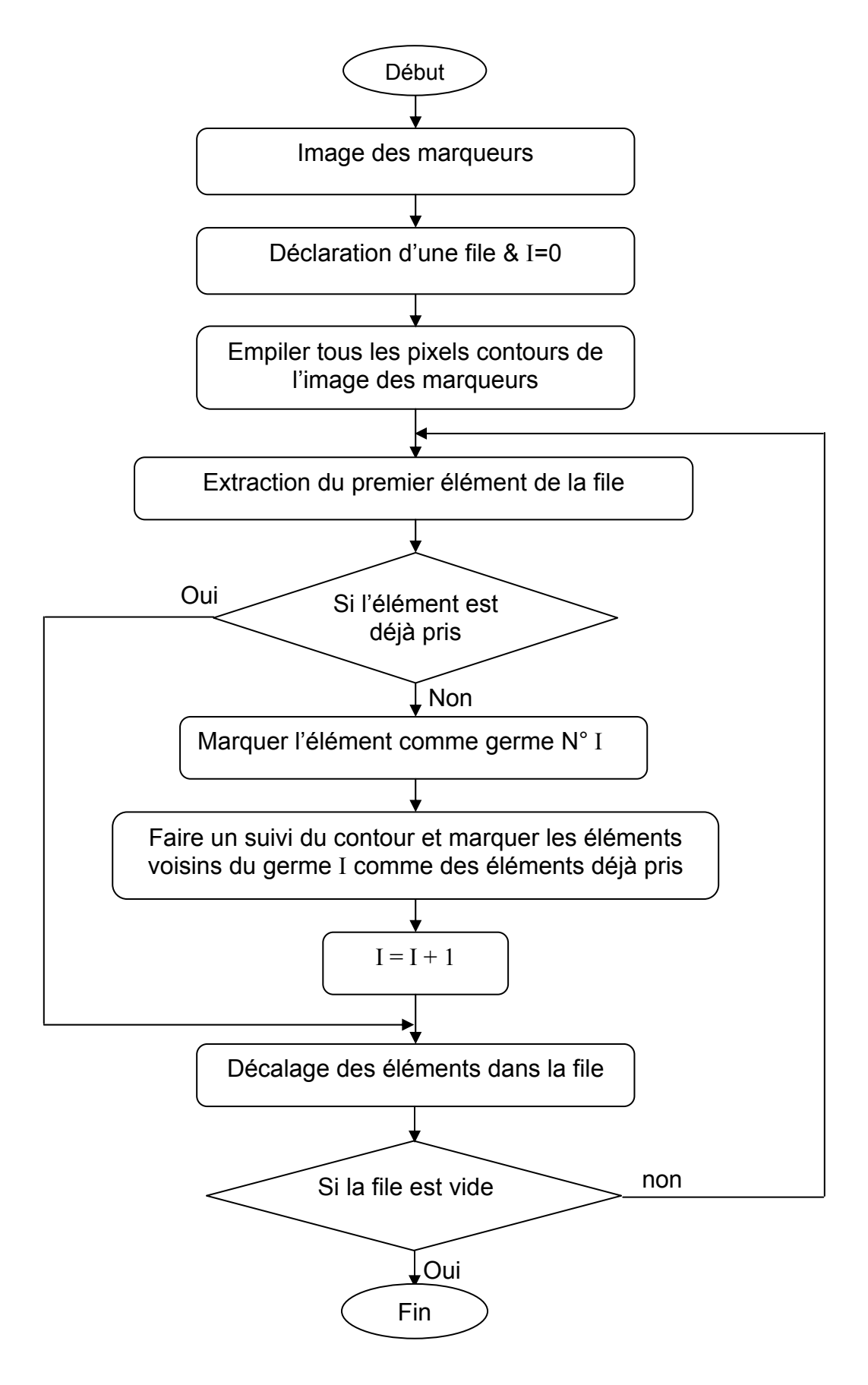

Figure 4.10 : Etiquetage des marqueurs.

 L'étiquetage (figure 4.11) a pour but de dresser un classement des germes qui sont les premiers points qui n'appartiennent pas au même contour dans l'image des marqueurs, autrement dit on garde qu'un seul point de chaque contour dans l'image des marqueurs.

 En premier lieu, on déclare une file, on balaye l'image des marqueurs et on garde les coordonnées des pixels noirs de l'images des marqueurs (on ne garde que les pixels des contours). Une fois cette opération terminée, on passe au vidage de la file élément par élément.

 Chaque élément sortant de la file est testé. S'il est déjà pris, on décale les éléments dans la file (on passe à l'élément suivant), sinon, l'élément sera pris comme germe, et ses voisins (les pixels du même contour) seront marqués comme des éléments déjà pris. Une fois la file est vide, on aura les germes classés dans une file hiérarchique.

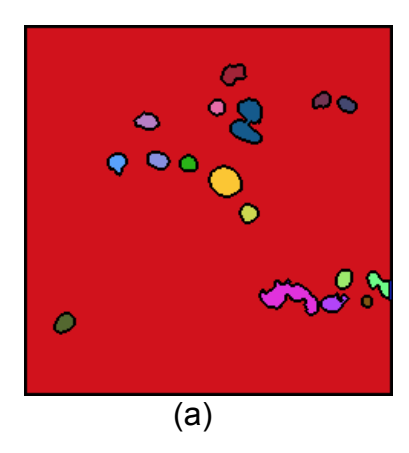

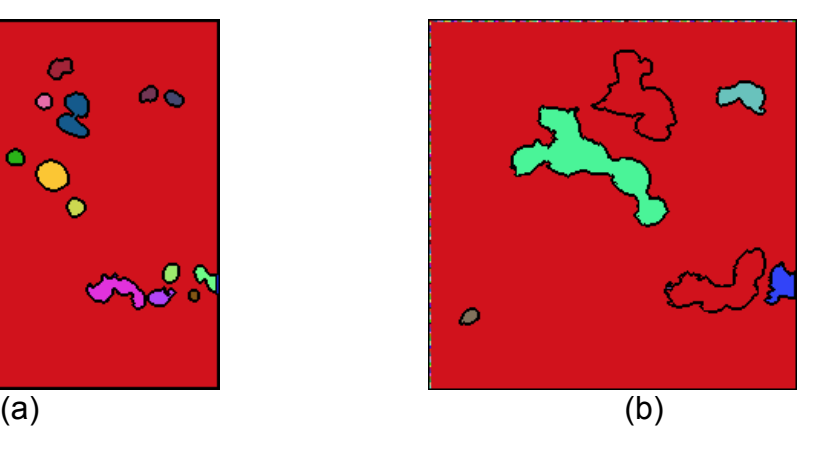

Figure 4.11 : Résultat de l'étiquetage des marqueurs : (a) : étiquetage des marqueurs des noyaux, (b) : étiquetage des marqueurs cytoplasmiques

# 4.3.3 La croissance de régions

 Une fois les germes connus, ils seront utilisés pour la croissance de régions avec la luminance des pixels comme prédicat, et le gradient couleur comme critère d'arrêt (figure 4.12).

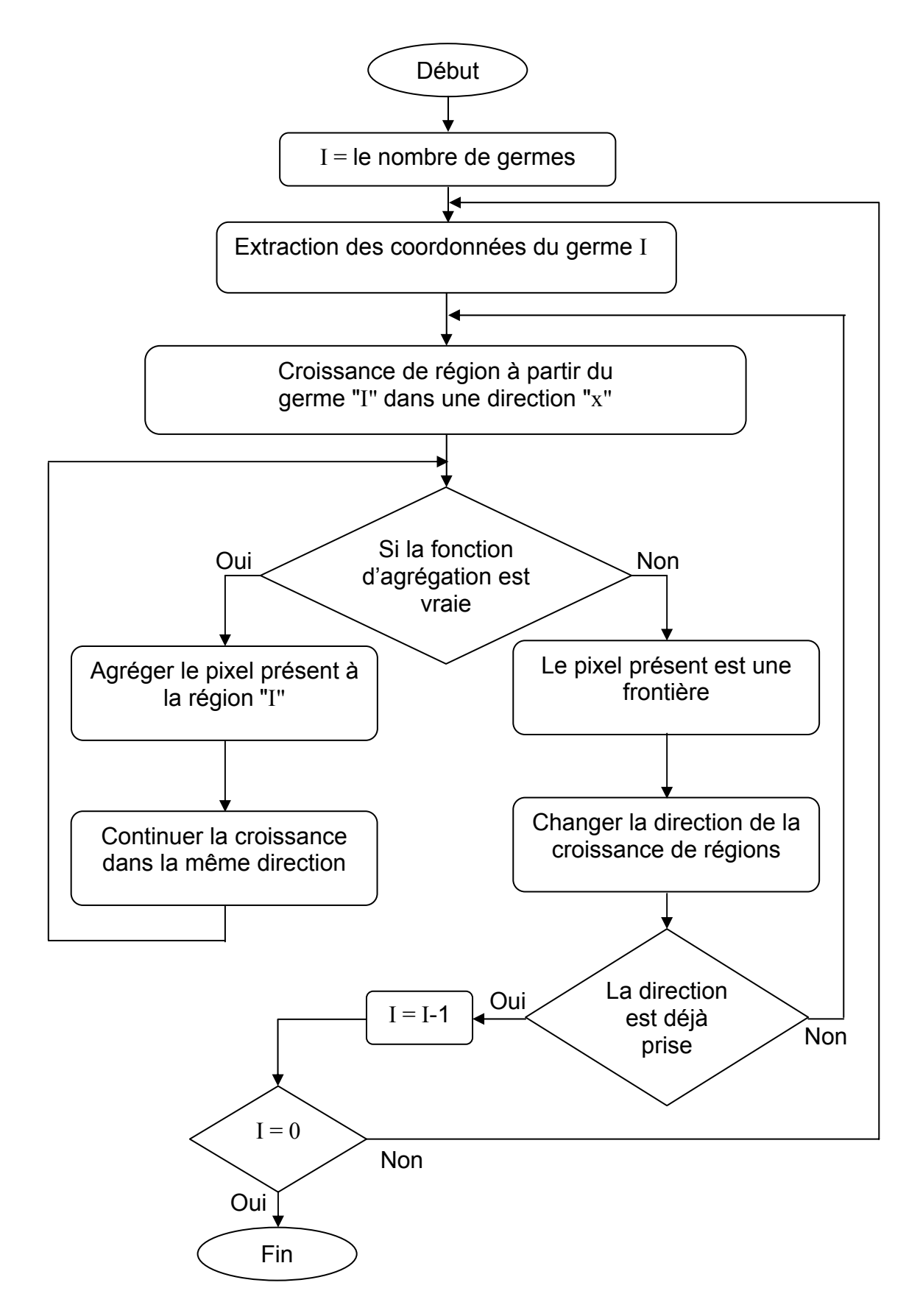

Figure 4.12 : Organigramme de la LPE par contrainte de marqueurs.

A partir des germes on fait une croissance de régions dans toutes les directions. Un pixel est agrégé à la région qui porte la même étiquette que le germe de départ, si la fonction d'agrégation est vraie, (sa luminance dans l'espace couleur HSL appartient à l'intervalle calculé par un réseau de neurones). Si la luminance du pixel présent n'appartient pas à cet intervalle et son gradient dépasse un certain seuil prédéfini, il sera marqué comme une frontière.

## 4.3.4 Seuillage d'histogramme par un réseau de neurones

Le but de cette opération est de déterminer par un réseau de neurones, les seuils de décision d'un histogramme de la luminance d'une image cytologique couleur, pour les utiliser par la suite comme paramètres d'agrégation des pixels.. Cette opération consiste à utilise un perceptron multicouches dont les entrées sont les moments géométriques de l'histogramme de la luminance, et les sorties les seuils de décision.

## 4.3.4.1 Calcul de l'histogramme et conception de la base de données

On appelle histogramme de l'image I, la fonction H définie sur l'ensemble des entiers naturels par :  $H(x) = Card\{P: I(P) = x\}.$  (4.7)

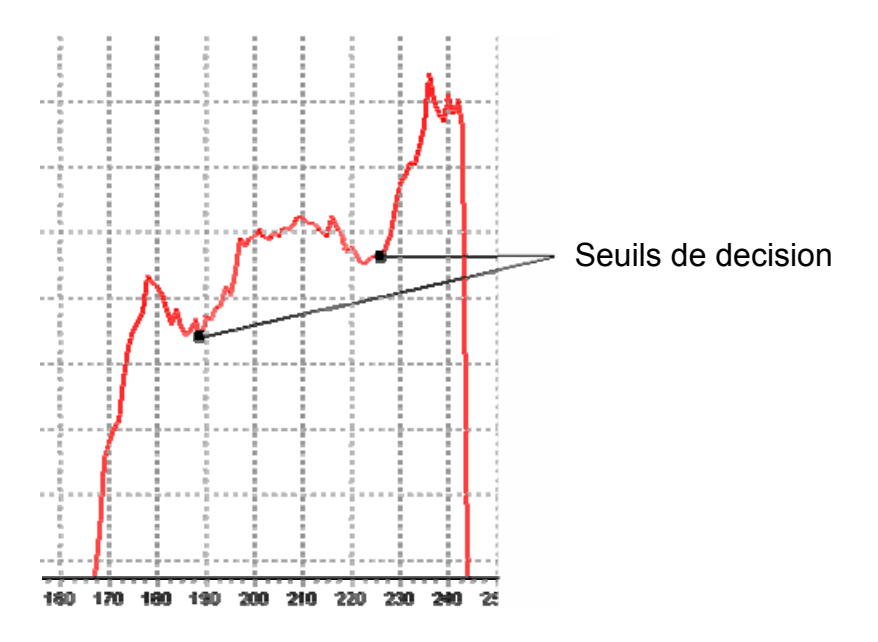

Figure 4.13 : Histogramme de la luminance d'une image de cytologie.

Le moment d'ordre p (M<sub>p</sub>) [69] de l'histogramme de la luminance  $(H_L)$  (Figure 4.15) est donnée par :

$$
M_{p} = \sum_{i=0}^{255} (i+1)^{p} H_{L}(i).
$$
 (4.8)

La formule (4.8) donne des valeurs de moments très grandes, pour cela on prend le logarithme de  $H_L$  :

$$
M_{p}^{'} = \sum_{i} (i+1)^{p} \log(H_{L}(i)).
$$
 (4.9)

Ce calcul a été fait à l'aide d'un programme en C++ builder qui exporte les résultats sous forme d'un fichier de données Excel (Figure 4.14) ce dernier servira l de base d'apprentissage du réseau.

|                |                        | Microsoft Excel - Classeur1.xls     |                                                                                     |                |                                                                         |                |    |    |                                                                                                    |                               |                            |              | $\Box$                   |
|----------------|------------------------|-------------------------------------|-------------------------------------------------------------------------------------|----------------|-------------------------------------------------------------------------|----------------|----|----|----------------------------------------------------------------------------------------------------|-------------------------------|----------------------------|--------------|--------------------------|
|                | :图] Eichier<br>Edition |                                     | Affichage Insertion Format Qutils                                                   |                | <b>Données</b><br>Fenêtre                                               | $\overline{7}$ |    |    |                                                                                                    |                               | Tapez une question         | $   \approx$ |                          |
|                | <b>BH</b><br><b>LA</b> |                                     | $A$ $B$ $C$ $D$ $D$ $B$ $A$ $B$ $C$ $J$ $D$ $C$ $A$ $B$ $C$ $D$ $A$ $D$ $D$         |                |                                                                         |                |    |    | $\frac{12}{12}$ : Arial                                                                                                 |                               | $\cdot$ 10 $\cdot$ G $I$ S | €<br>革       |                          |
|                | A10                    |                                     | fx -2312.417945                                                                     |                |                                                                         |                |    |    |                                                                                                    |                               |                            |              |                          |
|                | A                      | $\mathsf{R}$                        | $\mathbb{C}$                                                                        | D              | E                                                                       | F              | G  | H  |                                                                                                    | J                             | Κ                          |              | $\overline{\phantom{a}}$ |
| 1              | MO                     | M1                                  | M2                                                                                  | M <sub>3</sub> | M4                                                                      | M <sub>5</sub> | M6 | M7 | M <sub>8</sub>                                                                                                    | M <sub>9</sub>                | s                          |              |                          |
| $\overline{2}$ | -2458 02481            |                                     | -281622.697 43646755.9 -7722736262 -1.4763E+12 -2.9723E+14 -6.2135E+16 -1.3366E+19  |                |                                                                         |                |    |    |                                                                                                    | $-2.94E + 21$ $-6.5866E + 23$ | 210                        |              |                          |
| 3              | -2320 26592            |                                     |                                                                                     |                |                                                                         |                |    |    | -257769.195 -39647620.9 -7065871622 -1.372E+12 -2.8174E+14 -6.0142E+16 -1.3205E+19 -2.96074E+21 -6.7464E+23             |                               | 175                        |              |                          |
| 4              | -2166.95494            |                                     |                                                                                     |                |                                                                         |                |    |    | -245160.237 -38166212.6 -6858940685 -1.3402E+12 -2.7657E+14 -5.9296E+16 -1.3071E+19 -2.94223E+21 -6.7302E+23            |                               | 178                        |              |                          |
| 5              | -2302.40156            |                                     |                                                                                     |                |                                                                         |                |    |    | -264102.46 -41165936.4 -7352762971 -1.4228E+12 -2.9051E+14 -6.1648E+16 -1.3466E+19 -3.00805E+21 -6.8383E+23             |                               | 200                        |              |                          |
| 6              | -2328.80791            | -267607.192                         |                                                                                     |                |                                                                         |                |    |    | -41857427.4 -7504352060 -1.4568E+12 -2.9813E+14 -6.3348E+16 -1.3843E+19 -3.09124E+21 -7.0212E+23                        |                               | 192                        |              |                          |
| 7              | -2312 76602            | $-261650.163$                       |                                                                                     |                |                                                                         |                |    |    | -40410575 -7170727467 -1.3807E+12 -2.808E+14 -5.9402E+16 -1.2945E+19 -2.88633E+21 -6.5537E+23                           |                               | 185                        |              |                          |
| 8              | -2496.60799            |                                     |                                                                                     |                |                                                                         |                |    |    | -305120.93 -49789826.2 -9170513712 -1.8074E+12 -3.722E+14 -7.9069E+16 -1.7194E+19 -3.80832E+21 -8.5612E+23              |                               | 222                        |              |                          |
| 9              | -2336.30275            | $-265348.406$                       |                                                                                     |                |                                                                         |                |    |    | -41508574 -7492244935 -1.4682E+12 -3.0333E+14 -6.4977E+16 -1.4286E+19 -3.20226E+21 -7.2861E+23                          |                               | 170                        |              |                          |
|                | $-2312.41795$          | -258809.042                         |                                                                                     |                |                                                                         |                |    |    | -39748727 -7038669938 -1.3553E+12 -2.7595E+14 -5.8469E+16 -1.2762E+19 -2.84966E+21 -6.478E+23                           |                               | 180                        |              |                          |
| 11             | -2291.74735            | -260313.059                         |                                                                                     |                |                                                                         |                |    |    | -40271712.1 -7154738706 -1.3797E+12 -2.8113E+14 -5.9604E+16 -1.3019E+19 -2.90947E+21 -6.6201E+23                        |                               | 189                        |              |                          |
| 12             | -2333.12635            | -269451.618                         |                                                                                     |                |                                                                         |                |    |    | 42216182.3 -7563709068 -1.4651E+12 -2.9885E+14 -6.3253E+16 -1.3762E+19 -3.05863E+21 -6.913E+23                          |                               | 192                        |              |                          |
| 13             | -2449.18975            | -290307.538                         |                                                                                     |                |                                                                         |                |    |    | -46230500.8 -8355328309 -1.6235E+12 -3.309E+14 -6.9802E+16 -1.5113E+19 -3.34021E+21 -7.5057E+23                         |                               | 219                        |              |                          |
| 14             | -2443.36907            | -286367.536                         |                                                                                     |                |                                                                         |                |    |    | -46285281.2 -8632709087 -1.7466E+12 -3.7202E+14 -8.201E+16 -1.8517E+19 -4.25365E+21 -9.8966E+23                         |                               | 186                        |              |                          |
| 15             | -2319.14791            | -269863.93                          |                                                                                     |                |                                                                         |                |    |    | -44348990.6 -8468021720 -1.7521E+12 -3.8019E+14 -8.5029E+16 -1.9406E+19 -4.49303E+21 -1.0513E+24                        |                               | 152                        |              |                          |
| 16             | -2327.86334            |                                     |                                                                                     |                |                                                                         |                |    |    | -274240.53 -44734919.8 -8432289330 -1.7236E+12 -3.7046E+14 -8.2286E+16 -1.8693E+19 -4.31467E+21 -1.0076E+24             |                               | 174                        |              |                          |
| 17             |                        |                                     |                                                                                     |                |                                                                         |                |    |    | -2111.97406 -247090.501 -40579998.2 -7730874069 -1.596E+12 -3.4571E+14 -7.7216E+16 -1.7607E+19 -4.07373E+21 -9.5268E+23 |                               | 160                        |              |                          |
| 18             | -2327.81132            |                                     |                                                                                     |                |                                                                         |                |    |    | -275697.916 -45197653.6 -8546319781 -1.7491E+12 -3.7588E+14 -8.3403E+16 -1.8919E+19 -4.35962E+21 -1.0164E+24            |                               | 165                        |              |                          |
| 19             |                        | -2312.9744 -271186.784              |                                                                                     |                | -44266287.6 -8363912835 -1.7141E+12 -3.6927E+14 -8.2184E+16             |                |    |    | -1.87E+19 -4.32234E+21 -1.0105E+24                                                                                      |                               | 162                        |              |                          |
| 20             |                        |                                     |                                                                                     |                |                                                                         |                |    |    | -2332.7131 -275124.141 -45429002.7 -8672978875 -1.7895E+12 -3.8673E+14 -8.6098E+16 -1.9562E+19 -4.50985E+21 -1.0512E+24 |                               | 148                        |              |                          |
| 21             | $-2312.43778$          | -269590.465                         |                                                                                     |                |                                                                         |                |    |    | -44033790 -8345169849 -1.7161E+12 -3.708E+14 -8.2722E+16 -1.8858E+19 -4.36481E+21 -1.0216E+24                           |                               | 164                        |              |                          |
| 22             | -2290.18735            | $-268874.433$                       |                                                                                     |                | -43853590.7 -8278861176 -1.6958E+12 -3.6522E+14 -8.1262E+16 -1.8486E+19 |                |    |    | -4.2712E+21 -9.9819E+23                                                                                                 |                               | 170                        |              |                          |
| 23             | -2332 49886            | -276959 838                         |                                                                                     |                |                                                                         |                |    |    | -45353240.4 -8553873465 -1.7458E+12 -3.7419E+14 -8.2847E+16 -1.8759E+19 -4.31653E+21 -1.0052E+24                        |                               | 171                        |              |                          |
| 24             | -2455.92354            | -289584.949                         |                                                                                     |                |                                                                         |                |    |    | -47088486 -8831754895 -1.7959E+12 -3.8419E+14 -8.5019E+16 -1.9261E+19 -4.43763E+21 -1.0352E+24                          |                               | 186                        |              |                          |
| 25             | -2285 40927            |                                     |                                                                                     |                |                                                                         |                |    |    | -288600.14L-44810252.3L-8664691517L-1.8085E+12L-3.9452E+14L--8.848E+16L-2.0215E+19L-4.67958E+21L-1.0939E+24             |                               | 140                        |              |                          |
| 26             | -2101.88478            |                                     |                                                                                     |                |                                                                         |                |    |    | -247330.533 -41098901.5 -7915987005 -1.6477E+12 -3.5883E+14 -8.0402E+16 -1.8362E+19 -4.24992E+21 -9.9344E+23            |                               | 150                        |              |                          |
| 27             | -2208.60723            | $-261314.422$                       |                                                                                     |                |                                                                         |                |    |    | -43083695.4 -8215297377 -1.6957E+12 -3.6706E+14 -8.1908E+16 -1.8655E+19 -4.30999E+21 -1.0063E+24                        |                               | 161                        |              |                          |
| 28             | -2306.05901            | $-274318606$                        |                                                                                     |                |                                                                         |                |    |    | -45390772.4 -8663965713 -1.7868E+12 -3.861E+14 -8.5976E+16 -1.9541E+19 -4.50666E+21 -1.0506E+24                         |                               | 150                        |              |                          |
| 29             | -2287.33665            | -269467.814                         |                                                                                     |                | -44443221 -8486720801 -1.7545E+12 -3.8036E+14                           |                |    |    | -8.5E+16 -1.9386E+19 -4.48476E+21 -1.0484E+24                                                                           |                               | 150                        |              |                          |
| 30             | -2308.22545            | -274613.944                         |                                                                                     |                |                                                                         |                |    |    | 4597096.9 -8860582195 -1.8411E+12 -3.9952E+14 -8.9129E+16 -2.0264E+19 -4.67091E+21 -1.0879E+24                          |                               | 136                        |              |                          |
| 31             | -2283.44336            | -267921.722                         |                                                                                     |                |                                                                         |                |    |    | -44295474.8 -8492585591 -1.7622E+12 -3.8313E+14 -8.5798E+16 -1.9598E+19 -4.53882E+21 -1.0619E+24                        |                               | 147                        |              |                          |
| 32             | -2263.56377            | $-266679.083$                       |                                                                                     |                |                                                                         |                |    |    | -43934067.4 -8384476870 -1.733E+12 -3.7565E+14 -8.3929E+16 -1.9135E+19 -4.42495E+21 -1.034E+24                          |                               | 155                        |              |                          |
| 33             | $-2427.54014$          |                                     |                                                                                     |                |                                                                         |                |    |    | -287064.219 -47123718.4 -8934779598 -1.8343E+12 -3.9534E+14 -8.7945E+16 -1.999E+19 -4.61382E+21 -1.0769E+24             |                               | 177                        |              |                          |
| 34             | -2372.32759            |                                     | -295593.139 -51355595.4 -1.0134E+10 -2.1271E+12 -4.6242E+14 -1.0282E+17 -2.3227E+19 |                |                                                                         |                |    |    | -5.3105E+21 -1.2259E+24                                                                                                 |                               | 125                        |              |                          |
| 35 I           |                        |                                     |                                                                                     |                |                                                                         |                |    |    |                                                                                                    |                               | 130                        |              |                          |
|                |                        | и и ⊾ ы∖ Feuil1 / Feuil2 / Feuil3 / |                                                                                     |                |                                                                         |                |    |    |                                                                                                    |                               |                            |              | >1                       |

Figure 4.14 : Base de données sous forme d'un fichier EXCEL.

# 4.3.4.2 Conception du réseau

La conception a été réalisée à l'aide du logiciel Neuro-Intelligence (NI) [70], elle comporte six étapes essentielles :

## a. Analyse et partitionnement de la base données

L'analyse consiste à vérifier la base de données (manque de données ou données non valides). Cette dernière est partitionnée ensuite en trois sous bases :

- base d'apprentissage pour l'entraînement du réseau.
- base de validation croisée pour éviter le problème de surapprentissage.
- base de test après apprentissage pour valider les résultas.

 Les pourcentages de la répartition de la base de données sont introduits dans une fenêtre du logiciel NI comme le montre la figure (Figure 4.15).

Dans notre application, les pourcentages de chaque sous bases d'apprentissage sont :

- 68% pour la base d'apprentissage seront à l'entraînement du réseau.
- 18% pour la base de validation.
- 18% pour la base de test.

 Notons que la répartition est faite soit automatiquement par le logiciel NI, soit manuellement, où l'on affecte chaque colonne de la base de données à sa classe.

|                  | Classeur1.xls - Alvuda NeuroIntelligence   |                  |              |                                      |                  |                                     |                 |                                                                                                    |                         |                                                                                                    |                    |               |                                                        |         | $\Box$ e $\mathbf{x}$ |
|------------------|--------------------------------------------|------------------|--------------|--------------------------------------|------------------|-------------------------------------|-----------------|----------------------------------------------------------------------------------------------------|-------------------------|----------------------------------------------------------------------------------------------------|--------------------|---------------|--------------------------------------------------------|---------|-----------------------|
|                  | File View Data Network Query Options Help  |                  |              |                                      |                  |                                     |                 |                                                                                                    |                         |                                                                                                    |                    |               |                                                        |         |                       |
|                  |                                            |                  |              |                                      |                  |                                     |                 | V + H D Analyze + B + H ab Preprocess + D Design L o + D Irain + V + W H Test side o pd Query at J + © |                         |                                                                                                    |                    |               |                                                        |         |                       |
|                  |                                            |                  |              |                                      |                  |                                     |                 |                                                                                                    |                         |                                                                                                    |                    |               |                                                        |         |                       |
| <b>Raw Data</b>  |                                            |                  |              |                                      |                  |                                     |                 |                                                                                                    |                         |                                                                                                    |                    |               |                                                        |         |                       |
|                  | 1999 1979 ~ ~   此内區 ● ?                    |                  |              |                                      | *                | Target: 5                           |                 |                                                                                                    | ା⊕                      | $\left \frac{1}{1-t}\right  \gg \frac{1}{t}$ . There row numbers $\left \frac{1}{1-t}\right  \gg t$ |                    |               |                                                        |         |                       |
|                  | (N) MO                                     | (N) M1           |              | (N) M2                               |                  | (N) M3                              |                 | (N) M4                                                                                                 | (N) M5                  | (N) M6                                                                                              | (N) M7             | (N) M8        | (N) M9                                                 | $(M)$ S | ㅅ                     |
| TST              | -2458.024813 -281622.69736                 |                  |              | -43646755.905955                     |                  | -7722736262.210591                  |                 | $-1.48E+12$ $-2.97E+14$ $-6.21E+16$ $-1.34E+19$ $-2.94E+21$                                            |                         |                                                                                                    |                    |               | $-6.59E+23$ 210                                        |         |                       |
| TRN              | -2320.265916 -257769.194848                |                  |              |                                      |                  | -39647620.907613 -7065871622.03921  |                 | $-1.37E+12$ $-2.82E+14$ $-6.01E+16$ $-1.32E+19$ $-2.96E+21$ $-6.75E+23$ 175                            |                         |                                                                                                    |                    |               |                                                        |         |                       |
| 751              | -2166.954937                               | -245160.236659   |              | -38166212.580528                     |                  | -6858940685.435601                  |                 |                                                                                                    |                         | $-1.34E+12$ -2.77E+14 -5.93E+16 -1.31E+19                                                           |                    | $-2.94E + 21$ | $-6.73E + 23$ 178                                      |         |                       |
| TRN              | -2302.401557                               | $-264102.46$     |              |                                      |                  | -41165936.404558 -7352762970.603269 |                 |                                                                                                    |                         | $-1.42E+12$ $-2.91E+14$ $-6.16E+16$ $-1.35E+19$ $-3.01E+21$                                         |                    |               | $-6.84E+23$ 200                                        |         |                       |
| TRN              | -2328.807907                               | -267607.191966   |              |                                      |                  | -41857427.397552 -7504352059.963589 |                 |                                                                                                    |                         | -1.46E+12 -2.98E+14 -6.33E+16 -1.38E+19 -3.09E+21 -7.02E+23 192                                     |                    |               |                                                        |         |                       |
| TRA              | 2312.76602                                 | -261650.162624   |              | -40410575.02253                      |                  | -7170727467.10244                   |                 |                                                                                                    |                         | $-1.38E+12$ $-2.81E+14$ $-5.94E+16$ $-1.29E+19$ $-2.89E+21$                                         |                    |               | $-6.55E + 23$ 185                                      |         |                       |
| TRN              | 2496.607992                                | -305120,929846   |              |                                      |                  | -49789826.191272 -917051371         |                 |                                                                                                    |                         |                                                                                                    |                    |               | -3.81E+21 -8.56E+23 222                                |         |                       |
| TRN              | 2336.302747                                | $-265348.406083$ |              |                                      |                  |                                     |                 | -41508574.011904 -749224495 Data Partition Options                                                     |                         |                                                                                                    |                    | $-3.20E + 21$ | $-7.29E+23$ 170                                        |         |                       |
| TRN              | 2312.417945                                | -258809.041962   |              |                                      |                  | -39748726.971269 -703866993         | Partition Order |                                                                                                    |                         |                                                                                                    |                    |               | 2.85E+21 -6.48E+23 180                                 |         |                       |
| TRN              | -2291.747345                               | -260313.05916    |              |                                      |                  | -40271712.083327 -715473870         |                 |                                                                                                    |                         |                                                                                                    |                    |               | $-2.91E+21$ $-6.62E+23$ 189                            |         |                       |
| TAN              | 2333.126345                                | -269451.618409   |              |                                      |                  | -42216182.298949 -756370906         |                 | Partition sets using:                                                                                  | Recents                 |                                                                                                    | · Percentage       |               | -3.06E+21 -6.91E+23 192                                |         |                       |
| TRN              | 2449.189745                                | -290307.53769    |              | -46230500.810401                     |                  | -835532830                          |                 | Total:                                                                                                 | lso                     | 100                                                                                                 |                    |               | -3.34E+21 -7.51E+23 219                                |         |                       |
| TRN              | 2443.369067                                | -286367.535536   |              |                                      | -46285281.244772 | -863270905                          |                 | Training set:                                                                                          |                         | 68                                                                                                  |                    |               | -4.25E+21 -9.90E+23 186                                |         |                       |
| TRA              | 2319.147905                                | -269863.930484   |              | -44348990.555389                     |                  | -846802172                          |                 | Valdadon set:                                                                                          |                         | 16                                                                                                  |                    |               | $-4.49E+21$ $-1.05E+24$ 152                            |         |                       |
| <b>TRN</b>       | 2327.863339                                | -274240.530261   |              | -44734919.816641                     |                  | -843228933                          |                 | Test set:                                                                                              |                         | 16                                                                                                  |                    |               | -4.31E+21 -1.01E+24 174                                |         |                       |
| TM               | -2111.974062                               | -247090.501337   |              | -40579998.229566                     |                  | -773087406                          |                 | langred set:                                                                                           | ю                       |                                                                                                    |                    |               | -4.07E+21 -9.53E+23 160                                |         |                       |
| ma<br><b>TRA</b> | -2327.811319 -275697.915965<br>2312.974398 | -271186.783924   |              | -45197653.599545<br>-44266287.589487 |                  | -854631978<br>-636391265            |                 |                                                                                                    |                         |                                                                                                    |                    |               | -4.36E+21 -1.02E+24 165<br>$-4.32E+21$ $-1.01E+24$ 162 |         |                       |
| <b>WD</b>        | 2332.7131                                  | $-275124.141423$ |              | -45429002.687008                     |                  | -867297887                          |                 |                                                                                                    |                         |                                                                                                    |                    |               | $-4.51E+21$ $-1.05E+24$ 148                            |         |                       |
| TRN              | -2312.437782 -269590.464808                |                  |              | -44033790.020871                     |                  | -834516984                          | <b>Datasits</b> |                                                                                                    | Œ                       |                                                                                                    | Cancel             |               | 4.36E+21 -1.02E+24 164                                 |         |                       |
| VLD              | -2290.187349                               | -268874.432657   |              | -43853590.722702                     |                  | -8278861176.11957                   |                 |                                                                                                    |                         | $-1.70E+12$ $-3.65E+14$ $-8.13E+16$ $-1.85E+19$ $-4.27E+21$ $-9.98E+23$ 170                         |                    |               |                                                        |         |                       |
| T51              | 2332.498861                                | -276959.83835    |              | -45353240.424696                     |                  | -8553873465.32524                   |                 |                                                                                                    | $-1.75E+12$ $-3.74E+14$ | $-8.28E+16$ $-1.88E+19$                                                                             |                    | $-4.32E + 21$ | $-1.01E+24$ 171                                        |         |                       |
| T51              | 2455.923543                                | -289584.948817   |              | -47088485.951423                     |                  | -8831754894.508381                  |                 |                                                                                                    |                         | -1.80E+12 -3.84E+14 -8.50E+16 -1.93E+19 -4.44E+21                                                   |                    |               | $-1.04E + 24$ 186                                      |         |                       |
| TRN              | -2285.409268                               | -268600.140381   |              |                                      |                  | -44810252.255669 -8664691517.480631 |                 | -1.81E+12 -3.95E+14 -8.85E+16 -2.02E+19 -4.68E+21 -1.09E+24 140                                        |                         |                                                                                                    |                    |               |                                                        |         |                       |
| TRN              | -2101.884778                               | -247330.532554   |              | -41098901.519779                     |                  | -7915987004.9654                    |                 |                                                                                                    |                         | $-1.65E+12$ $-3.59E+14$ $-8.04E+16$ $-1.84E+19$                                                     |                    | $-4.25E + 21$ | $-9.93E+23$ 150                                        |         |                       |
| TRN              | 2208.607233                                | -261314,422395   |              | -43083695.352533                     |                  | -8215297376.98165                   |                 |                                                                                                    |                         | $-1.70E+12$ $-3.67E+14$ $-8.19E+16$ $-1.87E+19$ $-4.31E+21$ $-1.01E+24$ 161                         |                    |               |                                                        |         |                       |
| TM               | 2306.059014                                | -274318.605722   |              | -45390772.443107                     |                  | -8663965712.845                     |                 |                                                                                                    |                         | $-1.79E+12$ $-3.86E+14$ $-8.60E+16$ $-1.95E+19$ $-4.51E+21$                                         |                    |               | $-1.05E + 24$ 150                                      |         |                       |
| TRN              | -2287.336651 -269467.813812                |                  |              |                                      |                  | -44443221.047022 -8486720801.108241 |                 | $-1.75E+12$ $-3.80E+14$ $-8.50E+16$ $-1.94E+19$ $-4.48E+21$ $-1.05E+24$ 150                            |                         |                                                                                                    |                    |               |                                                        |         |                       |
| YLD.             | 2308.225453                                | -274613.944304   |              | -45927096.931433                     |                  | -8860582195.28492                   |                 |                                                                                                    |                         | $-1.84E+12$ $-4.00E+14$ $-8.91E+16$ $-2.03E+19$                                                     |                    | $-4.67E + 21$ | $-1.09E + 24$ 136                                      |         |                       |
| TRN              | -2283.443358                               | -267921.722231   |              | -44295474.801268                     |                  | -8492585590.7313                    |                 |                                                                                                    |                         | $-1.76E + 12$ $-3.83E + 14$ $-8.58E + 16$ $-1.96E + 19$ $-4.54E + 21$ $-1.06E + 24$ 147             |                    |               |                                                        |         |                       |
|                  | TRN -2263.563773 -266679.082669            |                  |              |                                      |                  | -43934067.391349 -8384476869.86806  |                 | $-1.73E+12$ $-3.76E+14$ $-8.39E+16$ $-1.91E+19$ $-4.42E+21$ $-1.03E+24$ 155                            |                         |                                                                                                    |                    |               |                                                        |         | Y                     |
|                  | Analysis   Pragrocesang                    |                  | <b>Deson</b> | Training                             | Testing          | Query                               |                 |                                                                                                    |                         |                                                                                                    |                    |               |                                                        |         |                       |
|                  | 22:35:35: Partition completed.             |                  |              |                                      |                  |                                     |                 |                                                                                                    |                         |                                                                                                    |                    |               |                                                        |         | $\equiv x$            |
|                  | <b>Bandalos companions</b>                 |                  |              |                                      |                  |                                     |                 |                                                                                                    |                         |                                                                                                    | Immmm <sup>1</sup> |               |                                                        |         |                       |

Figure 4.15 : Répartition de la base de données.

## b. Prétraitement des données

Le prétraitement consiste à normaliser les entrées et les sorties entre [-1 ,1] pour éviter le problème de la saturation des neurones (Figure 4.16).

| <b>Classeur1.xls - Alyuda NeuroIntelligence</b>                                                 |                            |                      |                 |                                                                                                    |                 |                 |             |                 |             |                      |          | $\Box$ e                               |
|-------------------------------------------------------------------------------------------------|----------------------------|----------------------|-----------------|----------------------------------------------------------------------------------------------------|-----------------|-----------------|-------------|-----------------|-------------|----------------------|----------|----------------------------------------|
| File<br>View<br>Data                                                                            | Network Query Options Help |                      |                 |                                                                                                    |                 |                 |             |                 |             |                      |          |                                        |
| $\blacksquare$ Analyze $\cdot \blacksquare \cdot \blacksquare$<br>$\mathbf{v}$ . $\blacksquare$ |                            |                      |                 | an Preprocess - <b>E&gt; Design E</b> oP - D Train - © - DD Test side p <sup>3</sup> Query m <sup>3</sup> J - ● |                 |                 |             |                 |             |                      |          |                                        |
|                                                                                                 |                            |                      |                 |                                                                                                    |                 |                 |             |                 |             |                      |          |                                        |
| <b>Encoded Columns</b>                                                                          | <b>Encoded Data</b>        |                      |                 |                                                                                                    |                 |                 |             |                 |             |                      |          | Preprocessing X                        |
| MO.                                                                                             | 圕                          |                      |                 |                                                                                                    |                 |                 |             |                 |             |                      |          | Ы<br>è                                 |
| M1<br>M <sub>2</sub>                                                                            | M <sub>0</sub>             | IM <sub>1</sub>      | IM <sub>2</sub> | lмз                                                                                                    | IM <sub>4</sub> | IM <sub>5</sub> | M6          | IM <sub>7</sub> | lM8         | lM9                  | ١s       | Data preprocessir                      |
| M3                                                                                              | $-0.482997$                | $-0.021131$ 0.368731 |                 | 0.577767                                                                                                    | 0.711892        | 0.803986        | 0.85434     | 0.896252        | 0.932519    | 0.96472              | 0.926829 | Columns before pr<br>Columns after pre |
| M4<br>M <sub>5</sub>                                                                            | 0.064064                   | 0.646886             | 0.829366        | 0.89885                                                                                                    | 0.932539        | 0.946713        | 0.933504    | 0.92396         | 0.917708    | 0.914419             | 0.713415 | Input columns sca                      |
| M6                                                                                              | 0.672884                   |                      |                 |                                                                                                    |                 | 0.994303        | 0.967117    | 0.946861        | 0.93142     | 0.919579             | 0.731707 | Output column sca                      |
| M7                                                                                              | 0.135006                   | 0.469523             | 0.654481        | 0.758614                                                                                                    | 0.825078        | 0.865932        | 0.873673    | 0.879011        | 0.882655    | 0.885113             | 0.865854 | Numeric columns s<br>MO: 0.003971      |
| M8<br>M9                                                                                        | 0.030143                   | 0.371373             | 0.574832        | 0.684516                                                                                                    | 0.753155        | 0.795733        | 0.806138    | 0.814305        | 0.821026    | 0.826777             | 0.817073 | M1: 0.000028                           |
| 5                                                                                               | 0.093847                   | 0.5382               | 0.741486        | 0.847595                                                                                                    | 0.914225        | 0.955381        | 0.962938    | 0.968627        | 0.972831    | 0.975848             | 0.77439  | M2: 1.15E-07                           |
|                                                                                                 | $-0.636216$                | $-0.679199$          | $-0.338851$     | $-0.129923$                                                                                                    | 0.011227        | 0.113344        | 0.18142     | 0.239003        | 0.289768    | 0.335727             |          | M3: 4.89E-10<br>M4: 2.12E-12           |
|                                                                                                 | 0.000379                   | 0.43463              | 0.615014        | 0.690434                                                                                                    | 0.728996        | 0.747817        | 0.741383    | 0.738368        | 0.73877     | 0.742333             | 0.682927 | MS: 9.21E-15                           |
|                                                                                                 | 0.095229                   | 0.617765             | 0.81772         | 0.912146                                                                                                    | 0.967904        |                 |             |                 |             |                      | 0.743902 | M6: 3.97E-17                           |
|                                                                                                 | 0.177315                   | 0.575645             | 0.757481        | 0.855411                                                                                                    | 0.91637         | 0.952303        | 0.95488     | 0.955862        | 0.955692    | 0.954697             | 0.79878  | M7: 1.72E-19<br>M8: 7.41E-22           |
|                                                                                                 | 0.012993                   | 0.31972              | 0.533509        | 0.655501                                                                                                    | 0.735633        | 0.78906         | 0.809913    | 0.828268        | 0.845181    | 0.861287             | 0.817073 | M9: 3.19E-24                           |
|                                                                                                 | $-0.447911$                | $-0.26435$           | 0.071125        | 0.268549                                                                                                    | 0.400479        | 0.493852        | 0.549664    | 0.596257        | 0.636571    | 0.672287             | 0.981707 | S: 0.006098                            |
|                                                                                                 | $-0.424797$                | $-0.15401$           | 0.064815        | 0.132962                                                                                                    | 0.139872        | 0.115031        | 0.064531    | 0.011896        | $-0.040161$ | -0.090098 0.780488   |          |                                        |
|                                                                                                 | 0.068504                   | 0.308173             | 0.287845        | 0.213463                                                                                                    | 0.128274        | 0.039778        | $-0.055398$ | $-0.140771$     | $-0.217512$ | $-0.286497$ 0.573171 |          |                                        |
|                                                                                                 | 0.033894                   | 0.185606             | 0.243392        | 0.230929                                                                                                    | 0.188524        | 0.129425        | 0.053601    | $-0.018274$     | $-0.085372$ | $-0.147264$ 0.707317 |          |                                        |
| <b>Column Details</b>                                                                           | 0.891221                   | 0.945943             | 0.721971        | 0.573789                                                                                                    | 0.458561        | 0.357421        | 0.255044    | 0.168153        | 0.093131    | 0.027837             | 0.621951 |                                        |
| г.                                                                                              | 0.0341                     | 0.144792             | 0.190092        | 0.17519                                                                                                    | 0.134582        | 0.079501        | 0.009176    | $-0.057064$     | $-0.11867$  | $-0.175377$ 0.652439 |          |                                        |

Figure 4.16 : Prétraitement de données.

# c. Choix de topologie

Le choix de la topologie ce fait par une procédure constructive ; augmentation du nombre de neurones dans la couche cachée jusqu'à l'obtention d'une meilleure capacité d'apprentissage et de généralisation. Pour notre application, les deux réseaux utilisés sont illustrés dans la figure (Figure 4.17).

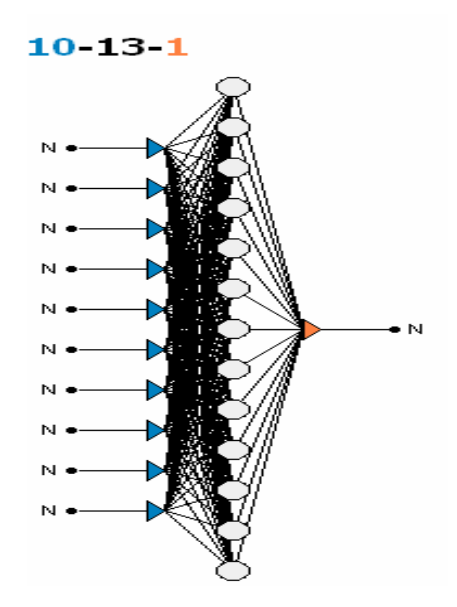

Figure 4.17 : Topologie des réseaux de neurones utilisés.

L'apprentissage par l'algorithme de " Quasi newton " [62] converge dans notre application plus rapidement que les autres algorithmes implémentés dans le logiciel NI. Les résultats sont donnés par les graphes des figures (Figure 4. 18 et 4.19)

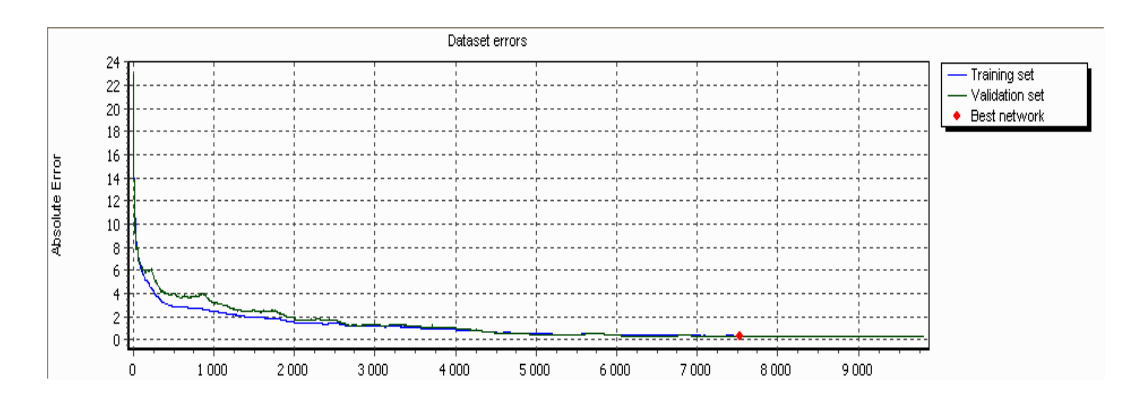

Figure 4.18 : Evolution des erreurs d'apprentissage et de validation croisée en fonction des itérations (réseau 1).

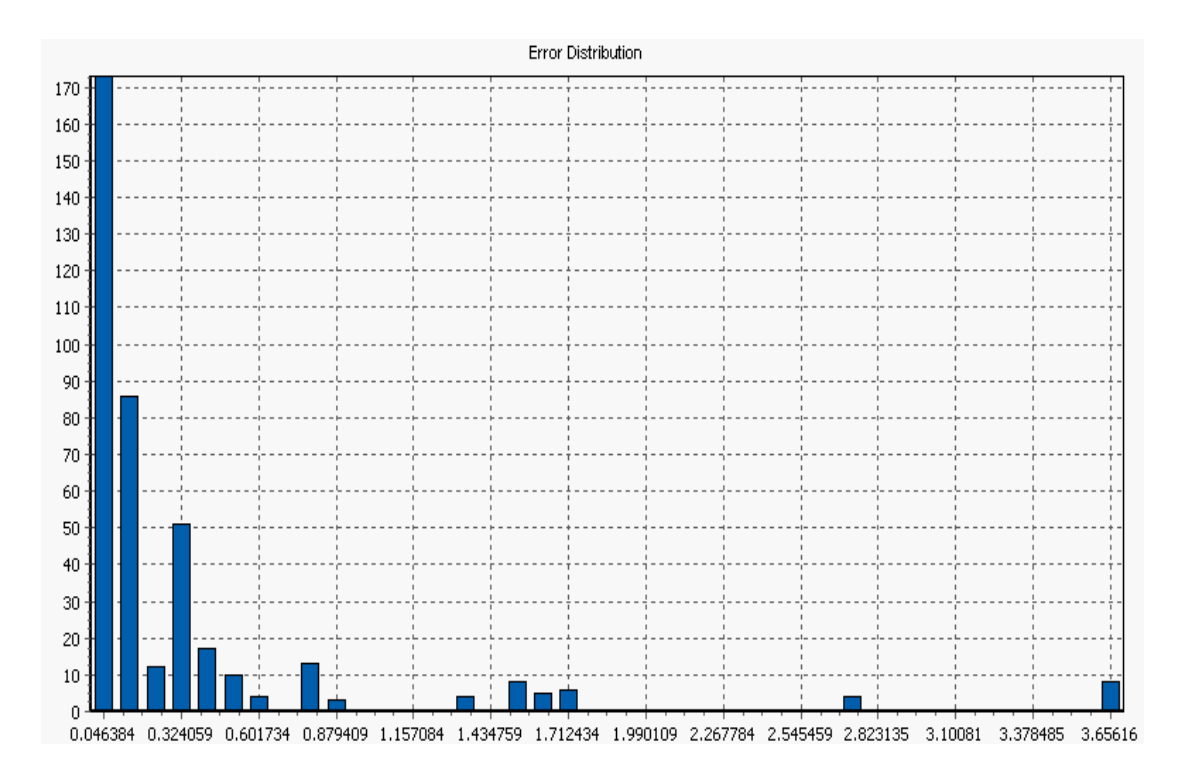

Figure 4.19 : Distribution des erreurs d'apprentissage (réseau 1).

La figure (4.18) montre que le meilleur réseau est celui obtenu après 7500 itérations et les erreurs correspondantes sont illustrées dans la figure (4.19), on remarque que les erreurs sont concentrées autour de la valeur 0.046 , et que l'erreur maximale et de 3.65, sachant que la sortie de réseau de neurones est une valeur de la luminance des noyaux ou des cytoplasmes (elle est comprise entre 0 et 255).

### e. Le test

 Le test consiste à déterminer la convergence du réseau de neurones, en lui présentant des exemples autres que ceux de l'apprentissage, et déterminant les valeurs des erreurs de réponse du réseau, (la sortie du réseau en fonction de la sortie désirée).

La réponse du réseau face aux exemples de la sous base de données test sont illustrées dans les figures (Figure 4.20 et Figure 4.21).

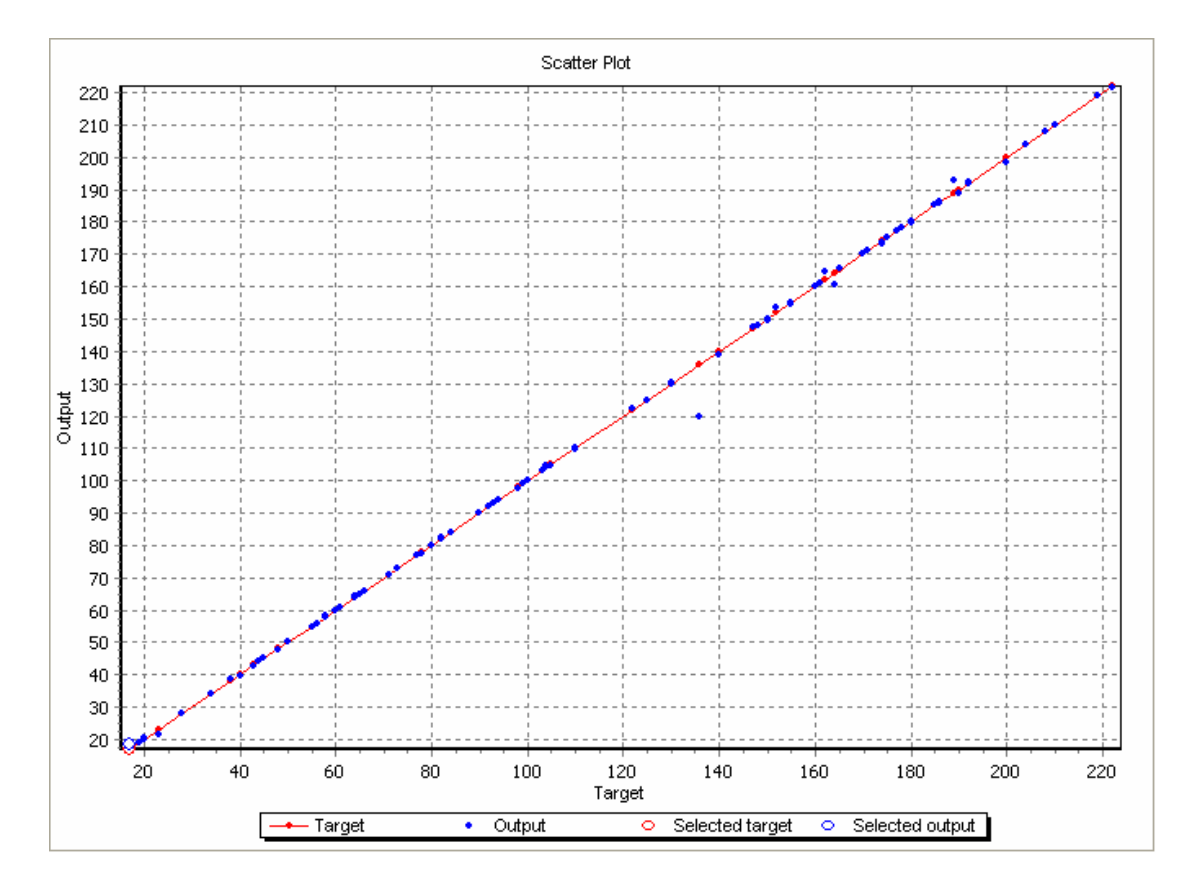

Figure 4.20 : Graphe de la réponse du réseau1.

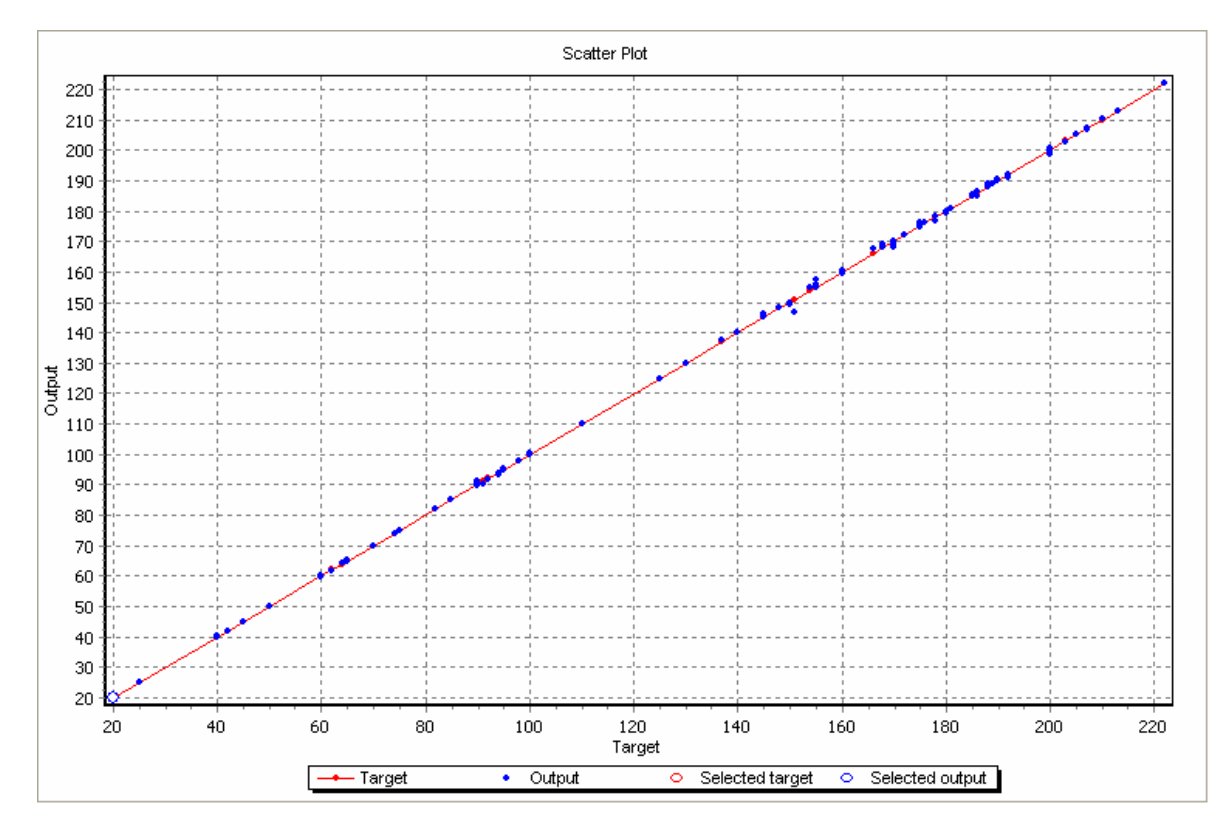

Figure 4.21 : Graphe de la réponse du réseau 2.

| Target       |     |    |    |    |    |    |    | Network output:                                                                                                    |    |    |    |   |
|--------------|-----|----|----|----|----|----|----|----------------------------------------------------------------------------------------------------|----|----|----|---|
| output:      |     |    |    |    |    |    |    | <17  17  37.5  37.5  58  58  78.5  78.5  99  99  119.5  119.5  140  140  160.5  160.5  181  181  201.5  201.5  222  >222 |    |    |    |   |
| 17.37.5      |     | 42 |    |    | п  |    |    |                                                                                                    |    |    |    |   |
| 37.558       |     | 0  | 60 |    | n  |    |    |                                                                                                    |    |    |    |   |
| 58.78.5      |     | n. |    | 90 | 0  |    |    |                                                                                                    |    |    |    |   |
| 78.599       |     | n  |    |    | 72 |    |    |                                                                                                    |    |    |    |   |
| 99119.5      |     | n. |    |    |    | 60 | 0  |                                                                                                    |    |    |    |   |
| $119.5140$ 0 |     | n  |    |    |    | n  | 30 |                                                                                                    |    |    |    |   |
| $140160.5$ 0 |     | 0  |    |    |    |    | ь  | 54                                                                                                    |    |    |    |   |
| 160.5181     | -In | n  |    |    |    |    |    |                                                                                                    | 90 |    |    |   |
| $181201.5$ 0 |     | o  |    |    | 0  |    |    |                                                                                                    |    | 48 |    |   |
| 201.5  222 0 |     | 0  |    |    | 0  | 0  | 0  |                                                                                                    | 0  | U  | 30 | 0 |

Figure 4.22 : Matrice de confusion.

La matrice de confusion nous informe sur le nombre d'erreurs du réseau. Par exemple, le réseau donne 6 sorties dans l'intervalle [37.5, 58], au lieu de donner des sorties appartenants à l'intervalle [58, 78.5] (figure 4.22).

# f. Exportation des paramètres du réseau

Le logiciel NI nous donne la possibilité d'exporter :

- les poids synaptiques du réseau (figure 4.23) ;

- les paramètres des équations de normalisation des entrées ;
- paramètres des équations de la récupération des sorties non normalisées sous forme d'un fichier XML.

| Copie de best1ofKernels.xml - Bloc-notes                                                                                               |
|----------------------------------------------------------------------------------------------------|
| Fichier Edition Format Affichage ?                                                                                                    |
| <weights node="8"></weights>                                                                                                    |
| , 5.11598 , -7.70431 , 5.08649 , 0.764005 , -1.70475 , -0.22063 , 1.66778<br>$1.91112$ , 0.561647 , -0.85679 , 0.945849                |
| <weights node="9"></weights>                                                                                                    |
| ▌–10.9173 ,6.03194 ,3.14266 ,0.697042 ,–0.831957 ,–0.644795 ,–0.24986 ,<br>$\boxed{0.156034}$ , 0.382569 , 0.62019 , -0.686732         |
| <weights node="10"></weights>                                                                                                    |
| $-13.6284$ , $-1.59382$ , $0.805972$ , $-1.78611$ , $-3.44652$ , $-4.16616$ , $-3.34176$ ,<br>$-2.2118$ , $-0.33037$ , 2.218 , 9.69968 |
| <weights node="11"></weights>                                                                                                    |
| $\vert$ 0.447106 , -2.03439 , -5.25893 , 2.59306 , 3.14501 , 1.64553 , 1.46333 ,<br>$\vert$ 1.96065 , 2.19106 , 1.76096 , 6.8401       |
| <weights node="12"></weights>                                                                                                    |
| $\vert$ 0.627488 , 0.927433 , -2.09174 , 4.07094 , 2.14167 , -0.665371 , -2.39114 ,<br>$-2.98911$ $-3.39586$ $-3.99393$ $-6.41894$     |
| <weights node="13"></weights>                                                                                                    |
| ▌–9.59756 ,7.33044 ,3.28429 ,3.00751 ,2.74021 ,2.08029 ,0.80466 ,<br>0.362082 , 0.577286 , 1.17189 , -6.56237                          |
| Ln $1,$ Col $1$                                                                                                    |
|                                                                                                    |

Figure 4.23 : Paramètres du réseau sous forme d'un fichier XML.

## 4.3.4.3 Implémentation du réseau

L'implémentation du réseau est faite sous C++ builder en suivant les étapes ci- dessous :

-Calcul des entrées normalisées selon la même fonction de normalisation lors du prétraitement des données.

$$
X_n^i = a_i X^i + b_i \tag{4.10}
$$

Où  $a_i$ ,  $b_i$  sont les paramètres de la normalisation.

- Propagation des entrées normalisées dans le réseau [62] :

$$
S_n = f\left(b_1 + \sum_i w_1^i \left(f\left(b_2 + \sum_j w_2^j X_n^j\right)\right)\right)
$$
 (4.11)

- Normalisation de la sortie pour qu'elle soit comprise entre 0 et 255 (formule 4.12)

$$
S = \frac{(S_n - b_S)}{a_S} \tag{4.12}
$$

Où as, bs sont les paramètres de normalisation, donnés par le logiciel NI.

 Les sorties produites par les deux perceptrons sont utilisées comme des seuils (la fonction d'agrégation), lors de la segmentation des noyaux et des cytoplasmes.

La segmentation est faite en deux étapes (figure 4.24) :

- Segmentation des noyaux ;
- segmentation des cytoplasmes en utilisant le résultat précédent.

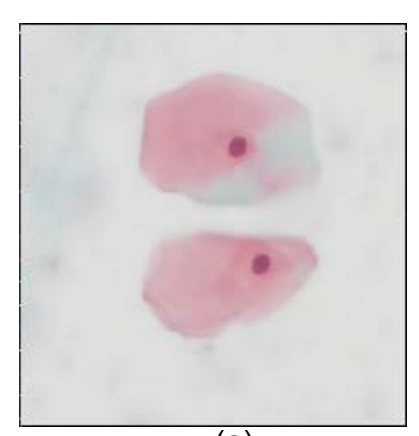

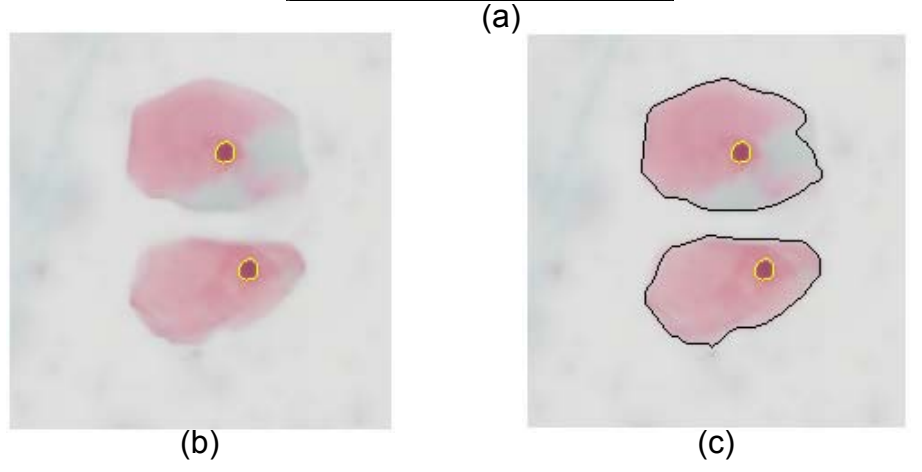

Figure 4.24 : Résultat de la segmentation : (a) : image prétraitée,

(b) : segmentation des noyaux, (c) : segmentation des cytoplasmes.

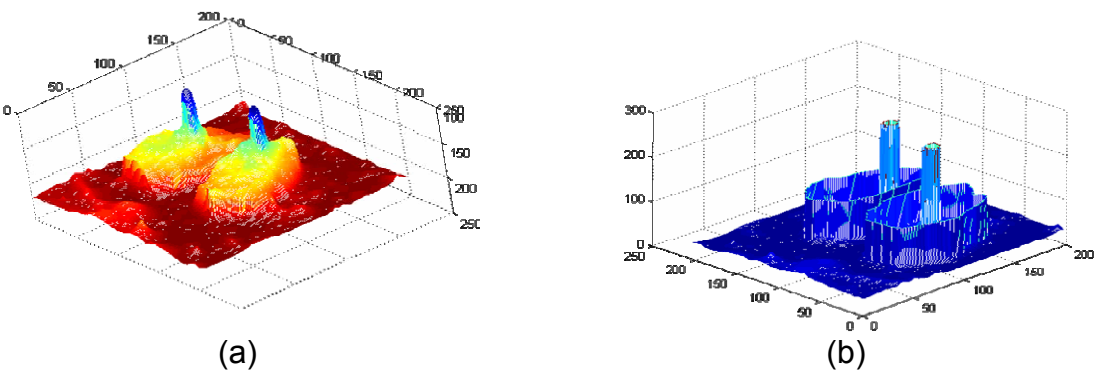

Figure 4.25 : Représentation du résultat de la segmentation en 3D : (a) : image originale, (b) : résultat de la segmentation

Cette phase correspond à l'analyse des résultats issus de l'étape précédente. Après segmentation de l'image et extraction de tous ces objets, on s'intéresse à la détermination des coordonnées de chaque forme pour pouvoir manipuler ces objets. Pour se faire, on compte le nombre de pixels pour chaque objet et on calcule les coordonnées du centre de gravité et sa surface en utilisant les relations suivantes [71] :

$$
X_G = \frac{1}{s} \sum P_x \tag{4.13}
$$

$$
Y_G = \frac{1}{s} \cdot \sum P_y \tag{4.14}
$$

$$
s = \sum P \tag{4.15}
$$

Où : **S** : est la surface de l'objet (la somme de tous les pixels P de l'objet).

 **XG** et **YG** sont les coordonnées du centre de gravité de l'objet.

Le but de la caractérisation dans notre cas est de déterminer la surface des noyaux et celle des cytoplasmes, de calculer le rapport entre ces deux surfaces, et de comparer le résultats avec un seuil prédéfini :

- si ce résultat est supérieur au seuil la cellule est normale ;
- sinon la cellule est pathologique.

Pour pouvoir détecter l'emplacement des cellules dans l'image candidate, on calcule les coordonnées des centres de gravité des différents noyaux cellulaires. Le résultat de la caractérisation est illustré dans la figure 4.26.

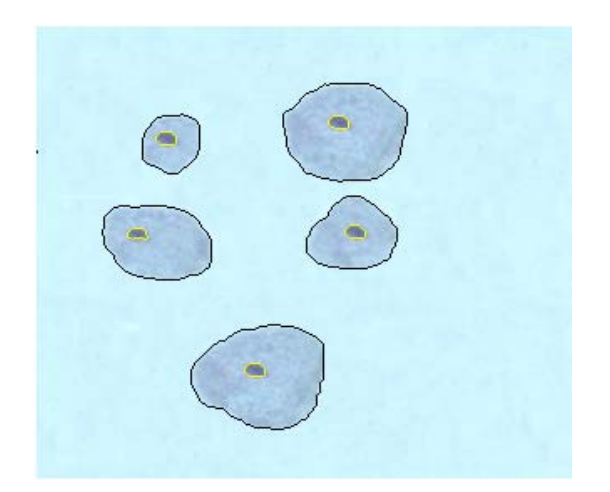

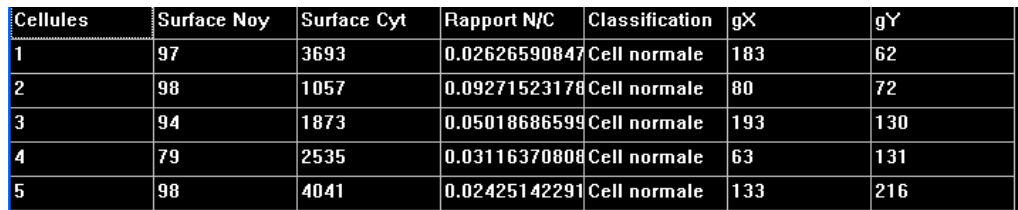

Figure 4.26 : Résultat de la caractérisation.

## 4.5 Validation des résultats par une analyse de la texture

Afin de valider les résultats de la première stratégie, on utilise l'analyse de la mesure de régularité de la chromatine des noyaux cytologiques.

 Pour l'analyse de la texture, nous avons adopté la méthode de la matrice de cooccurrence pour le calcul des paramètres texturaux (chapitre 3) pour mesurer la régularité de la surface des noyaux isolés.

#### 4.6 Conclusion

 Dans ce chapitre, nous avons vu les différentes étapes de la chaîne d'analyse d'images proposée. Les résultats de chaque étape sont illustrés séparément dans les différentes figures. L'effet du prétraitement sur la segmentation sera discuté au cinquième chapitre, ce dernier représente notre apport dans le domaine de la segmentation des images couleurs, et est utilisé comme critère pour la fonction d'agrégation. En ce qui concerne la caractérisation, on a utilisé une comparaison du rapport des surfaces noyau/ cytoplasme calculé avec un seuil prédéfini fixé de manière expérimentale, pour la détection d'une éventuelle présence des cellules cancéreuses dans l'image traitée.

# **CHAPITRE 5 RESULTATS ET PRESENTATION DE L'APPLICATION**

### 5.1 Introduction

 Notre but, est de présenter et d'interpréter les résultats de l'analyse automatique des images cytologiques couleurs. Dans ce chapitre en donnera en premier lieu une description du logiciel, ensuite on passera aux résultats des différentes étapes de notre application, à savoir les prétraitements, les méthodes de segmentation, la caractérisation, et la vérification par l'analyse de la texture.

#### 5.2 Présentation du logiciel

Notre application est sous forme d'un logiciel MDI (Interface Multi Documents), sous Windows XP Titanium, sur un microordinateur portable Pentium 4, avec une vitesse d'horloge de 2,66 GHz, et une capacité de mémoire vive de 512 Mo et un disque dur de 40 Go.

Le langage de programmation que nous avons utilisé est le C++ Builder, nous avons opté pour ce langage à cause de sont environnement RAD « développement rapide d'application », qui permet de développer des programmes et des applications Windows avec plus de facilité et une grande rapidité. Pour notre travail, nous avons utilisé le BORLAND C++ Builder 6.

## 5.2.1 Interface principale

Ce logiciel est constitué d'une interface principale dite mère, dans laquelle on trouve des menus déroulants, et des fenêtres enfants ; où s'affichent les différentes images. On trouve aussi des labels ; qui affichent les coordonnées et la luminance des pixels sélectionnés de l'image candidate (figure 5.1).

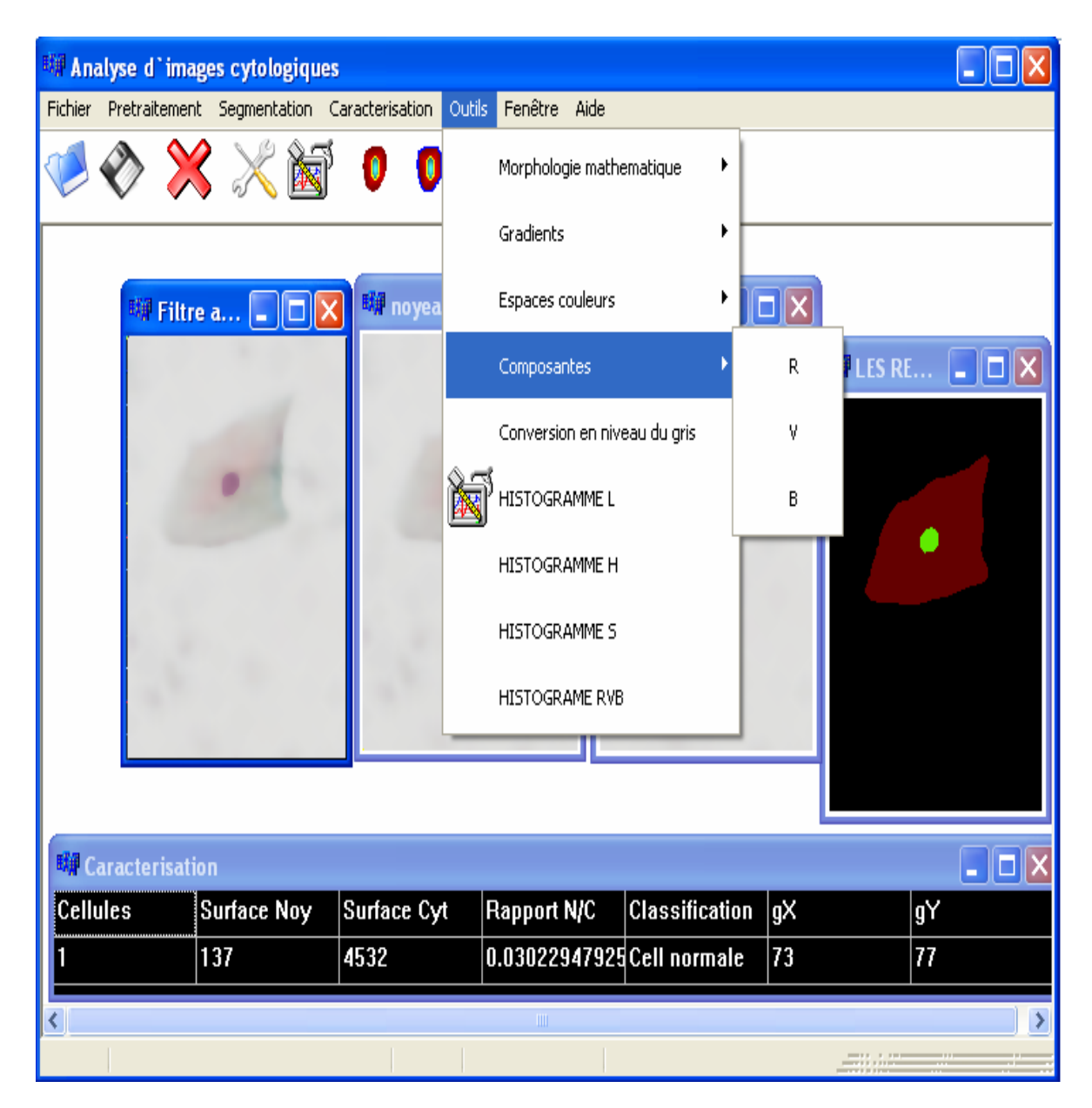

Figure 5.1 : Interface principale du logiciel.

# 5.2.2 Outils disponibles sur le logiciel

Dans cette partie, nous exposons le contenu de quelques menus les plus importants qui sont : - prétraitement ;

- segmentation ;
- caractérisation ;
- outils.

# 5.2.2.1 Prétraitements

Le menu prétraitement, contient six opérations (figure 5.2) : l'élimination du fond, et les cinq filtres présentés au chapitre (4).

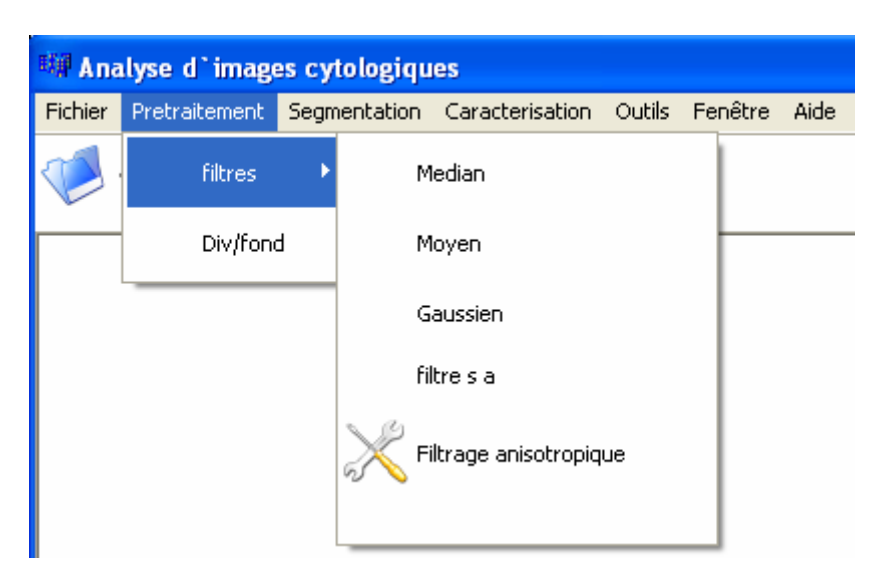

Figure 5.2: Le menu prétraitement

# 5.2.2.2 Segmentation

Le menu « segmentation » est composé de quatre opérations (figure 5.3) :

- − Deux opérations, pour la segmentation manuelle (seuillage manuel) ;
- − Les deux autres opérations, pour la segmentation automatique des images cytologiques (seuillage par MLP)

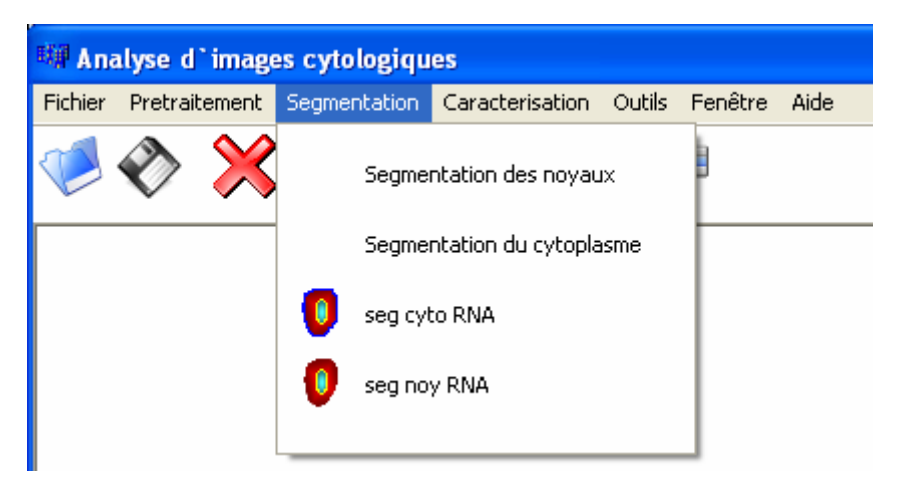

Figure 5.3: Le menu segmentation

# 5.2.2.3 Caractérisation

 Le menu caractérisation, contient une seule opération ; on présentera son résultat dans la suite du document.

# 5.2.2.4 Outils

C'est le menu le plus riche en opérations (figure 5.4) telles que :

- − les opérateurs de la morphologie mathématique ;
- − Différents gradients ;
- − La conversion entre les espaces couleurs HSL et RVB ;
- − Les composantes couleurs ;
- − Les différents histogrammes ;
- − Analyse de la texture.

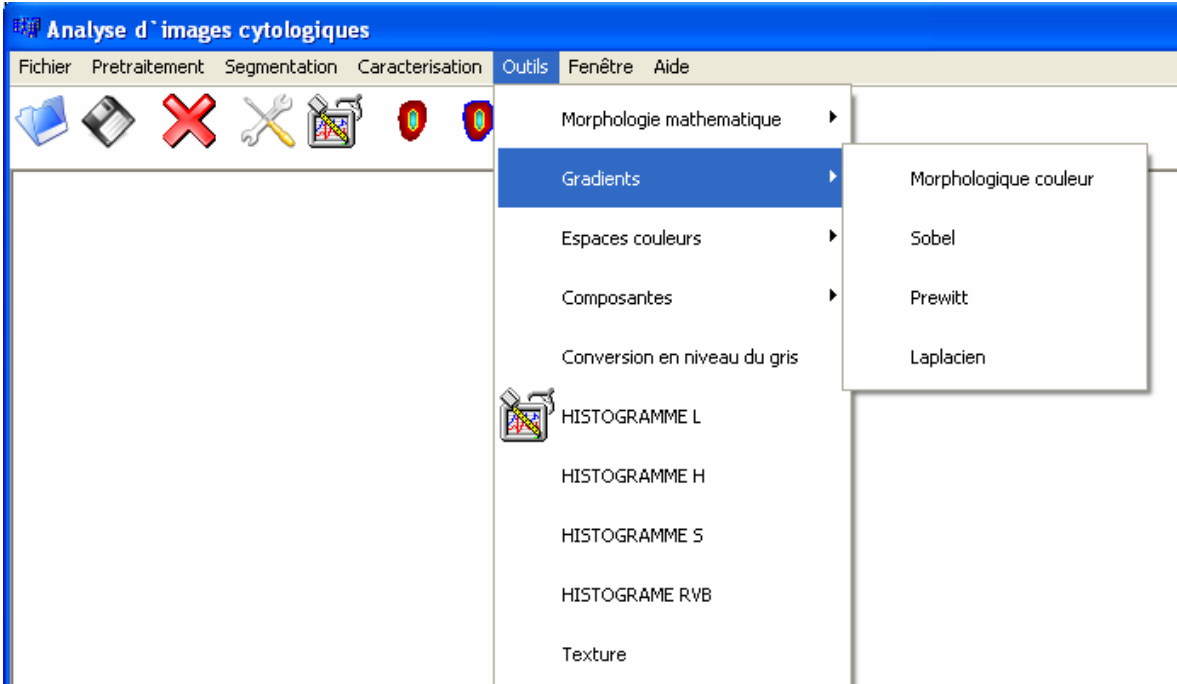

Figure 5.4: Le menu outils

# a. Histogrammes

 Dans cette application, il est possible de visualiser les histogrammes de l'espace couleur RVB, ainsi que ceux de l'espace couleur HSL (figure 5.5).

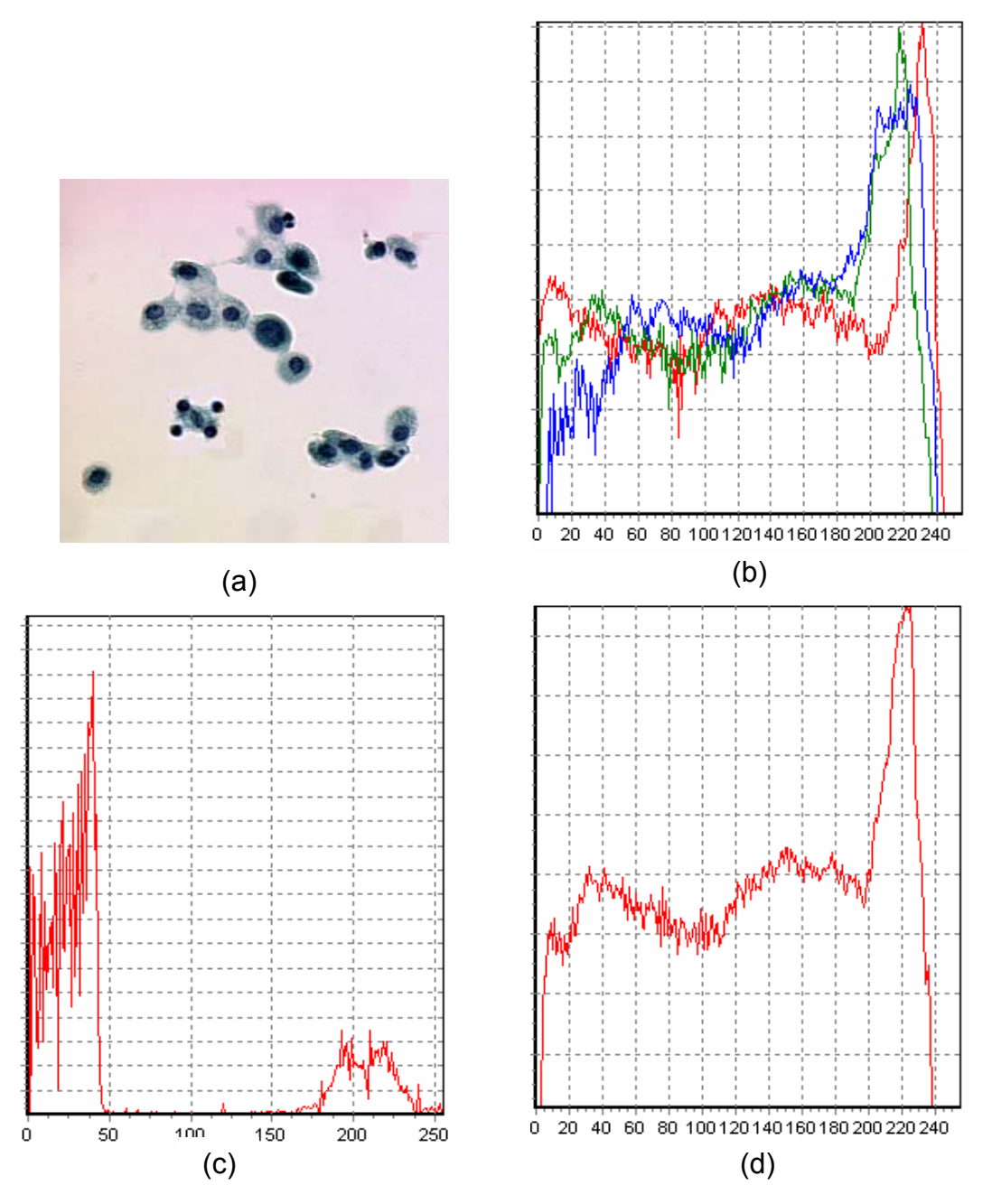

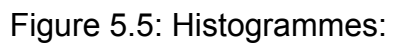

(a) : Image originale, (b): RVB, (c): Composante H, (d): Composante L.

 On remarque que la séparation des classes des images cytologique est beaucoup plus facile sur la composante L de l'espace couleur HSL, relativement à l'espace couleur RVB.
### b. Opérateurs morphologiques

Les différentes images de la figure (5.6) sont des résultats de l'implémentation des opérateurs morphologiques sur des images couleurs.

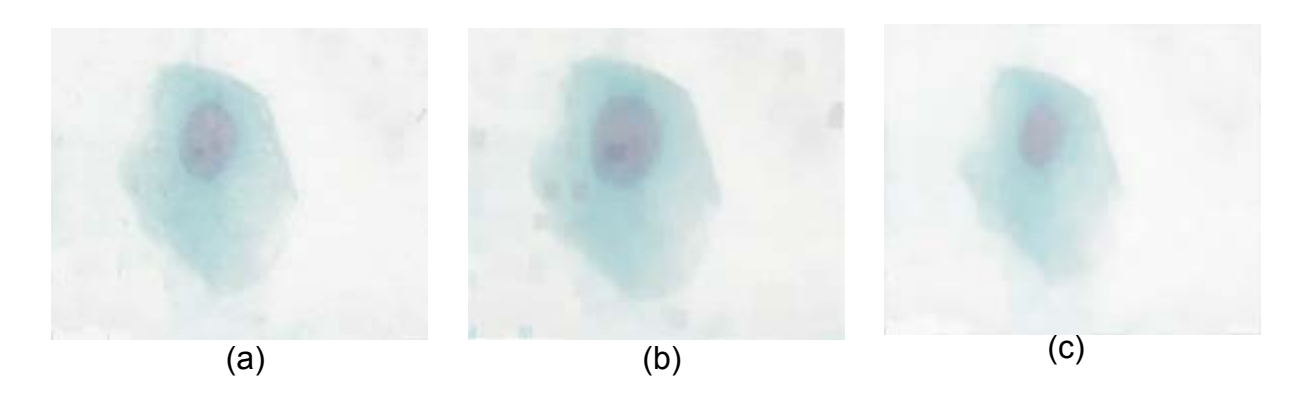

Figure 5.6 : Les opérateurs morphologiques sur une image couleur (a) : image originale, (b) : Erosion, (c) : Dilatation

## c. Résultats des différents gradients

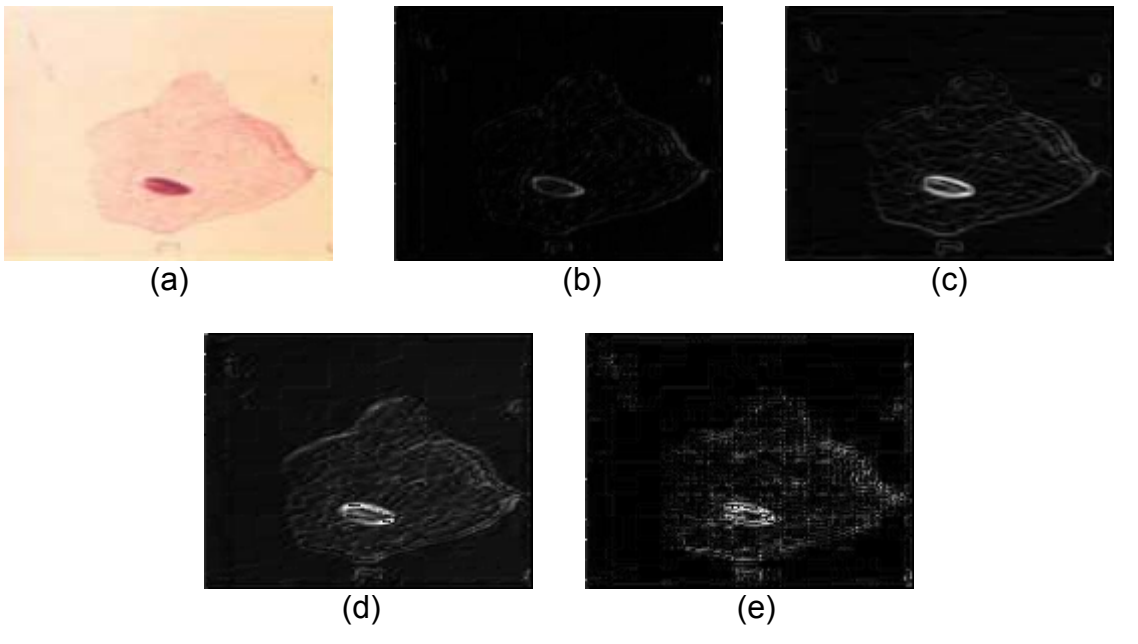

Figure 5.7 : Les gradients d'une image couleur :

(a): image originale, (b): Morphologique, (c): Prewitt, (d): Sobel, (e): Laplacien.

La figure (5.7) donne une possibilité de comparer visuellement les différent gradient couleurs implémenter.

### 5.3 Application aux images cytologiques couleurs

Notre travail, consiste à analyser les images cytologiques couleurs, afin d'apporter une aide au diagnostic du cancer. Dans la suite de ce document, nous allons voir les résultats de chaque étape de la méthode adoptée.

## 5.3.1 Images utilisées

Nous traitons des images cytologiques couleurs, issues des prélèvements de frottis cervicovaginaux. La préparation des lames cytologiques est faite au service d'anatomie pathologique, à l'hôpital F. Fanon de Blida. Et l'acquisition est faite dans un laboratoire en France ; avec une caméra CCD, embarquée sur un microscope optique motorisé. La figure (5.8) montre une image numérique de cytologie.

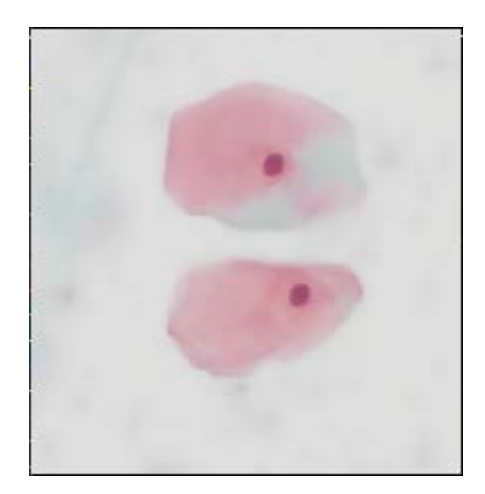

Figure 5.8: Image cytologique couleur.

### 5.3.2 Résultats et interprétation des procédures de prétraitement

 Le prétraitement dans notre application, consiste à éliminer le bruit de fond, et filtrer le bruit d'acquisition.

## 5.3.2.1 Correction du bruit de fond

La correction de bruit de fond, consiste à diviser l'image à traiter par une image de fond, qui représente un champ microscopique vide. Pour notre cas, cette opération est faite lors de l'acquisition.

### 5.3.2.2 Filtrage du bruit

Pour le filtrage du bruit d'acquisition on a proposé cinq filtres, leur évaluation sera faite visuellement, après une opération de la segmentation par la LPE couleur, une comparaison sera donnée par les figures ci-après.

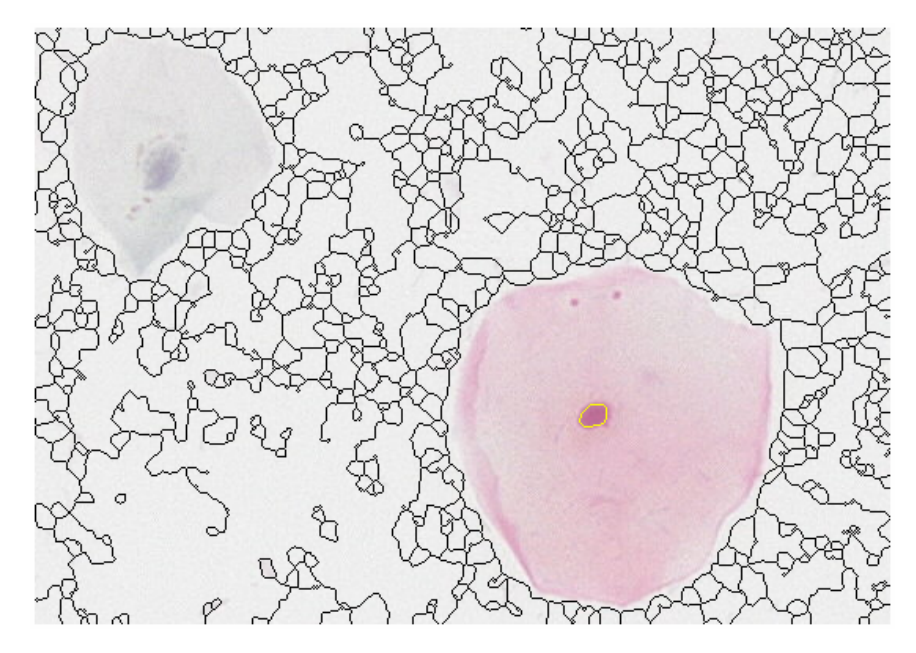

Figure 5.9 : Segmentation d'une image sans prétraitement.

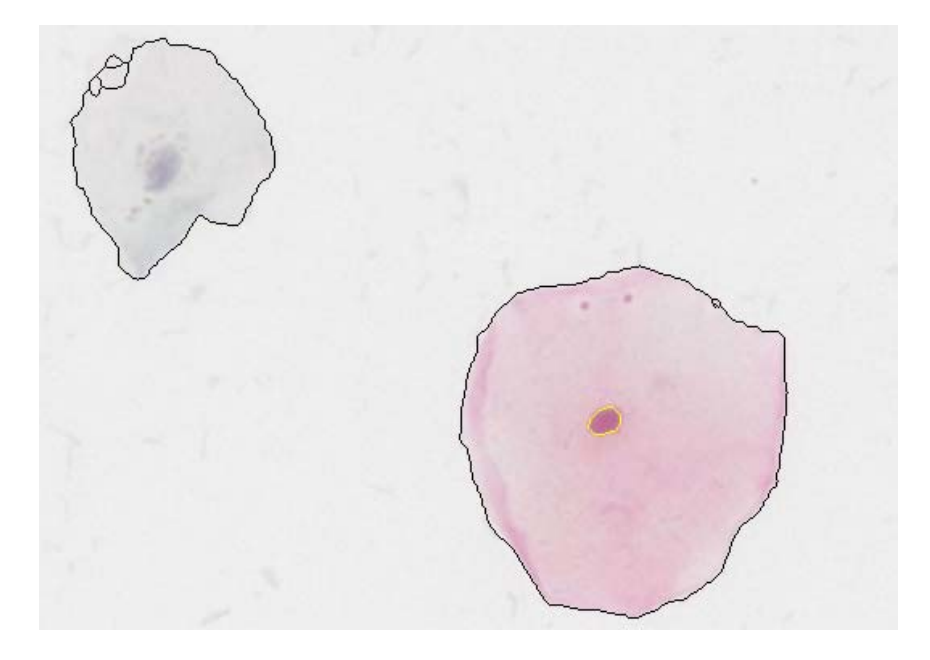

Figure 5.10 : Segmentation de la même image prétraitée par le filtre moyen.

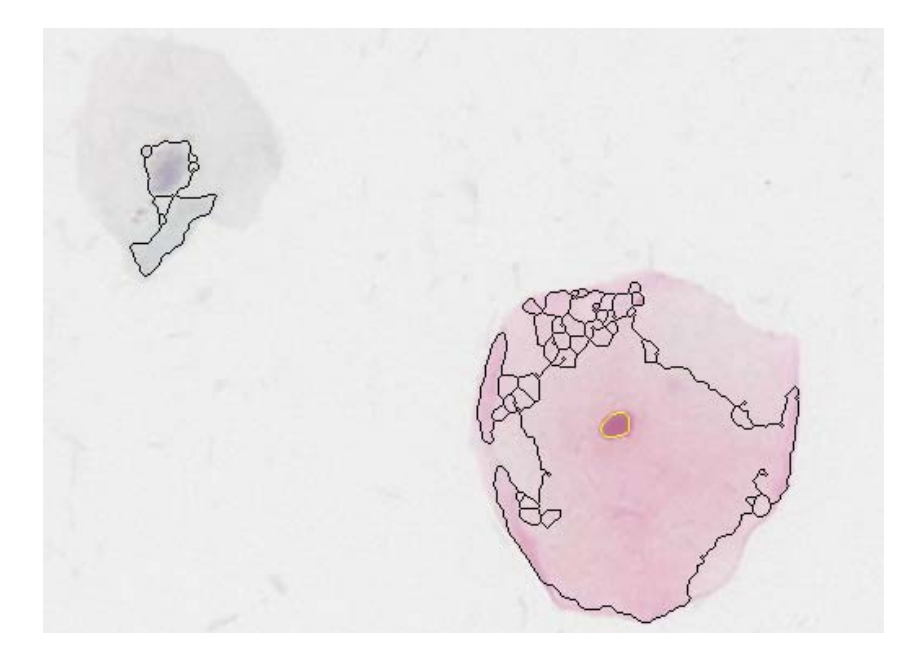

Figure 5.11 : Segmentation de la même image prétraitée par le filtre médian.

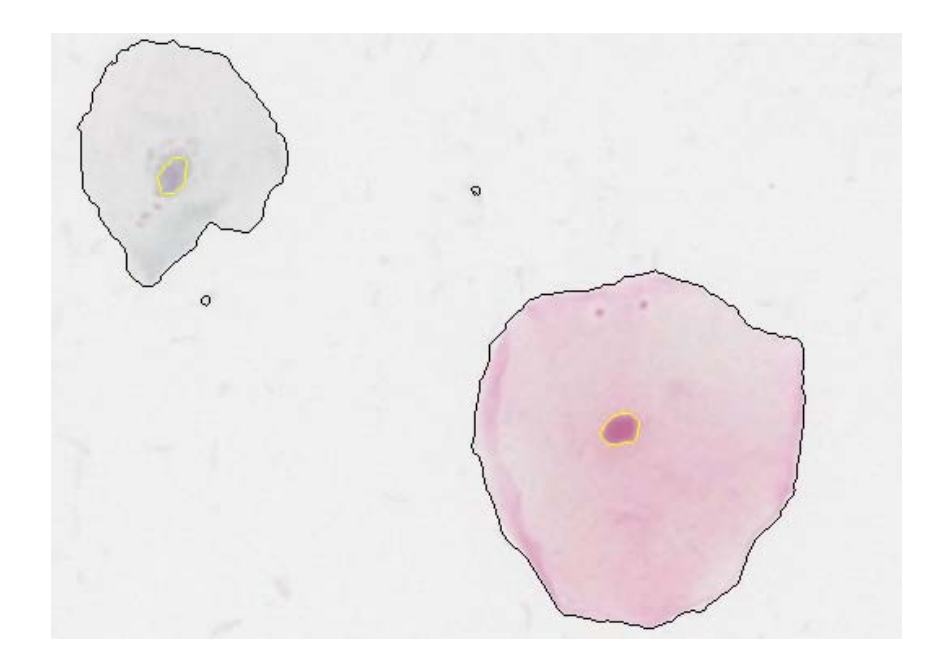

Figure 5.12 : Segmentation de la même image prétraitée par le filtre gaussien.

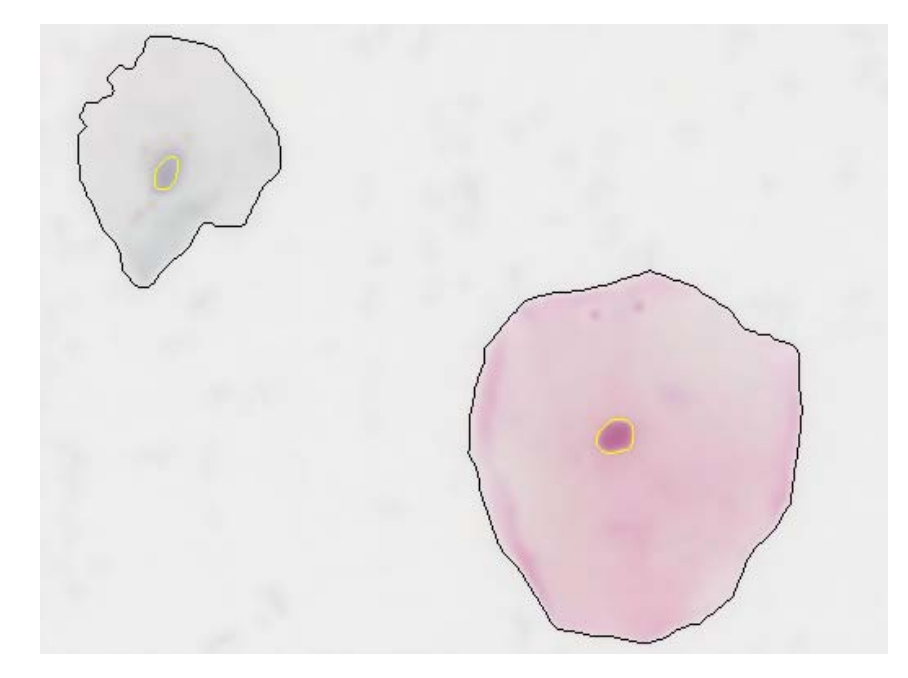

Figure 5.13 : Segmentation de la même image prétraitée par filtrage anisotrope.

#### 5.3.2.3 Interprétation

La comparaison visuelle des résultats de la segmentation, par la méthode de la LPE couleur, sur des images filtrées avec les différents outils de prétraitement que nous avons proposés, montre que la segmentation d'une image non prétraitée amène à une sur segmentation (figure 5.9). Le filtre moyen de la figure (5.10), donne des meilleurs résultats, mais il reste toujours des imperfections. Le résultat du filtre médian est moins bon que le filtrage moyen, mais il présente un avantage par rapport à la segmentation de l'image originale. Le filtre gaussien, donne un résultat acceptable par rapport aux précédents, mais il reste loin de l'efficacité du filtrage anisotrope (figure 5.13).

 Le filtrage anisotrope est le mieux adapté, pour le prétraitement des images cytologiques couleurs, il sera utilisé pendant l'évaluation des résultats de la méthode de segmentation.

#### 5.3.3 Résultats et interprétation de la procédure de segmentation

Dans cette partie, on donnera les résultats des deux types de segmentation proposées : la segmentation automatique, et la segmentation manuelle.

## 5.3.3.1 Segmentation par LPE

 La segmentation par la ligne de partage des eaux couleur, est faite dans un premier temps, d'une façon automatique ; le réseau de neurone calcule les seuils de décision (figure 5.14) , pour ensuite les utiliser comme des paramètres de la fonction d'agrégation.

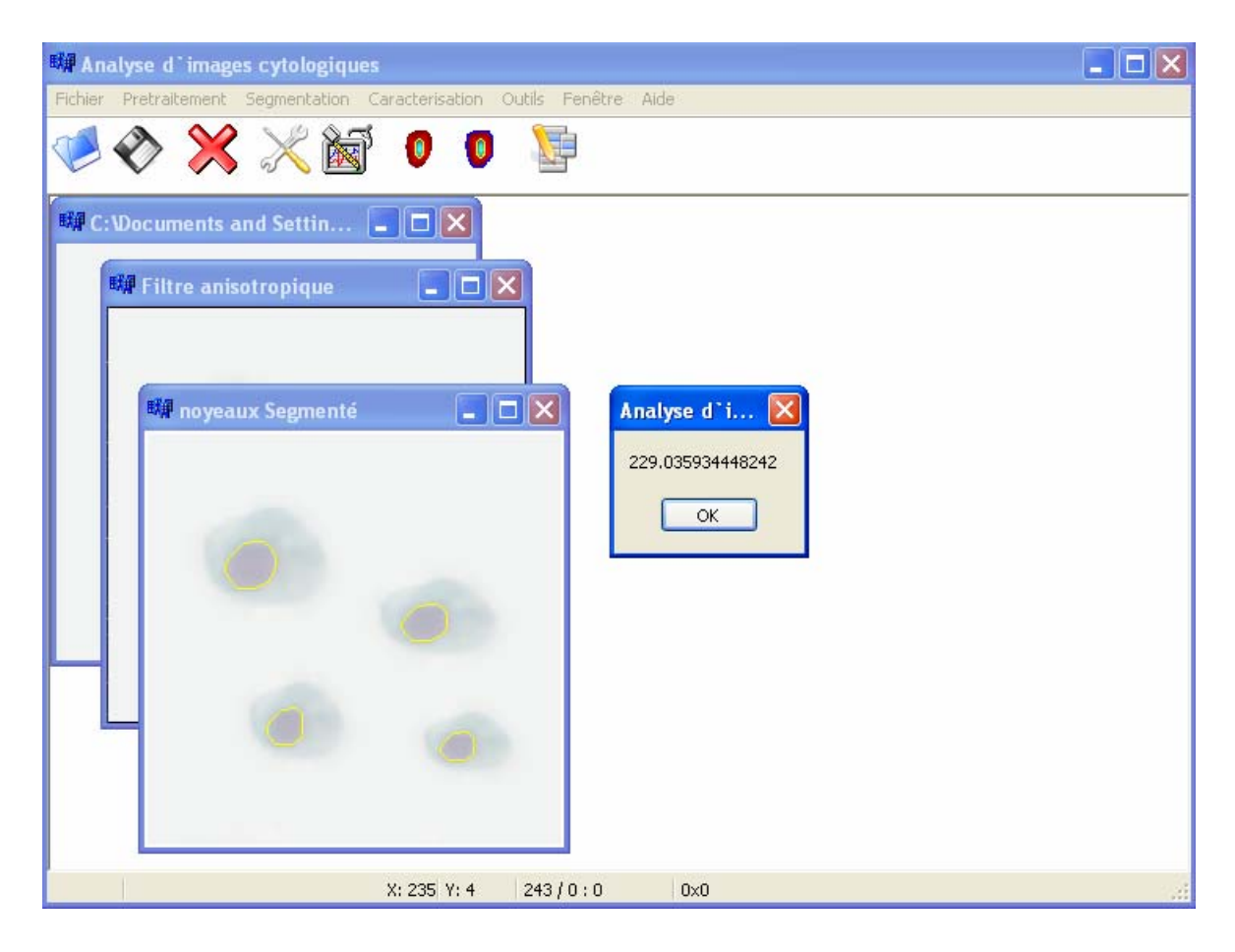

Figure 5.14 : Segmentation automatique d'une image cytologique couleur

 Comme le montre la figure (5.14), le seuil de décision calculé par le MLP, pour la segmentation des cytoplasmes, est de 229.03.

# 5.3.3.2 Vérification des résultats par seuillage manuelle

 On a proposé une méthode de segmentation manuelle, basée sur un seuillage manuel de l'histogramme, afin de vérifier les résultats de la méthode de segmentation automatique.

Dans cette application, l'utilisateur peut choisir les seuils de décision par deux manière : la première en utilisant la fenêtre d'histogramme de la luminance, figure (5.15), et en introduisant le seuil dans la zone d'édition et de valider le seuil par le bouton (Set) ; La deuxième en enfonçant les touches du clavier (SHIFT pour segmenter les noyaux ou CTRL pour segmenter les cytoplasmes) et de cliquer sur un pixel "frontière" de l'image.

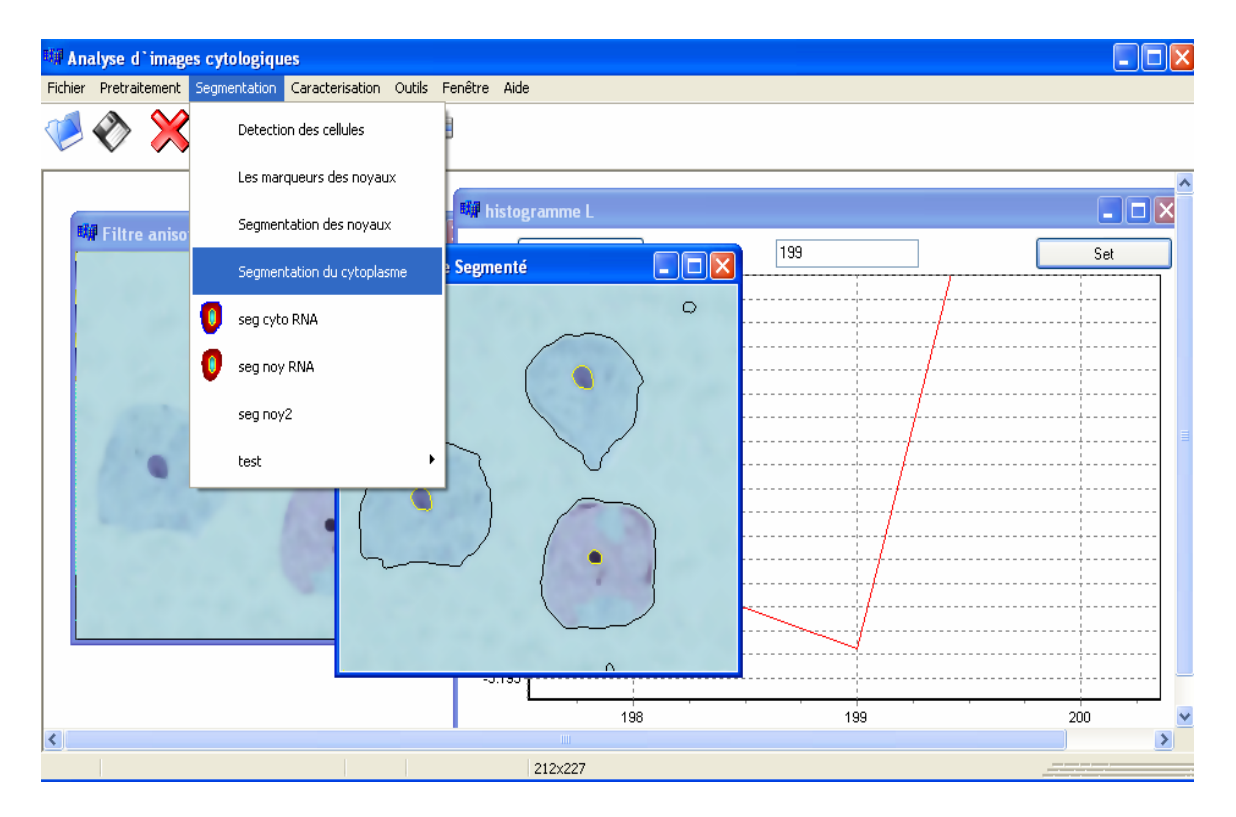

Figure 5.15 : Seuillage d'histogramme par l'utilisateur

L'intervention de l'utilisateur est très importante ; dans la mesure où on peut corriger les erreurs du réseau de neurones, en remplaçant les neurones artificiels par des neurones biologiques (ceux de l'utilisateur).

#### 5.3.3.3 Efficacité de la méthode en fonction de la variabilité des images

Dans cette étape on présente les résultats de la segmentation des images cytologiques, avec différentes colorations, l'apport et les limites de la modélisation de seuillage d'histogramme de la luminance.

 On remarque que les images de la figure (5.16), sont de colorations différentes, la luminance des noyaux et de cytoplasmes de l'une est dissemblable à l'autre.

 Notre méthode de segmentation, fonctionne parfaitement lorsque les images candidates sont de même coloration que les images utilisées pour la construction des bases de données, ou lorsque la variabilité n'est pas flagrante.

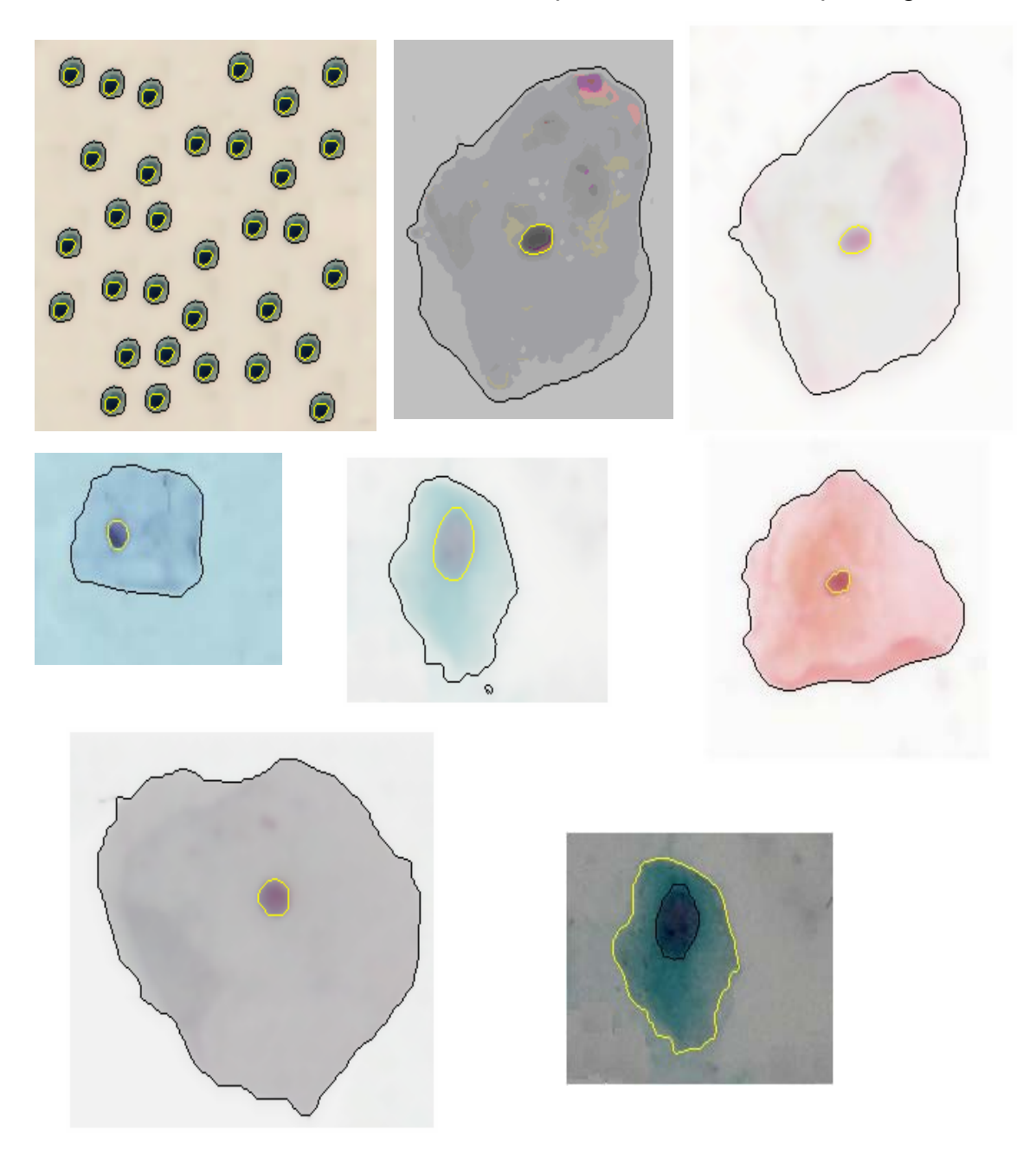

Figure 5.16 : Efficacité de la méthode en fonction de la variabilité des images.

Notre méthode de segmentation, a ces limites dont la mesure, où on ne peut pas segmenter les cellules de coloration différentes dans une même image (variabilité intra image), figure (5.17).

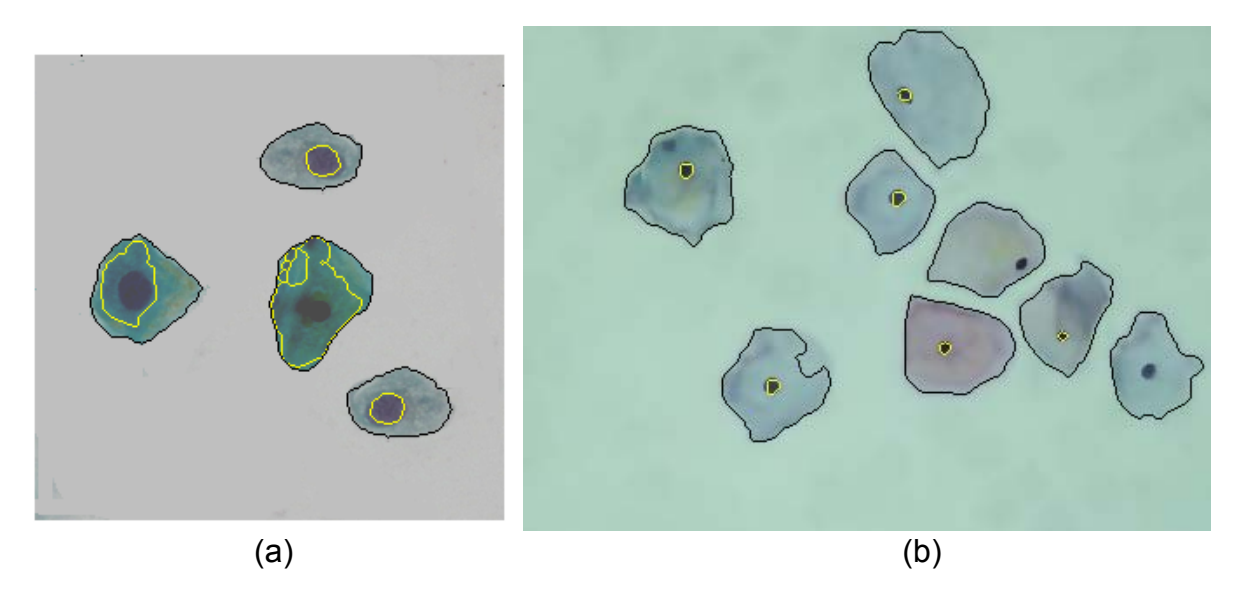

Figure 5.17 : Limites de la segmentation par LPE couleur.

## 5.3.3.4 Interprétation

La segmentation des noyaux des deux images de la figure (5.17), n'est pas exacte à cause de la mauvaise coloration de ces dernières, on remarque que la luminance de certains noyaux, est égale à la luminance d'une partie de cytoplasme d'une autre cellule (image a). Les noyaux de l'image (b) ne sont pas tous segmentés car leur coloration est incorrecte.

Notre méthode de segmentation, ne trouve pas de problème, lorsque la variabilité inter images, n'est pas flagrante. La proposition d'une méthode manuelle, permet de vérifier, l'efficacité de la méthode automatique, mais aussi de la corrigée dans le cas d'une erreur.

## 5.3.4 Résultats et interprétation de la procédure de caractérisation

Dans notre application la caractérisation consiste à calculer le nombre de cellules présentes sur l'image à traiter, de calculer les surfaces des cytoplasmes et celles des noyaux, de donner le rapport des deux surfaces, et classer les cellules (normales ou pathologiques).

 Une image régions est donnée lors de la caractérisation, elle représente la division de l'image segmentée, en objets chacun avec une couleur spéciale, figures (5.18 et 5.19).

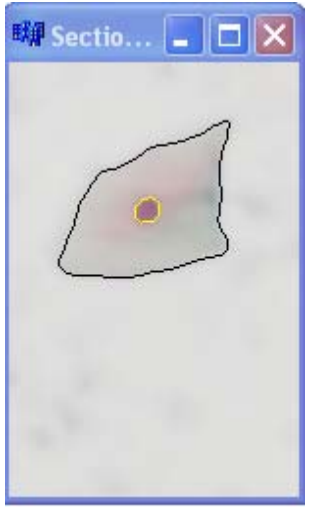

 $(a)$  (b)

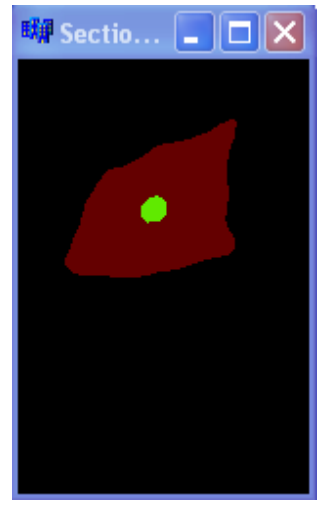

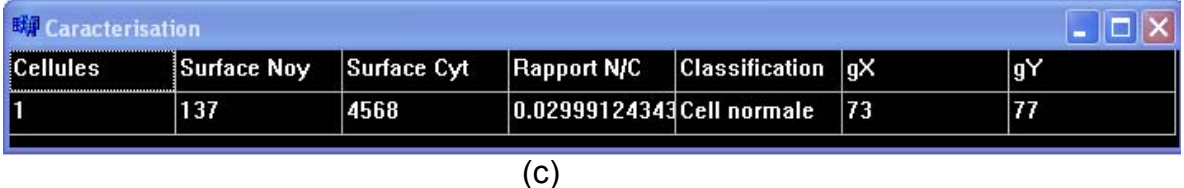

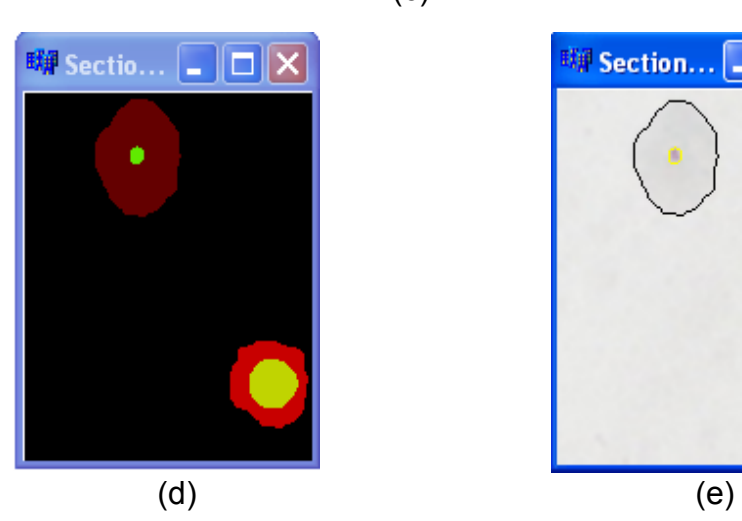

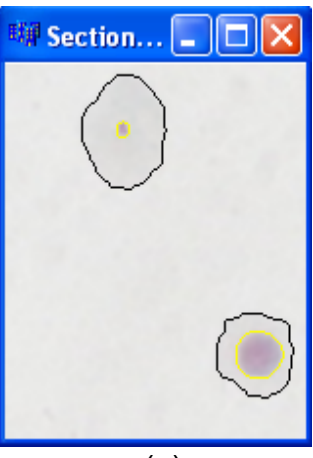

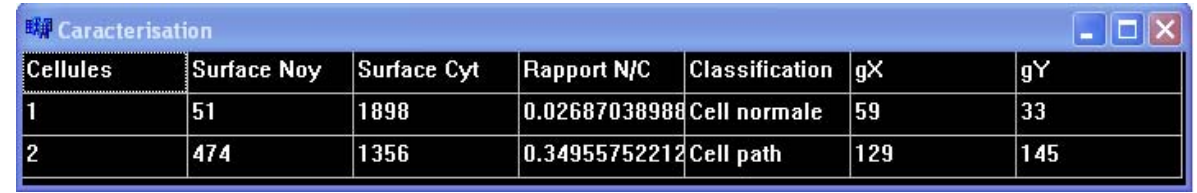

Figure 5.18 : Résultats de la caractérisation. (a) et (e) : Images segmentées, (b) et (d) : Images régions, (f) : Caractérisation.

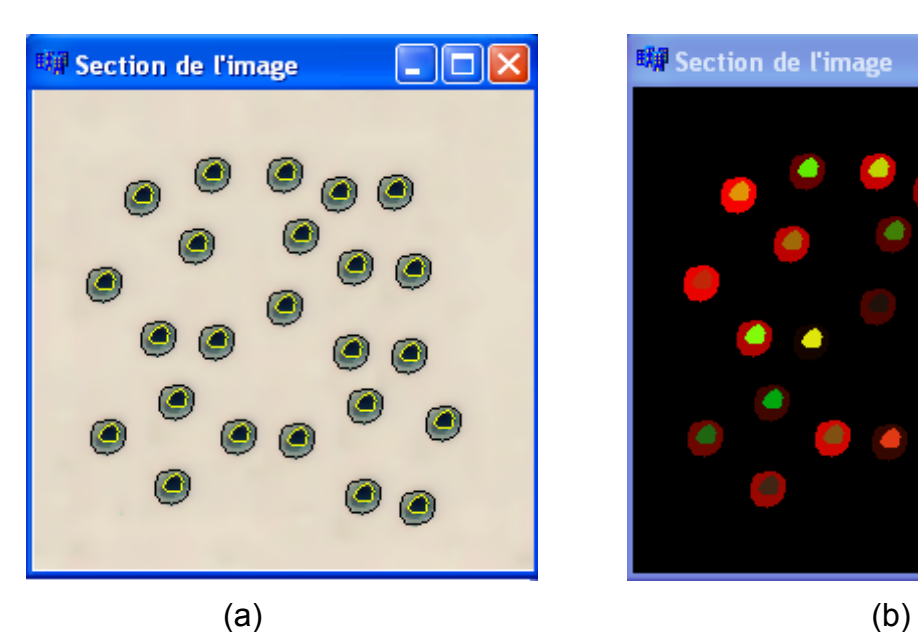

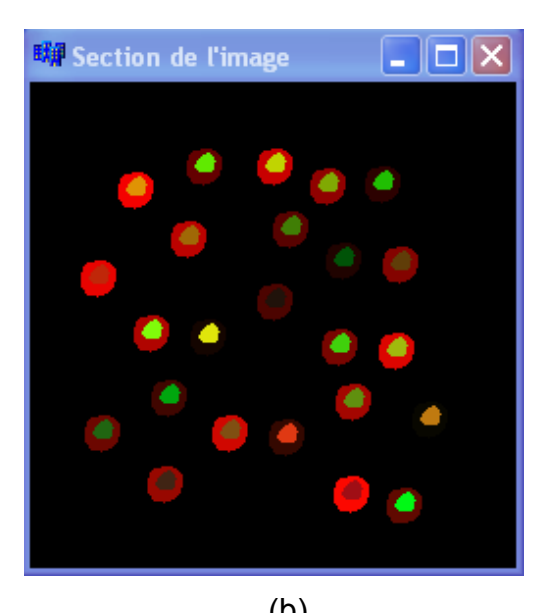

$$
f_{\rm{max}}
$$

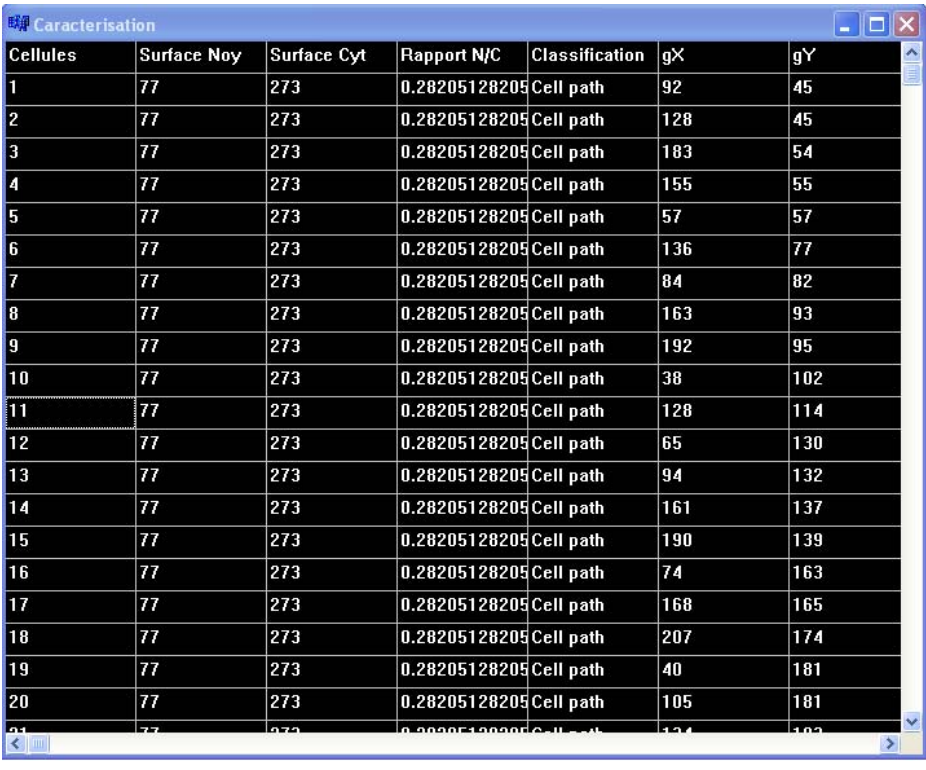

(c)

Figure 5.19 : Précision de la caractérisation.

(a) : Image segmentées, (b) Image régions, (c) : Caractérisation.

 L'image (a) de la figure (5.19) est une image de synthèse, avec une seule cellule reproduite plusieurs fois, le but de cette manipulation est de montrer la précision des calculs, notamment le rapport noyau sur cytoplasme. En observant le résultat de la caractérisation (image (c) de la même figure), on remarque que rapport est le même pour l'ensemble des cellules qui sont classées comme des cellules pathologiques.

## 5.3.5 Validation des résultats par analyse de la texture

L'analyse de la texture, introduite dans ce travail, pour valider les résultats de la caractérisation, qui tient compte d'une seule caractéristique de la cellule cancéreuse (importance du volume des noyaux). La validation consiste à introduire la mesure des différents paramètres de la texture qui caractérisent la régularité de la surface des noyaux, isolés de leur contexte cellulaire.

### 5.3.5.1 Isolation des objets dans l'image

L'isolation manuelle des cellules et noyaux, dans une image est possible, l'utilisateur doit enfoncer la touche (ALT du clavier), et de cliquer sur un point de l'objet qu'il veut isoler, le résultat est une image au fond blanc contenant les objets sélectionnés, figure (5.20).

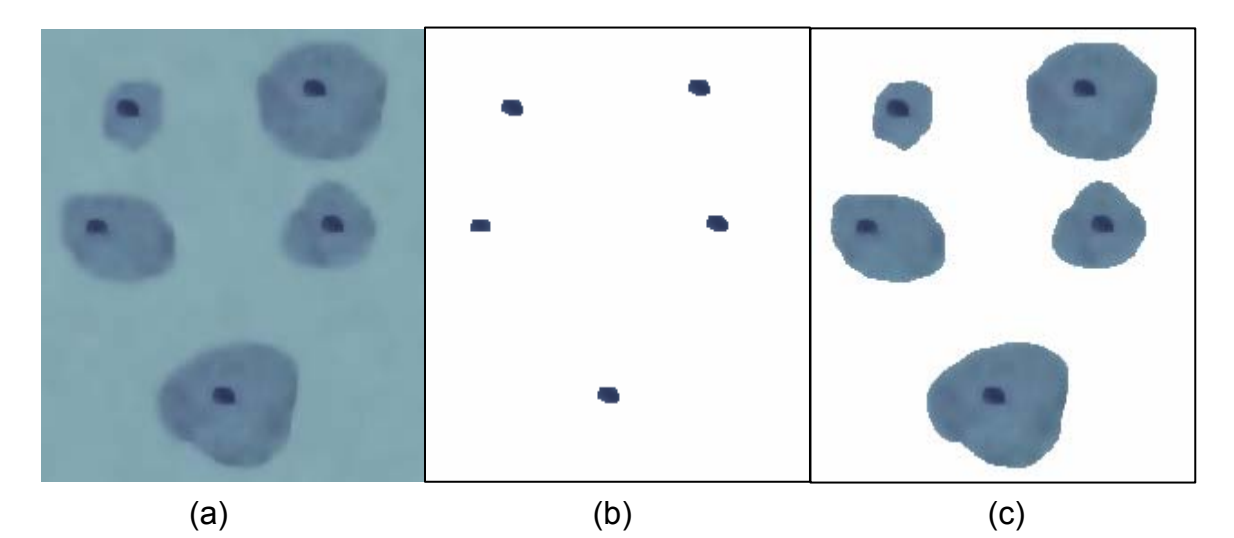

Figure 5.20 : Isolation d'objets dans une image : (a) : Image originale, (b) : Isolation des noyaux, (c) : Isolation des cellules.

Pour une extraction automatique, des objets de l'image, on utilise les seuils de décision calculés par le réseau de neurones.

### 5.3.5.2 Calcul de la matrice de cooccurrence et des paramètres d'Haralick

 Le but est d'estimer la régularité de la chromatine, des noyaux, en utilisant les paramètres d'Haralick, calculés à partir de la matrice de cooccurrence.

 Comme le montre la figure (5.21), l'analyse de la texture est faite sur les composantes couleurs des deux espaces HSL et RVB, et selon des distances variables .

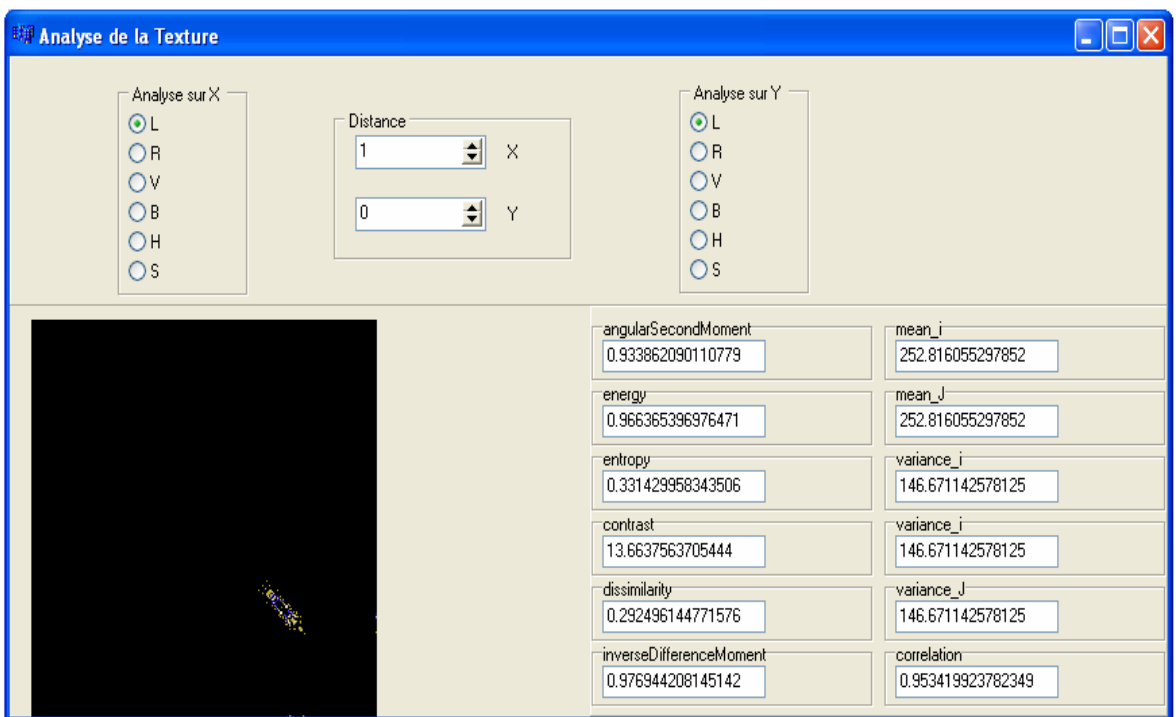

Figure 5.21 : Interface de l'analyse de la texture.

La matrice de cooccurrence est calculée suivant des distance variable, sur les deux axes (X et Y), et suivant l'espace couleur du travail. Les figures suivantes montrent les matrices de cooccurrence d'une même image pour différents espaces couleurs et différentes distances (figure 5.22 et 5.23).

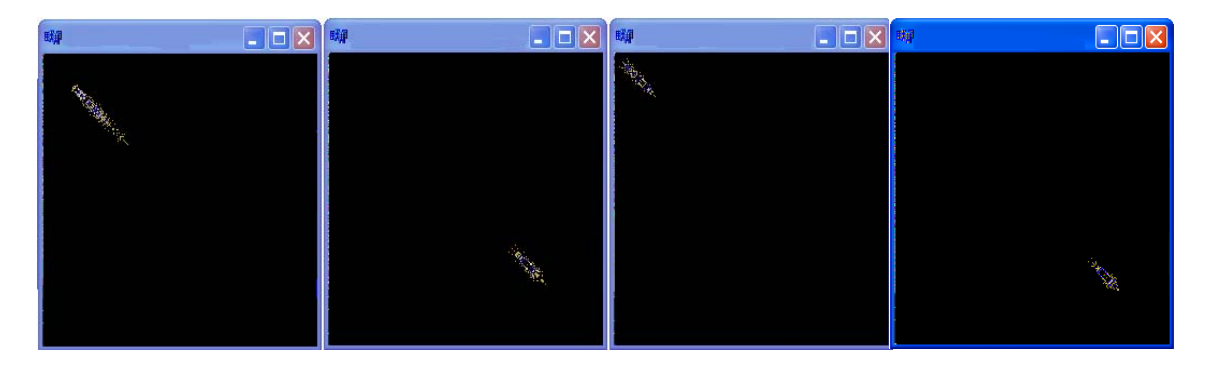

Figure 5.22 : Les matrices de cooccurrence suivant les composantes couleurs pour une distance (1-0) : (a) : composante S, (b) : composante L, (c) : composante H.

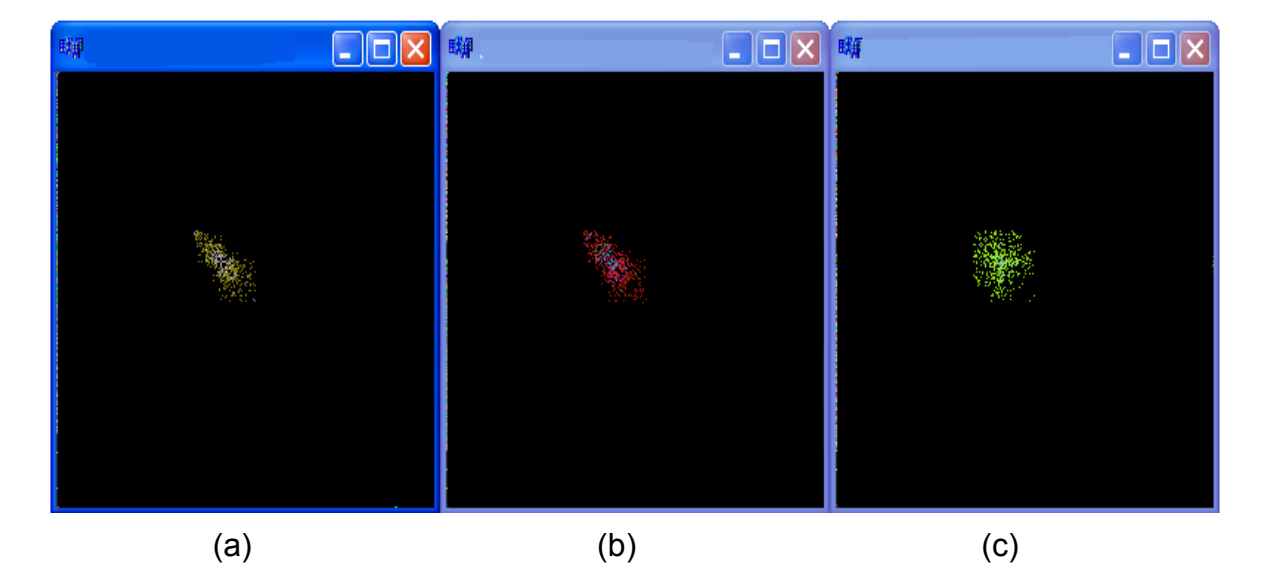

Figure 5.23 : Les matrices de cooccurrence sur la composante couleur S suivant les distances : (a) : distance (1-0), (b) : distance (4-1), (c) : distance (10-10)

## 5.3.5.3 Analyse des paramètres et interprétation

 Les résultats de la validation (figure 5.24), sont obtenus après une isolation des noyaux par le réseau de neurones présenté au chapitre précédent. Comme le montre la figure ci-dessous, les résultats de l'analyse de la texture renforcent les résultats de la caractérisation.

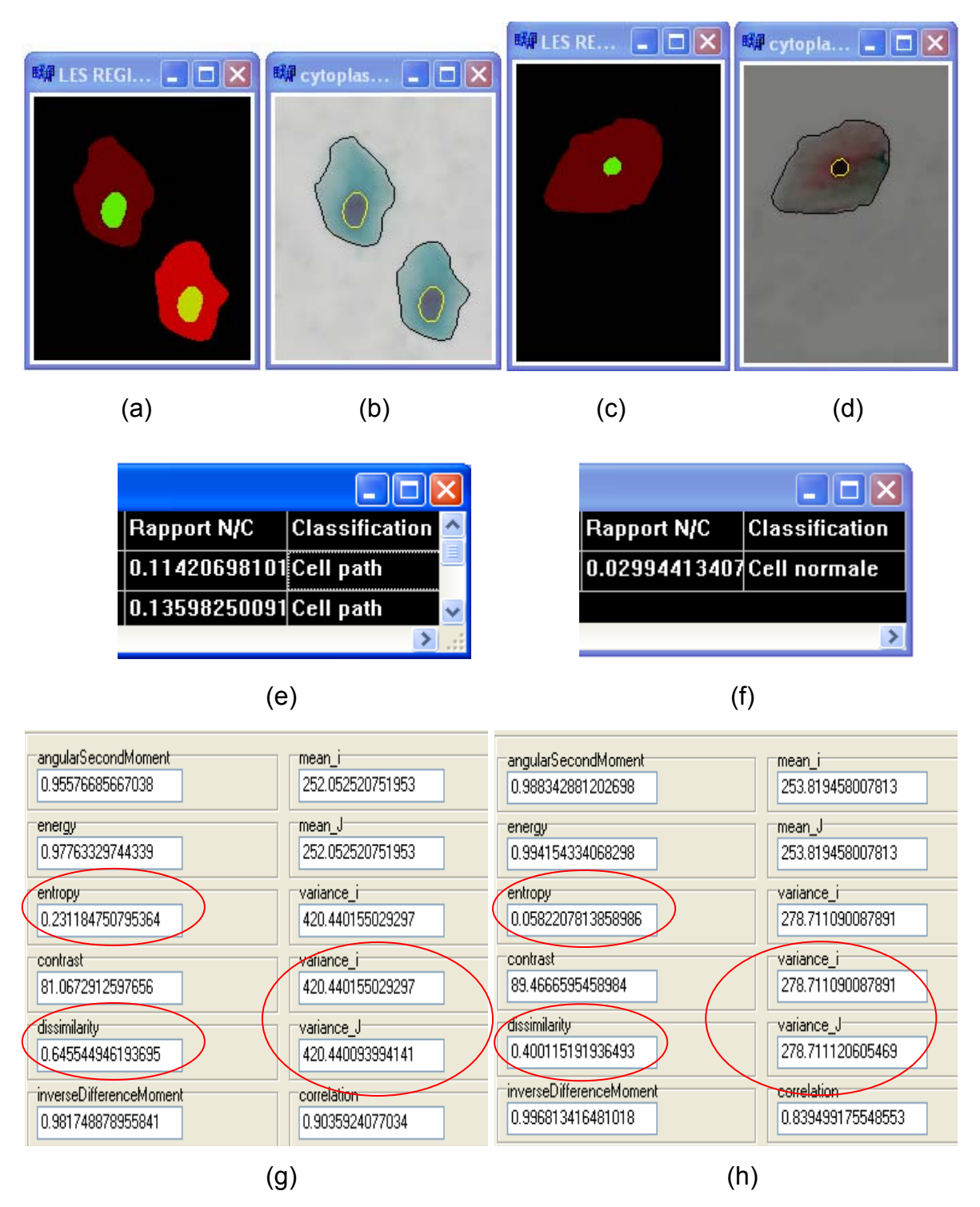

Figure 5.19 : Validation des résultats de la caractérisation par l'analyse de la texture : (b), (d) : images segmentées, (a), (c), (e), (f) : résultats de la caractérisation, (g), (h) : résultats de l'analyse de la texture.

Les paramètres de la texture entourés par un cercle rouge dans les illustrations (g et h), présentent une variabilité importante entre le cas des noyaux normaux, et le cas des noyaux pathologiques, pour le cas normal la variance avoisine la valeur 278, elle est nettement plus importante dans le cas pathologique (égale à 420).

#### 5.4 Conclusion

 Dans ce chapitre, on a présenté une brève exposition de notre logiciel, et l'essentiel des résultats obtenus. L'apport du prétraitement sur la segmentation est très important, et le filtrage anisotrope donne de meilleurs résultats relativement aux différents filtres implémenter. L'introduction des réseaux de neurones dans la méthode de segmentation adoptée permet de contourner le problème de la variabilité inter images. En ce qui concerne la validation de nos résultats par des experts en biologie, il est nécessaire de souligner que cette application a été jugée intéressante par des spécialistes en anatomie pathologique du service cytopathologie de l'hôpital F. Fanon de Blida.

#### **CONCLUSION**

Ce travail traite de l'analyse d'images, appliquée à des images de microscopie couleurs, pour caractériser les constituants cellulaires colorés. L'élément principal de cette étude repose sur la segmentation des noyaux et des cytoplasmes. Ce travail est une interface entre la biologie et l'informatique dans la mesure où il faut comprendre les attentes des biologistes pour développer des outils adaptés.

Le logiciel proposé est simple à utiliser, il a été testé par des spécialistes en anatomie pathologique à l'hôpital F.Fanon de Blida, qui ont trouvé notre travail intéressant. Cependant, son utilisation dans des applications concrètes nécessite un système d'acquisition approprié pour acquérir automatiquement les images microscopiques des lames cytologiques à explorer.

Au cours de l'élaboration de ce travail, des communications nous ont été acceptées dans quatre conférences (dont trois sont internationales), pendant lesquelles on a exposé les résultats de notre recherche bibliographique, les outils de prétraitement utilisés, notre approche de segmentation d'images, et les résultats obtenus.

Les problèmes majeurs rencontrés durant ces années de travail sont : La non disponibilité d'un système d'acquisition des images cytologiques de microscopie cellulaire, le nombre restreint et la mauvaise qualité des images dont on dispose, et l'absence d'un collaborateur effectif dans le domaine de l'anatomie pathologique.

Notre stratégie de classification des cellules en deux catégories (normale ou pathologique) repose sur les deux caractéristiques des cellules cancéreuses (augmentation du volume des noyaux, l'irrégularité de la chromatine) ; cependant l'information texture des noyaux n'est pas exploitable dans la plupart des images de notre disposition.

Le prétraitement joue un rôle très important dans la chaîne de traitement proposée ; il présente un apport considérable sur la qualité de la segmentation des constituants cellulaires. Pour l'estimation de la nature du bruit qui caractérise nos images, notre méthode de prétraitement est basée sur les travaux de LEZORAY qui considère le bruit d'acquisition comme un bruit gaussien.

L'état de l'art des méthodes de segmentation d'images cytologiques couleurs est fastidieux, vu le manque des travaux dans la littérature. La comparaison des algorithmes est une tache délicate car les articles divergent sur les méthodes et les espaces couleur utilisés, de même que pour les domaines applicatifs.

Notre méthode de segmentation est basée sur un contrôle neuronal de la ligne de partage des eaux par contrainte de marqueurs. Les réseaux de neurones ont comme entrées les moments géométriques monodimensionnels d'ordre zéro jusqu'à l'ordre neuf. Le nombre de ces entrées est fixé, en tenant compte des résultats de la segmentation ; on recherche le nombre minimal qui donne une bonne segmentation.

Cette méthode de segmentation présente des limites en ce qui concerne la séparation des cellules accolées, et la segmentation des constituants cellulaires issus des prélèvements de mauvaise coloration.

En termes d'extension de ce travail, il est plus commode de faire une mise à jours des poids synaptiques du réseau de neurones ; en ajoutant chaque nouvelle image à la base de données, et refaire l'apprentissage à nouveau. Comme perspectives, on peut fixer les objectifs futurs suivants :

- Inclure toutes les caractéristiques des cellules cancéreuses dans la stratégie de segmentation.
- Faire une classification des cellules cancéreuses selon les différents stades de la pathologie.
- Proposer un système automatique qui fait l'acquisition, les traitements, la décision et l'archivage de toutes les données.
- Implémentation des résultats obtenus sur un circuit FPGA (système embarqué).

#### **REFERENCES**

- 1. Bensalem Bendjeloul. M, «La cellule et sa physiologie», Office nationale des Publications Universitaires, Algérie, 1998.
- 2. «http://webiologie.free.fr », site internet consulté le12 avril 2006.
- 3. Baba Ahmed. R & Bouzid. K, «Anatomie pathologique Générale », Office nationale des Publications Universitaires, 3eme édition, Algérie, 2005.
- 4. «[http://www.anapath.necker.fr/»](http://www.anapath.necker.fr/), site internet consulté le 23 février 2007.
- 5. Mihaescu. A, & Braunschweig. R « Cytopathologie Générale 6ème Année », Institut Universitaire de pathologie, Lausanne. 2001
- 6. Rousselet. M, Hénin. D, & Josset. P, «Cours d'histologie et d'embryologie du premier cycle des études médicales, (Chapitre 1)», site internet consulté le 25 avril 2007 (http://www.upmc.fr/cordeliers/dupuytren.htm).
- 7. Déchelotte. P, « Introduction à l'Anatomie pathologique», Les Presses de DCEM1/P2 Odontologie, faculté de médecine, université de Marseille, France, 04/03/2003. P 1,9.
- 8. Benazzoug. Y, Bensaleur. M, Frenkiel. L, & Bouferrsani. A, « Cytologie, tronc commun », Office nationale des Publications Universitaires, 3eme édition, Algérie, 2005.
- 9. «www.astrosurf.com/luxorion/bio-fonctionnement.htm» , site internet consulté le 25 avril 2007.
- 10. «[www.serflam.com](http://www.serflam.com/final_cd/appareillages_centrifugeuses_paillasse.htm)» site internet consulté le13 mai 2007.
- 11. « www.alliance-cxca.org» site internet consulté 25 avril 2007.
- 12. « Microbiological applications », Benson Microbiological Applications Lab Manual, huitième Edition, The McGraw\_Hill Companies, 2001. P 2-18.
- 13. « www.geniebio.ac-aix-marseille.fr/microscopie/microscopie.html»,Site internet consulté le 12 mai 2007.
- 14. Fortin « microscopie électrochimique pour l'élaboration et la caractérisation de bio assemblages sur électrode : application aux biopuces » thèse de Doctorat de L'université Joseph Fourier Grenoble I, France, 2003, P 4,84.
- 15. Manyri. L, «Analyse automatique d'images de populations microbiennes», thèse de Doctorat de l'Institut National des Sciences Appliquées de Toulouse, France, 2005, P 14-20.
- 16. Daniel. V «Profil des femmes ayant bénéficié d'un dépistage du cancer du col au Centre d'Examens de Santé de Rennes Cinq années d'enquête rétrospective1998 - 2002» Thèse de Doctorat en Médecine de L'université de Rennes 1, France, 2004, P 6-12.
- 17. «Focus le cancer», Les Presses du Centre national de La Recherche Scientifique, France, décembre 2003, P 16.
- 18. Michalowski. M.B, «Etude des altérations épigénétiques des tumeurs des enfants : le cas des épendymomes et des neuroblastomes», thèse de doctorat de L'université Joseph Fourier , Grenoble I, France, 2006, P 18-23.
- 19. Hsairi. M, Fakhfakh. R, Bellaaj. R, & Achour. N, « Connaissances et participation des médecins et sages-femmes de première ligne vis-à-vis du dépistage des cancers du col utérin et du sein» La Revue de Santé de la Méditerranée orientale, Vol. 9, N 3, 2003, P 353-363.
- 20. Mokni. M, Hmissa. S, Trabelsi. A, Ben Abedelkader. A, Ziadi. S, & Korbi. S, «Place de la télécytologie dans l'étude des Frottis Cervicovaginaux», Journées Francophones d'Informatique Médicale, Lille 12-13 mai 2005.
- 21. «www.passezlinfo.fr», Site internet consulté le 28 novembre 2007.
- 22. « www-cal.univ-lille1.fr /~ag/enseigne /image /seance1\_2.html », Site internet consulté le 25 avril 2007.
- 23. Legros. P, «Les détecteurs en imagerie », Cours PICIN, Bordeaux, France, novembre 2006, P 5-15.
- 24. Bernal. O, «Conception de convertisseurs Analogique-Numérique en technologie CMOS basse tension pour chaînes vidéo CCD Spatiales», thèse de doctorat de l'Institut National Polytechnique de Toulouse, France, 2006, P 9,23.
- 25. Mathieu. H, «La chaîne de l'acquisition d'images», Rapport technique Nº 0246, INRIA Rhône-Alpes, France, décembre 2000, P 19,25.
- 26. Macaire. L, «Exploitation de la couleur pour la segmentation et l'analyse d'images », thèse d'habilitation à diriger des recherches de l'université de Lille, France, 2004, P 39-52.
- 27. Rital. S, «Hypergraphe de Voisinage Spatiocolorimétrique. Application en traitement d'images : Détection de contours et du bruit », thèse de Doctorat de l'Université de Bourgogne – Dijon, France, 2004, P 18-29.
- 28. Lezoray. O, « Segmentation d'images couleur par morphologie mathématique et classification de données par réseaux de neurones : application à la classification de cellules en cytologie des séreuses », thèse de Doctorat de L'université de CAEN, France, 2000.
- 29. Weitzenfeld. A, Arbib. M, & Alexander. A, «The Neural Simulation Language A System for Brain Modeling», 2002, P 46.
- 30. Cocquerez. J.P & S. Philip. S, « Analyse d'image : filtrage et segmentation », Edition MASSON, septembre 1995.
- 31. Le Guyader. C, « Imagerie Mathématique : Segmentation sous contraintes géométriques ~Théorie et Applications », thèse de Doctorat de L'INSA de Rouen, France, 2004, P 37.
- 32. De Luis-Garcıa. R, Deriche. R, Alberola-Lopez. C, «Texture and color segmentation based on the combined use of the structure tensor and the image components», Signal Processing 88, ScienceDirecte, 2008, PP 776–795.
- 33. Moudache. S, Cherfa. Y, Cherfa. A, « Prétraitement et Segmentation en image couleur : application en microscopie cellulaire », Proceding JETIM : Journées d'Etude Algéro française en Imagerie Médicale, Alger, Algérie, 21-22 Novembre 2006, P.179.
- 34. Moudache. S, Cherfa.Y, Cherfa. A, « Contrôle neuronal de la LPE couleur pour la segmentation des images de microscopie cellulaire : Aide au diagnostique des cancers », Proceding de la conférence internationale sur la productique, Sétif, Algérie, 3-4 Novembre 2007.
- 35. Moudache. S, Cherfa.Y, Cherfa. A, « Analyse d'images cytologiques dédiée à la microscopie cellulaire : Aide au diagnostique des cancers», Proceding de la deuxième conférence sur la vision artificielle, Tizi Ouzou, Algérie, 18-19 Novembre 2007.
- 36. Chassery. J.M, & Garbay. C, « An iterative segmentation method based on a contextual color and shape criterion », IEEE transactions on PAMI, 1984.
- 37. Li. B, Xuea. X & Fanb. J, «A robust incremental learning framework for accurate skin region segmentation in color images», Pattern Recognition Society, Elsevier, 2007,PP 3621-3633.
- 38. Meyer. F, « From connected operators to levelings », Proceedings of ISMM'98, 1998.
- 39. Lezoray. O, & Cardot. H, « Histogram and watershed based segmentation of color images », Proceedings of CGIV' 2002, 2002.
- 40. Beucher. S, « Watershed, hierarchical segmentation and waterfall algorithm », Proceedings of ISMM'94, 1994.
- 41. Meyer. F, « Color image segmentation », Proceedings of the ICIP'92, 1992.
- 42. Lezoray. O,. Elmoataz. A, Cardot. H, & Revenu. M, « Segmentation of color images : applications to cellular microscopy », IEEE Transactions on Image Processing,2000.
- 43. Ziyu. W, Cuiyu. S, Zhongzhong. W, & Xiuwan. C, « Improved watershed segmentation algorithm for high resolution remote sensing images », IEEE, 2005.
- 44. Wu. J, Zeng. P, Zhou. Y, & Olivier. C, « A novel color image segmentation method and its application to white blood cell image analysis », Proceedings ICSP2006, IEEE 2006.
- 45. Kharma. N, Moghnieh. H, Yao. J,. Guo. Y.P, Abu-Baker. A, Laganiere. J, Rouleau. G, & Cheriet. M, « Automatic segmentation of cells from microscopic imagery using ellipse detection », IET Image Process, 2007.
- 46. Phukpattaranont. P, & Boonyaphiphat. P, « Segmentation of cancer cells in microscopic images using neural network and mathematical morphology », SICE-ICASE International Joint Conference 2006, Oct. 18-21, 2006 in Bexco, Busan, Korea.
- 47. Boqiang. L, Cong. Y, Zhongguo. L, Zhenwang. Z, Junbo. G, Minghui. Z, Jason. G & Kai. X, « Microscopic Image Analysis and Recognition On Pathological Cells », IEEE Transactions on Image Processing, 2007.
- 48. Guo. N, Zenga. L, and Wua. Q, «A method based on multispectral imaging technique for White Blood Cell segmentation», Computers in biology and Medecine, volume 37, January 2007,PP 70-76.
- 49. ko. S, ByoungChul. K, MiSuk. S, & JaeYeal. N, « Microscopic image segmentation for the clinical support system », Computer Graphics, Imaging and Visualisation (CGIV 2007), IEEE, 2007.
- 50. Celenk. M, « A color clustering technique for image segmentation »,Computer Vision Graphics and Image Processing, 1990.
- 51. Robinson. G, « segmentation via RGB clustering », Technical report (http://www.npac.syr.edu/copywrite/pcw/node431.html>), 1998.
- 52. Schmitta. O, Hasseb. M, «Radial symmetries based decomposition of cell clusters in binary and gray level images»,Pattern Recognition 41, ScienceDirecte,2008, PP1905 – 1923.
- 53. Agarwal. S, & Hanmandlu. M, « A Comparison of some Clustering Techniques via Color Segmentation », Proceedings of the International Conference on Information Technology: (ITCC'05), 2005.
- 54. Zugaj. D, Lattuati. V, « A new approach of color images segmentation base on fusing region and edge segmentation outputs », Pattern Recognition, 1998.
- 55. Perona. P, and Malik. J, «Scale-Space and edge detection using anisotropic diffusion», IEEE Transactions on Pattern Analysis and Machine Intelligence, 1990, PP 629-639.
- 56. Serra. J, « Image analysis and mathematical morphology », Academic Press, London, 1982.
- 57. Tefas. A, & Pitas. I, « Image authentication and tamper proofing using mathematical morphology », Proceedings of 10th European Signal Processing Conference, 2000.
- 58. Lezoray. O, Meurie. C, & Elmoataz. A, « A graph approach to color mathematical morphology », International Symposium on Signal Processing and Information Technology, 2005.
- 59. Phukpattaranont. P, & Boonyaphiphat. P, « Segmentation of cancer cells in microscopic images using neural network and mathematical morphology », SICE-ICASE International Joint Conference 2006, Oct. 18-21, 2006 in Bexco, Busan, Korea.
- 60. De Brevern . A, «Un exemple de réseau neuronal : les cartes auto-organisées de Kohonen », Rapport de DEA de l'université Denis Diderot - Paris 7, France, 18 octobre 2000.
- 61. Madan. M, Liang. J, & Noriyasu. H, «Static and Dynamic Neural Networks From Fundamentals to Advanced Theory », 2003 P12, p22.
- 62. Parizeau. M, «Réseaux de Neurones», Presses de l'université de LAVALE, Automne 2004.
- 63. Jenq-Neng. H, & Yu Hen Hu, «Handbook of Neural Network Signal Rocessing »,2002. P15, P44.
- 64. Angulo. J. Serra. J, « Morphological coding of color images by vector connected filters », Proceedings of ISSPA, 2003.
- 65. Angulo Lopez. J, « Morphologie Mathématique et Indexation d'image Couleur, Application à la microscopie en biomédecine », thèse de doctorat l'école des mines de Paris, (2003) .
- 66. Droogenbroeck, V, « Traitement d'images numériques au moyen d'algorithmes utilisant la morphologie mathématique et la notion d'objet application au codage », Université catholique de Louvain, 1994.
- 67. Maître. G, « Segmentation et traitements préliminaires des images de profondeur », thèse de Doctorat de L'université de Neuchâtel, France, 1994, P 117.
- 68. Moudache. S, Cherfa. Y, Cherfa. A, « Analyse d'images microscopiques dediee au diagnostic des cancers », Conférence internationale sur la génie électrique, Laghouat, Algérie, 21-23 avril 2008.
- 69. Brochard. J, & Khoudeir. M, «Histogram Characterization of Colored Textures Using One-Dimensional Moments and Chromaticity Diagram», IEEE, 2004.
- 70. «www.alyuda.com», site internet consulté le 4 Mars 2007.
- 71. « <http://sde.eduvax.net/>», site internet consulté le10 septembre 2006.